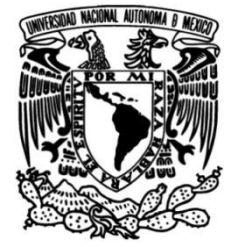

# **UNIVERSIDAD NACIONAL AUTÓNOMA DE MÉXICO**

# **FACULTAD DE INGENIERÍA**

# **Energía y Acabado Estudio del Consumo de Superficial en Operaciones de Fresado CNC**

**TESIS**

Que para obtener el título de **Ingeniero Mecánico e Ingeniero Mecatrónico**

# **P R E S E N T A N**

Emilio Alfredo Rajme López

Michelle Muñoz Buensuceso

# **DIRECTOR DE TESIS**

Vicente Borja Ramírez

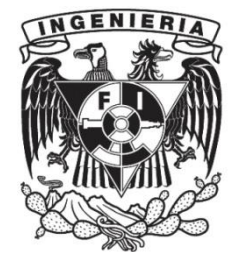

**Ciudad Universitaria, Cd. Mx., 2017**

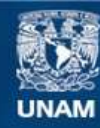

Universidad Nacional Autónoma de México

**UNAM – Dirección General de Bibliotecas Tesis Digitales Restricciones de uso**

# **DERECHOS RESERVADOS © PROHIBIDA SU REPRODUCCIÓN TOTAL O PARCIAL**

Todo el material contenido en esta tesis esta protegido por la Ley Federal del Derecho de Autor (LFDA) de los Estados Unidos Mexicanos (México).

**Biblioteca Central** 

Dirección General de Bibliotecas de la UNAM

El uso de imágenes, fragmentos de videos, y demás material que sea objeto de protección de los derechos de autor, será exclusivamente para fines educativos e informativos y deberá citar la fuente donde la obtuvo mencionando el autor o autores. Cualquier uso distinto como el lucro, reproducción, edición o modificación, será perseguido y sancionado por el respectivo titular de los Derechos de Autor.

## **Agradecimientos**

*A la Universidad Nacional Autónoma de México, a la Facultad de Ingeniería y a todos nuestros profesores.*

*Al Dr. Vicente Borja, por haber sido nuestro director de tesis, por habernos brindado su ayuda, consejo y conocimientos para la realización de este trabajo.*

*Al Dr. Álvaro Ayala, por haber sido nuestro asesor, le agradecemos todo el apoyo brindado, que fue parte fundamental para llevar a cabo este trabajo.* 

*Investigación realizada gracias al Programa de Apoyo a Proyectos:*

- *UNAM-DGAPA-PAPIIT IT101816*
- *UNAM-DGAPA-PAPIIT IT102617*

*A nuestro compañero José Ángel Rodríguez por su apreciable colaboración y participación en nuestro trabajo.*

*Al laboratorio de manufactura avanzada y a sus profesores por la oportunidad de trabajar en el centro de maquinado HAAS VF1.*

*A los profesores, técnicos y personal de la facultad que nos capacitaron en el uso y operación de todas las máquinas, herramientas y software que hicieron posible este trabajo.*

## **Dedicatorias**

*A la persona más importante en mi vida; le quiero dedicar esta tesis, porque por ella es quien soy ahora, ya que ella es la que me educó y cuidó desde el principio de mi nacimiento y hasta ahora lo sigue haciendo, todos los valores y virtudes que tengo son gracias a ella. La maravillosa persona en la que me convertí es por ella y si he llegado hasta este punto de mi vida con este gran logro debo agradecerle a ella. Te amo abuela y espero estés conmigo en más logros importantes de mi vida. A Ma. Gloria Aguilar Méndez.*

*A mis padres por enseñarme el valor de la educación y la importancia de estudiar.* 

*A mis hermanos por cuidarme y ayudarme cuando más lo necesito.*

*A mi familia en general, porque me han brindado su apoyo incondicional y por compartir conmigo buenos y malos momentos.* 

*Con cariño,*

**Michelle Muñoz B.**

## **Dedicatorias**

*A mi papá, por ser la persona que me inspira a ser mejor cada día. Por todo el apoyo, los consejos y la sabiduría que día con día me ha dado.*

*A mi mamá, por ser la mujer que siempre me escucha y me da su cariño y amor. Por toda su paciencia y comprensión.*

*A mis hermanos; Sandra, Karim y Said, por todos los ratos amenos, las risas, las charlas, las reflexiones, los consejos y por motivarme a realizar esta investigación científica.*

*A la UNAM, por apoyarme siempre y darme la oportunidad de ser estudiante, científico y atleta.*

*A todos mis amigos y personas cercanas que me motivaron a seguir adelante aún en los momentos más obscuros.*

*Con cariño,*

**Emilio Rajme**

#### **Resumen**

Este trabajo consiste en la evaluación de la rugosidad superficial y demanda de potencia promedio durante el maquinado de ranuras y cavidades con dos estrategias de corte; *High Speed Dynamic* y *True Spiral*. La precisión dimensional no es de interés en este trabajo debido a que no se desea evaluar la precisión de la máquina que se utilizó ni el desgaste en los cortadores.

Para ambas estrategias de corte se plantearon tres parámetros de importancia en el maquinado (velocidad de corte, avance por diente y profundidad de corte), con tres niveles cada uno (bajo, medio y alto). A partir de las veintisiete combinaciones posibles de experimentos se utilizó la metodología Taguchi para reducirlo a un arreglo ortogonal L-9 que agrupa los nueve experimentos más representativos.

Se diseñaron las trayectorias de corte por medio del software CAM, y se simularon en su interfaz gráfica para verificar la validez de los códigos G generados. Una vez que se corroboró que los códigos eran confiables, se propuso una serie de protocolos de uso de máquinas y herramientas para su implementación en la metodología; que consistió por una parte, en medir con un analizador de redes eléctricas la potencia requerida por el centro de maquinado al realizar una cavidad, y por otra parte medir con un rugosímetro la calidad del acabado superficial.

Al término de la experimentación, adquisición y exportación de datos, se realizó un análisis estadístico para validar la confiabilidad de los datos recolectados y así generar los gráficos que comparan y contrastan el desempeño de los parámetros de corte en los nueve experimentos. Se hizo un análisis de varianzas (ANOVA) para determinar la influencia de los parámetros de corte en el resultado de rugosidad superficial y potencia promedio de cada estrategia de corte.

Al final de este trabajo, se describe hasta dónde llegó la investigación y se mencionan las actividades que darán continuidad a la línea de investigación en materia de maquinado sustentable.

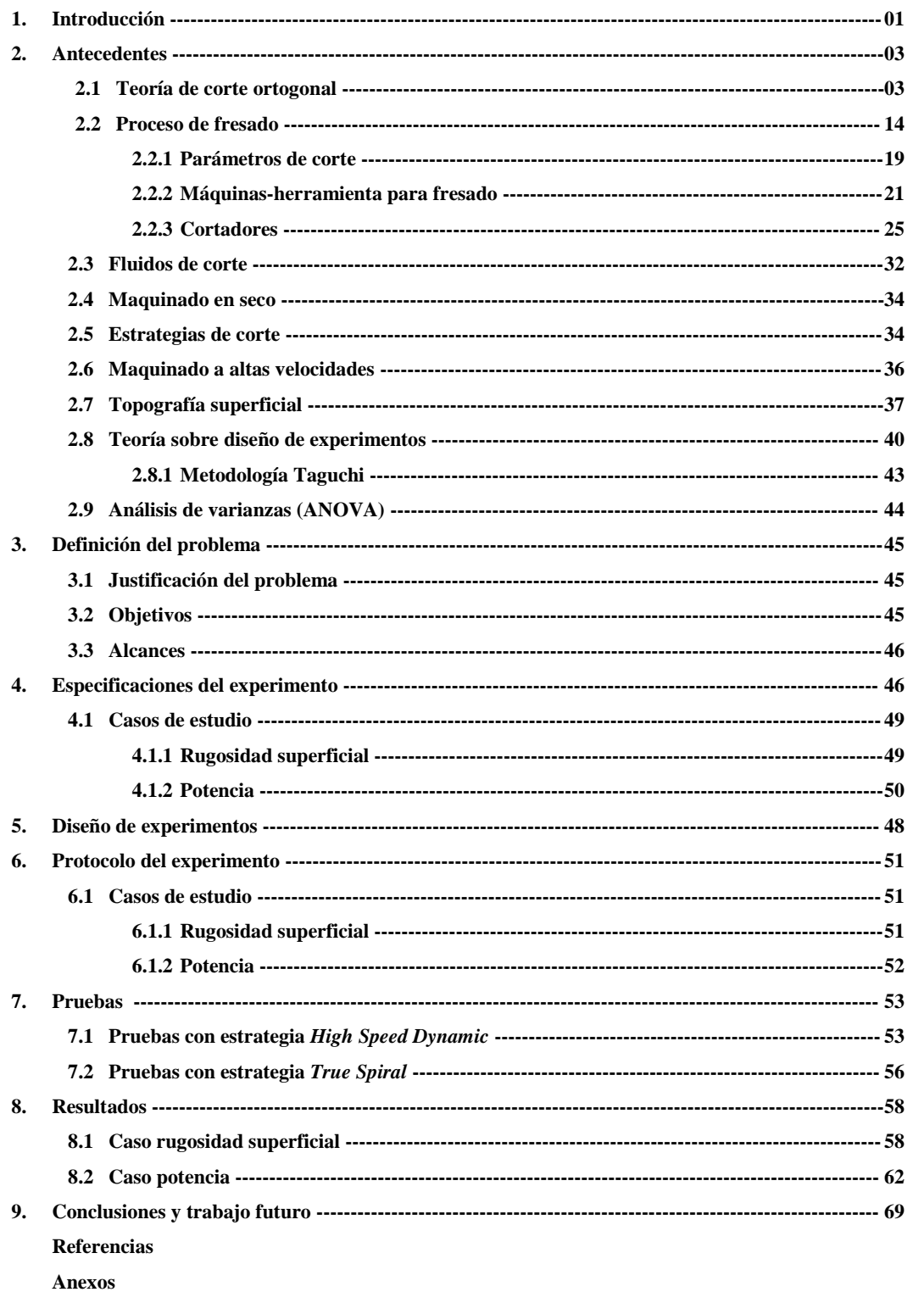

## Contenido

#### **1. Introducción**

Los procesos de manufactura juegan un papel importante en la producción industrial<sup>1</sup>. Una rama de los procesos de manufactura es el maquinado por arranque de viruta; que es el protagonista del siguiente trabajo.

El maquinado tiene como objetivo generar la forma de una pieza de trabajo partiendo de un cuerpo sólido simple. También se utiliza como medio para mejorar las tolerancias dimensionales y el acabado superficial de una pieza de trabajo previamente formada. El maquinado es capaz de crear configuraciones geométricas y acabados superficiales que a menudo no se pueden obtener por otros procesos de manufactura; sin embargo, el maquinado elimina una gran cantidad de material en forma de "hojuelas" o virutas que son difíciles de reciclar y que fácilmente se pueden mezclar y contaminar. Por la gran cantidad de desperdicio, con frecuencia los avances en manufactura tienen como objetivo reducir o, si es posible, eliminar el maquinado por arranque de viruta, especialmente en la producción en masa<sup>2</sup>. Por estas razones, el maquinado ha perdido algunos mercados importantes aunque al mismo tiempo también se ha desarrollado y crecido en otros. Con la aplicación del control numérico por computadora ha cautivado nuevos mercados como el automotriz y el aeroespacial, que requieren de la más alta precisión y menor tiempo de producción. Con el incremento en la tasa de remoción de material, algunas veces resulta más económico desbastar una pieza en vez de fabricarla con procesos de conformado mecánico convencionales, especialmente para un volumen de producción bajo o mediano.

El compromiso que tiene el ingeniero con los procesos de manufactura es el de aumentar su eficiencia, minimizar los costos y disminuir el impacto negativo que puedan tener hacia el medio ambiente. Este último punto adquiere cada vez más importancia debido a los intereses mundiales por reducir las emisiones contaminantes $3$ .

Esta tesis se inspira y se elabora con base en los trabajos realizados por Minquiz et al<sup>4</sup> en materia de maquinado sustentable, que consisten en evaluar el consumo eléctrico, el acabado superficial y el desgaste de herramientas de corte en diferentes condiciones de

 $\overline{a}$ 

Mativenga (2011)

<sup>2</sup> Schey (2002)

 $3$  Statey ein  $0.2016$ 

<sup>&</sup>lt;sup>3</sup> Matiyenga (1616)

<sup>&</sup>lt;sup>4</sup> Minguigan 20M6 (1913-2006), ingeniero mecánico que trabajó por más de 60 años en la industria de la manufactura. Sus trabajos revolucionaron la manufactura en el año de 1936 cuando propuso su modelo

operación; utilizando distintos parámetros de corte (velocidad de corte, avance por diente y profundidad de corte) y probando 2 estrategias de corte diferentes (*High Speed Dynamic* y *True Spiral*).

Este trabajo consta de 9 capítulos:

En el capítulo 1 Introducción: se resalta la importancia de esta tesis en el contexto actual de la industria de maquinado con CNC.

En el capítulo 2 Antecedentes: se presentan temas que se consideran importantes para la comprensión de este trabajo, que permiten al lector ubicarse dentro del contexto del mismo.

En el capítulo 3 Definición del problema: se expone de manera detallada el problema que se quiere resolver; donde se proponen dos estrategias de corte para evaluar su consumo eléctrico y acabado superficial. Así mismo, se plantean los objetivos y alcances de este trabajo y los diferentes procesos que se siguieron.

En el capítulo 4 Especificación del experimento: se describe la secuencia de cuáles fueron los criterios de mayor relevancia para definir el experimento.

En el capítulo 5 Diseño del experimento: se expone el arreglo ortogonal L-9 utilizado junto con los parámetros que definen cada experimento.

En el capítulo 6 Protocolo del experimento: se explica brevemente el procedimiento de operación del equipo y maquinaria utilizada.

En el capítulo 7 Pruebas: esquema de operación de los maquinados.

En el capítulo 8 Resultados: presentación ordenada de los resultados obtenidos en el caso de potencia y en el de rugosidad superficial.

En el capítulo 9 Conclusiones y trabajo futuro: se explica la correlación que existe entre los parámetros de corte y los resultados de potencia, energía y rugosidad superficial; además de indicar hasta dónde llegó este trabajo y cuál será el trabajo pendiente para complementar esta línea de investigación.

#### **2. Antecedentes**

En este capítulo se exponen temas que se consideran importantes para la comprensión de este trabajo y que permiten al lector ubicarse en el contexto del mismo; los temas se exponen de manera breve.

#### **2.1. Teoría de corte ortogonal**

Groover (2010 pp. 486 - 487) afirma que: "El corte ortogonal por definición considera una herramienta en forma de cuña, en la cual el borde cortante es perpendicular a la dirección de la velocidad de corte. Al presionar la herramienta contra el material se forma una viruta..."

El corte ortogonal se puede visualizar de manera sencilla tomando como ejemplo el proceso de torneado (los procesos de manufactura por arranque de viruta son análogos), donde la herramienta tiene un solo filo y corta una pieza cilíndrica que gira alrededor de su eje longitudinal.

El corte ortogonal se puede estudiar de dos formas: la realista y la idealizada. En la primera, el corte se analiza en tres dimensiones y da lugar a ecuaciones muy complejas por la naturaleza dimensional del fenómeno. La segunda, en cambio, simplifica en gran medida los modelos matemáticos del corte realista y hace que tanto la comprensión como la formulación de modelos matemáticos sean más sencillas.

#### **Corte ortogonal realista**

De acuerdo a Schey (2002), en el corte ortogonal real:

- 1. La mayoría de los metales se endurecen por deformación. Sin embargo, el esfuerzo de cedencia disminuye en la zona de corte por el aumento de la temperatura.
- 2. El choque de las superficies (del material a cortar y la herramienta) provoca que haya una zona de no deslizamiento, que genera una zona de corte secundaria (ver figura 2.1). La zona secundaria de corte cambia la curvatura de la viruta y las dimensiones reales del corte.

En el caso más sencillo, la herramienta tiene un ancho w suficiente para poder maquinar y se orienta con un ángulo de ataque α (éste se mide a partir de la normal de la superficie que se va a maquinar). Para evitar la fricción excesiva, la herramienta cuenta con un ángulo de alivio  $\Theta$  (Schey 2002 p. 638).

La herramienta lleva una velocidad de corte  $\nu$  y trata de remover una capa de material de espesor  $t_0$  (ver figura 2.2). Hay que aclarar que  $t_0$  es el espesor de la viruta sin deformar (también llamado profundidad de corte).

En el corte realista, la curvatura irregular e impredecible de la viruta provoca que el ángulo efectivo de corte *Φ* (ver figura 2.1) cambie y complique en gran medida el análisis de las fuerzas de corte.

#### **Corte ortogonal ideal**

Pese a que hay factores que complican el análisis del corte ortogonal, es posible idealizar el proceso de remoción de viruta.

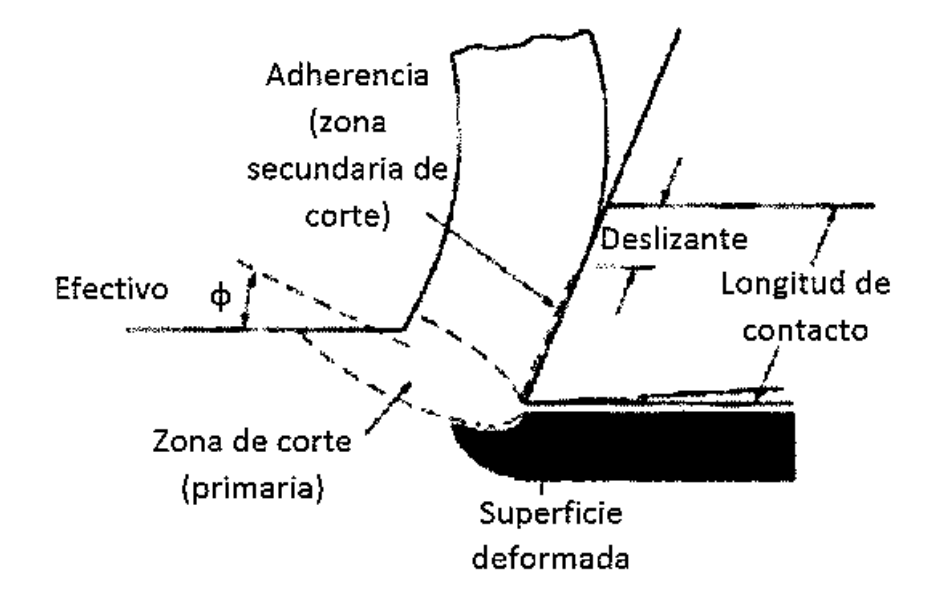

Figura 2.1 La formación de viruta es en realidad muy compleja. La zona de corte se ensancha y se extiende delante del corte y se forma una zona secundaria de corte en la cara de ataque de la herramienta. Schey (2002 p. 643)

En el caso ideal, el corte ocurre con un ángulo Φ fijo, y la viruta formada tiene un espesor t<sub>c</sub>; que es mayor que t<sub>0</sub> y provoca que  $r < 1$  (ver ecuación 1). Por lo tanto, el ángulo efectivo de corte Φ se determina con la razón de corte *r*. Al valor *r* también se le llama relación de espesor de viruta.

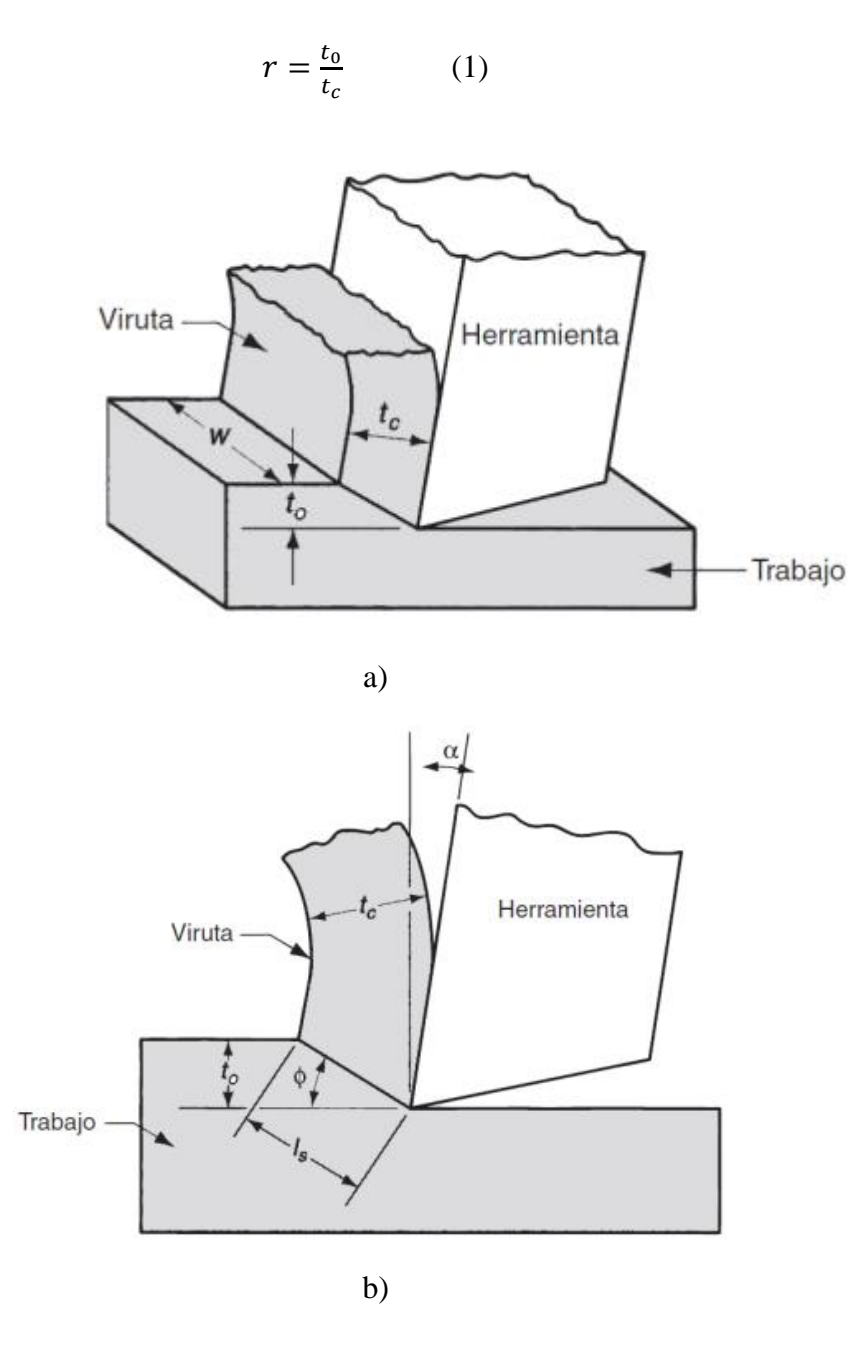

Figura 2.2 Ilustración que muestra (a) el corte ortogonal en 3 dimensiones y (b) el corte ortogonal simplificado a 2 dimensiones. Groover (2010 p. 487)

# **Relación de ángulos y fuerzas en el corte ortogonal ideal**

Una vez que se conoce la relación *r*, Groover y Schey sugieren encontrar una forma de relacionarla con la geometría (ángulos) del corte.

Groover (2010 p.487) propone que para hallar el ángulo de corte Φ basta con utilizar la relación de espesor de viruta. Si se define *l<sup>s</sup>* como la longitud del plano de corte (ver figura 2.2b); se puede hacer la sustitución  $t_0 = l_s$ sen $\Phi$  y  $t_c = l_s \cos(\Phi - \alpha)$ . Si se sustituyen estas ecuaciones en la relación de espesor de viruta:

$$
r_c = \frac{l_s \text{sen}\phi}{l_s \text{cos}(\phi - \alpha)} = \frac{\text{sen}\phi}{\text{cos}(\phi - \alpha)} \quad (2)
$$

Utilizando identidades trigonométricas, agrupando y despejando para Φ, se llega a la siguiente expresión:

$$
tan\Phi = \frac{r_c \cos \alpha}{1 - r_c \sin \alpha} \tag{3}
$$

En el corte ideal, la deformación unitaria por cortante se puede visualizar como placas paralelas muy delgadas (ver figura 2.3).

A diferencia del corte ortogonal ideal, en el real no existen como tal "placas paralelas" que puedan simplificar la deformación de la viruta. La formación de viruta es compleja y es por ello que el modelo de deformación unitaria solo se puede obtener a partir del caso ideal. (Schey 2002).

La deformación unitaria sirve para darse una idea de la magnitud de la deformación por cortante. Mientras mayor sea la deformación unitaria, más fuerza se requerirá para efectuar el corte.

La deformación unitaria por cortante  $\gamma$  se puede cuantificar utilizando el concepto de la figura 2.3c; que relaciona los desplazamientos de las placas paralelas para definir qué tanto se ha deformado el material. La expresión queda de la siguiente forma (Groover 2010):

$$
\gamma = \frac{AC}{BD} = \frac{AD}{BD} + \frac{DC}{BD} \qquad (4)
$$

Si la ecuación (4) se relaciona con los ángulos que definen la dirección de los segmentos, queda ahora:

$$
\gamma = \tan(\Phi - \alpha) + \cot\Phi \qquad (5)
$$

En la ecuación (5) se observa que la deformación unitaria depende directamente del ángulo efectivo de corte Φ y del ángulo de ataque α de la herramienta. En el proceso de fresado, como se verá más adelante, los cortadores tienen siempre ángulo de ataque positivo (+). Dependiendo del cortador será su ángulo de ataque y la forma en la que corta el material; por eso la distinción entre cortadores de desbaste y de acabado.

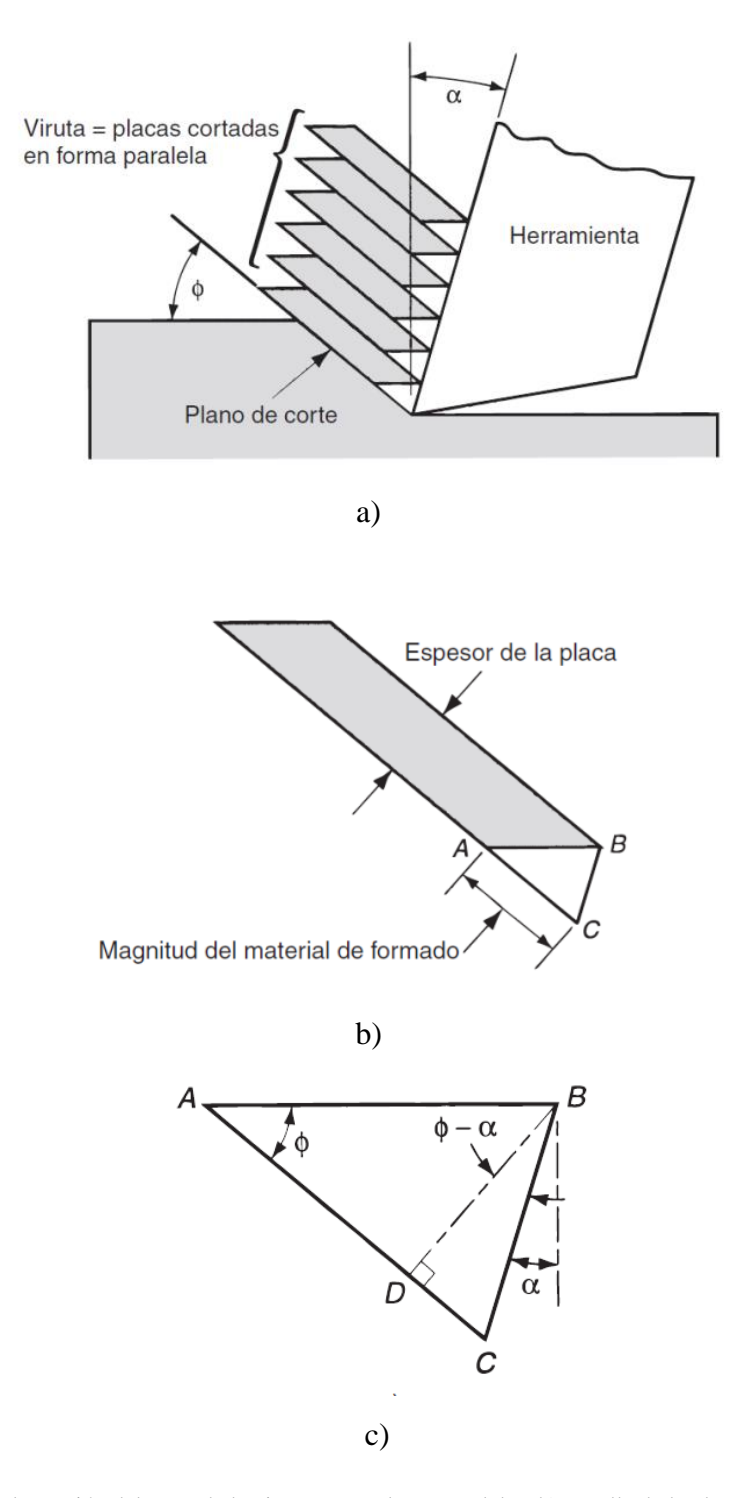

Figura 2.3 a) Ilustración del corte de la viruta como placas paralelas. b) Detalle de la placa deformada. c) Detalle de ángulos y longitudes del desplazamiento del material. Groover (2010 p. 488)

#### **Fuerzas en el corte**

Las fuerzas en el corte se manifiestan en dos sitios principalmente: en la herramienta y en la pieza de trabajo (ver figura 2.4). No obstante, es importante decir que las fuerzas que experimenta el cortador son las mismas que experimenta el material. Más adelante se verá que se puede obtener el esfuerzo cortante y el coeficiente de fricción; que son relaciones pertinentes para el cálculo de la energía durante el proceso (Schey 2002).

Otra manera, más clara en que pueden visualizarse las fuerzas es la que propone Groover (2010 p. 491) (ver figura 2.5).

En la figura 2.4a se puede apreciar que existen 2 componentes mutuamente perpendiculares: fuerza de fricción *F* y fuerza normal a la fricción *N* (Groover 2010). La fuerza de fricción *F* es la que se opone al flujo de la viruta sobre la cara de ataque de la herramienta.

La fuerza de fricción *F* junto con su normal *N* se relaciona para obtener el coeficiente de fricción μ entre la herramienta y el material:

$$
\mu = \frac{F}{N} \tag{6}
$$

La suma vectorial de la fuerza de fricción *F* y su normal *N* da como resultado una fuerza resultante *R* orientada por un ángulo *β* respecto a N (ver figura 2.4a). A este ángulo se le llama ángulo de fricción (Groover 2010). El ángulo de fricción se relaciona con el coeficiente de fricción  $\mu$  mediante la siguiente expresión:

$$
\mu = \tan\beta \qquad (7)
$$

Además de las fuerzas descritas con anterioridad, la viruta se somete a una fuerza cortante *F<sup>s</sup>* que yace en el plano de corte y su normal *F<sup>n</sup>* (perpendiculares entre sí, ver figura 2.4a). Con ambas fuerzas (*F<sup>s</sup>* y *Fn*) se puede calcular el esfuerzo cortante *τ* que se define como:

$$
\tau = \frac{F_S}{A_S} \tag{8}
$$

Donde *A<sup>s</sup>* es el área del plano de corte. Que se define como:

$$
A_s = \frac{t_0 w}{sen\Phi} \qquad (9)
$$

El esfuerzo cortante *τ* de la ecuación (8) es el mínimo requerido para realizar el maquinado. Para cada material, el esfuerzo cortante máximo es distinto y es por ello que la fuerza cortante necesaria para maquinar acero es diferente que la necesaria para maquinar aluminio, por ejemplo.

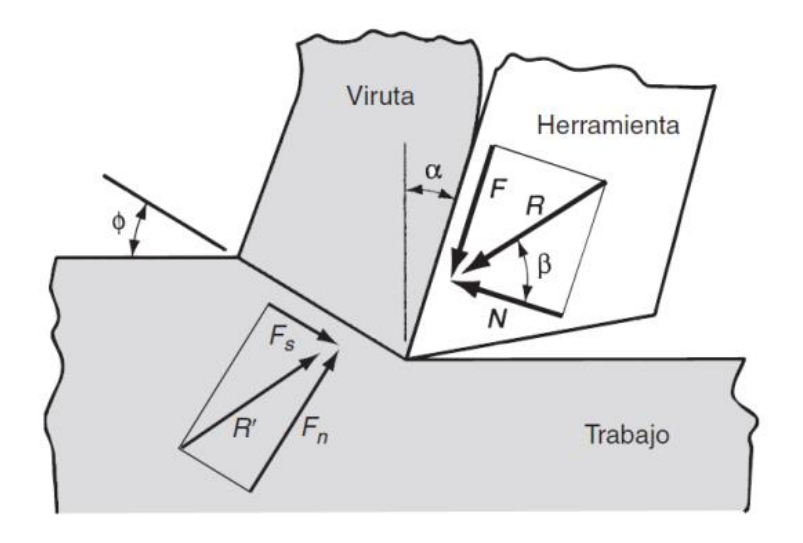

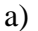

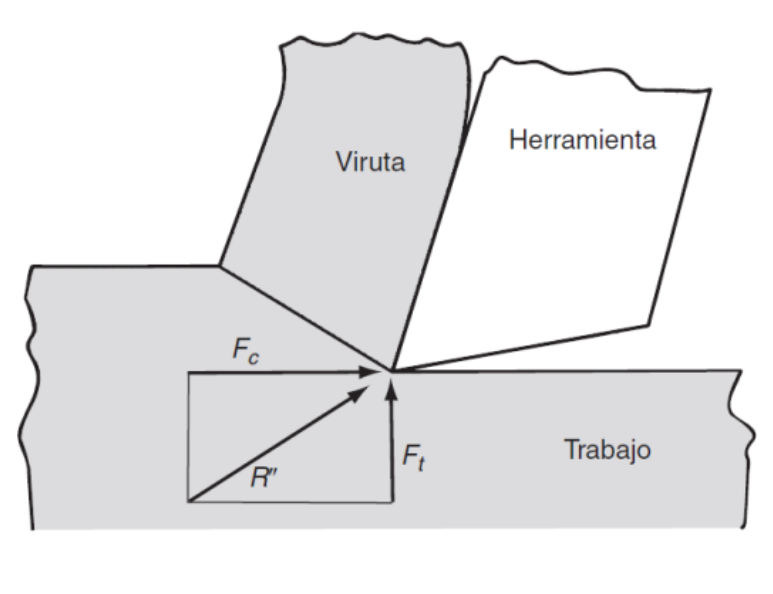

b)

Figura 2.4 Ilustración donde se observan las fuerzas de corte en a) la viruta y b) en la herramienta. Groover (2010 p. 491)

La suma vectorial de las fuerzas *F<sup>s</sup>* y *F<sup>n</sup>* da como resultado una fuerza resultante *R'*. Esa fuerza resultante *R'* tiene que ser de la misma magnitud y dirección, pero de sentido opuesto a la resultante *R* para que las fuerzas en la viruta estén balanceadas (ver figura 2.4a).

Las cuatro fuerzas que se analizaron en la viruta (*F*, *N*, *Fs*, *Fn*) normalmente no se pueden medir directamente. Es por ello que se analizan las fuerzas en la herramienta de corte, que sí puede ser instrumentada. Las fuerzas que se miden en la herramienta son la fuerza de corte *F<sup>c</sup>* (paralela a la dirección de corte) y la fuerza de empuje *F<sup>t</sup>* (relacionada con el espesor inicial de la viruta *t0*). Ambas fuerzas son perpendiculares entre sí (ver figura 2.4b) (Groover 2010).

La fuerza de corte *F<sup>c</sup>* y la fuerza de empuje *F<sup>t</sup>* al sumarse de manera vectorial, generan una fuerza resultante *R´´* (ver figura 2.4b).

Debido a que las únicas fuerzas que pueden medirse cuantitativamente son *F<sup>c</sup>* y *F<sup>t</sup>* , las demás (*F*, *N*, *Fs*, *Fn*) se ponen en términos de las fuerzas medibles *F<sup>c</sup>* y *F<sup>t</sup>* mediante relaciones trigonométricas a partir de la figura 2.5.

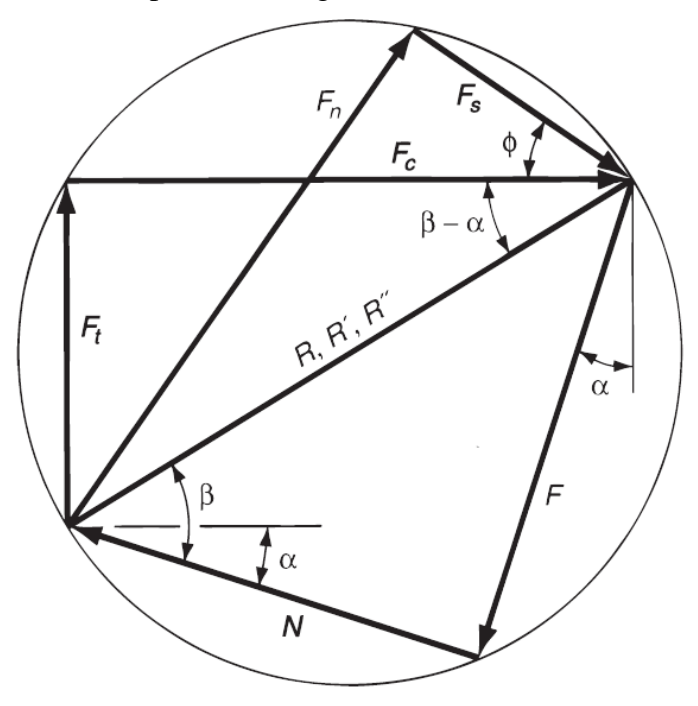

Figura 2.5 Ilustración que representa de manera gráfica la interrelación que existe entre las fuerzas que actúan sobre la viruta (F, N, F<sub>s</sub>, F<sub>n</sub>, R, R') y las que actúan sobre la herramienta (F<sub>c</sub>, F<sub>t</sub>, R''). Groover (2010 p. 492)

Dichas relaciones se expresan de la siguiente manera:

$$
F = F_c \operatorname{sen} \alpha + F_t \cos \alpha \qquad (10)
$$

$$
N = F_c \cos \alpha - F_t \sin \alpha \qquad (11)
$$

$$
F_s = F_c \cos \Phi - F_t \sin \Phi \qquad (12)
$$

$$
F_n = F_c \operatorname{sen} \Phi + F_t \cos \Phi \qquad (13)
$$

Que son de utilidad para encontrar la fuerza cortante y el coeficiente de fricción. En el caso particular en que el ángulo de ataque  $\alpha = 0$ ;  $F = F_t$  y  $N = F_c$  (Groover 2010).

#### **Ecuación de Merchant**

 $\overline{a}$ 

La herramienta requiere energía para poder llevar a cabo el corte de material. Sin embargo, para poder realizar la operación de corte, el sistema minimiza por sí mismo la energía requerida seleccionando un plano de corte con ángulo *Ф* óptimo, que se relaciona con los ángulos *α* y *β* del diagrama de fuerzas de la figura 2.5.

Dicha relación la dedujo Eugene Merchant<sup>5</sup> utilizando el esfuerzo cortante *τ* de la ecuación (8) con las ecuaciones (9) y (12):

$$
\tau = \frac{F_c \cos \Phi - F_t \sin \Phi}{\frac{t_0 w}{\text{sen}\Phi}} \quad (14)
$$

Para encontrar el ángulo de mínima energía Merchant derivó la ecuación (14) respecto a *Φ*, igualó a cero la ecuación y despejó el ángulo *Φ* para llegar a la siguiente expresión:

$$
\Phi = 45^\circ + \frac{\alpha}{2} - \frac{\beta}{2} \qquad (15)
$$

De acuerdo con Groover (2010 p. 493) esta ecuación no considera efectos térmicos, parámetros de corte, condiciones de lubricación, geometría de la herramienta y demás factores que podrían participar durante el maquinado. Es meramente una ecuación teórica que es útil para tener una idea del ángulo del plano de corte de la viruta al utilizar un cierto ángulo de ataque *α*.

<sup>5</sup> M. Eugene Merchant (1913-2006), ingeniero mecánico que trabajó por más de 60 años en la industria de la manufactura. Sus trabajos revolucionaron la manufactura en el año de 1936 cuando propuso su modelo geométrico de análisis de fuerzas. *The National Academies Press* (2007)

#### **Potencia y Energía durante el maquinado**

Todos los procesos de manufactura requieren potencia para que la máquina-herramienta opere. La potencia de corte *P<sup>c</sup>* (medida en Watts [W]) se define como el producto de la fuerza de corte *F<sup>c</sup>* por la velocidad de corte *v:*

$$
P_c = F_c v \qquad (16)
$$

La potencia bruta *P<sup>g</sup>* (Groover 2010) requerida para operar la máquina-herramienta es mayor a la potencia de corte. Esto sucede debido a las ineficiencias de los motores, a la conversión de trabajo en calor, etc. Sin embargo, conociendo la eficiencia *E* de la máquina se puede calcular la potencia bruta:

$$
P_g = \frac{P_c}{E} \tag{17}
$$

Por otra parte, para tener un índice de desempeño del proceso de manufactura, se utiliza el término potencia unitaria *P<sup>u</sup>* (también llamada potencia específica U), que es una medida de la potencia por unidad de volumen durante el corte de material:

$$
P_u = \frac{P_g}{MRR} = \frac{\frac{P_c}{E}}{MRR}
$$
 (18)

Donde *MRR* es la tasa de remoción de material que se calcula como el producto de la velocidad de corte *v* por la profundidad de corte *t<sup>o</sup>* y el ancho de la herramienta *w*.

$$
MRR = v t_0 w \qquad (19)
$$

Pese a que se puede obtener de manera analítica la potencia durante el corte de material conociendo las fuerzas antes mencionadas, para realizar el estudio de potencia en este trabajo se utilizó un analizador de redes eléctricas (FLUKE 435 Series II), que obtiene de manera experimental (por medio de las variaciones de corriente y voltaje en la línea eléctrica de la máquina) las lecturas de potencia durante el maquinado.

#### **Formación real de la viruta**

Al igual que en el análisis del corte ortogonal, la formación de viruta es diferente en la realidad respecto a la teoría. Schey (2002 p. 644) afirma que "En el caso ideal, la zona de corte está bien definida, el corte primario ocurre en planos de corte cercanamente espaciados y se forma una viruta continua" (Fig. 2.6a). En la realidad, la formación de viruta se modifica porque:

- a) A velocidades relativamente bajas y con el uso de fluidos de corte, la viruta desliza sobre la cara de la herramienta. Una cara de la viruta es lisa mientras que la otra tiene forma aserrada debido a la deformación por cortante.
- b) A velocidades ligeramente mayores, la fricción aumenta y el material se reblandece. Esto provoca que parte del material cortado se acumule en la cara de corte y modifique ligeramente el ángulo de ataque. Pese a que ese nuevo ángulo de ataque disminuye la energía requerida para cortar material, afecta las dimensiones del corte.
- c) A velocidades mucho mayores, el calentamiento es tal que la acumulación de material desaparece. La desaparición de material en la cara de corte ocurre a una temperatura crítica y a una velocidad de corte crítica. Para todos los materiales, tanto la velocidad de corte como la temperatura críticas es diferente.

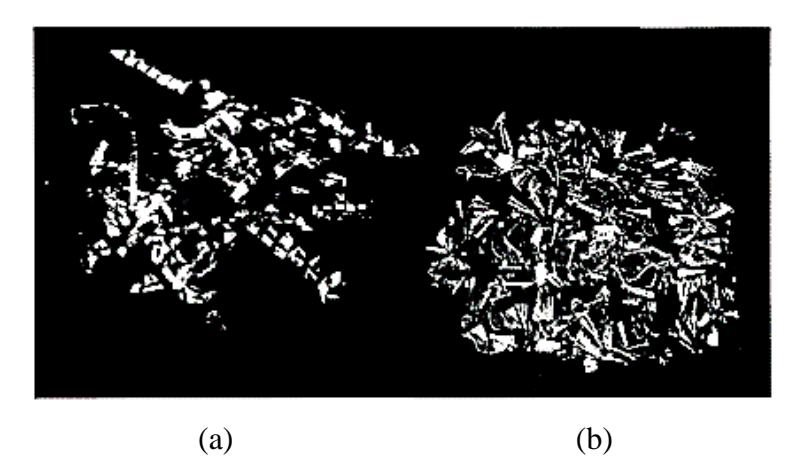

Figura 2.6 Virutas (a) continuas, rectas o helicoidales en el corte de materiales dúctiles, y (b) cortas y fragmentadas en el corte de materiales para maquinado libre (como acero). Schey (2002 p. 645)

En condiciones especiales, la viruta es continua aunque presenta un cambio periódico en el espesor. En las máquinas, las diversas fuerzas causan deflexiones elásticas en la pieza, en la herramienta, en el portaherramientas y la misma máquina. Esas fuerzas pueden en algunas ocasiones provocar que tanto el corte como la viruta se ondulen o segmenten. Las virutas segmentadas se parecen a los dientes de una sierra. (Fig. 2.7b).

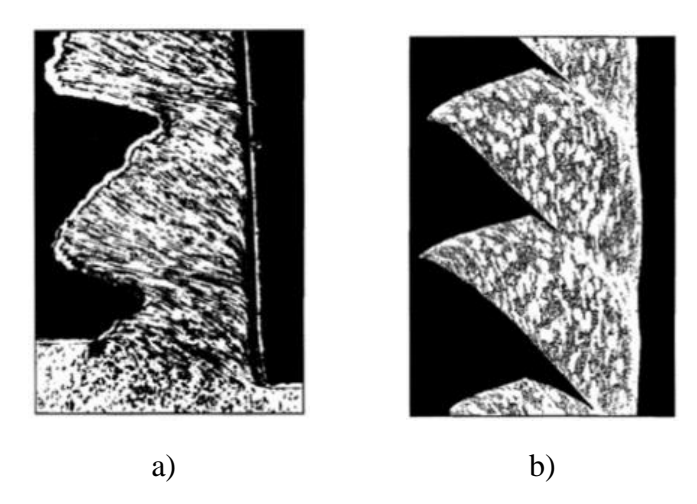

Figura 2.7 Bajo algunas condiciones, la viruta formada es (a) ondulada (acero AISI 1015, 55 m/min) o (b) segmentado (Ti-6AI-4V, 10 m/min). Schey (2002 p. 647)

Pese a que la forma de la viruta depende en gran medida del proceso y las propiedades físicas del material que se está cortando, las velocidades de corte pueden en ciertos casos influir en la forma de la viruta.

En el caso del fresado, las virutas son discontinuas y se les llama "hojuelas". Esas hojuelas representan en gran medida qué tan bien se efectuó el maquinado. Tal es el caso, que la viruta puede hasta cierto punto ser un indicador de qué tan acertada ha sido la elección de los parámetros de corte.

El análisis de fuerzas, los modelos matemáticos y las consideraciones que se tomaron en cuenta para el proceso de torneado también son válidas para el proceso de fresado.

#### **2.2. Proceso de fresado**

Groover (2010, p. 523-524) define el fresado como un proceso de manufactura por arranque de viruta en el cual se hace girar un cortador cilíndrico con varios filos. En este proceso, el eje de movimiento de la herramienta es perpendicular a la dirección de avance de la pieza. El fresado es socorrido en un gran número de industrias, ya que permite la manufactura de grandes volúmenes de piezas en poco tiempo. Es un proceso de corte interrumpido, ya que cada filo hace un corte por revolución.

El proceso de fresado tiene una gran importancia a nivel industrial ya que es uno de los procesos de producción de piezas más preciso, aunado a que con el avance de la tecnología y los centros de maquinado, se vuelve un proceso cada vez más versátil y permite que se fabriquen piezas sumamente complejas partiendo de un bloque simple de material (Mativenga 2016).

A los cortadores empleados en este tipo de maquinado se les llama fresas, y a la máquina-herramienta se le llama fresadora. La geometría principal que se obtiene al fresar es una superficie plana. Sin embargo, se obtienen superficies curvas si se cuenta con un cortador de geometría diferente o con una trayectoria de corte curva (Groover 2010).

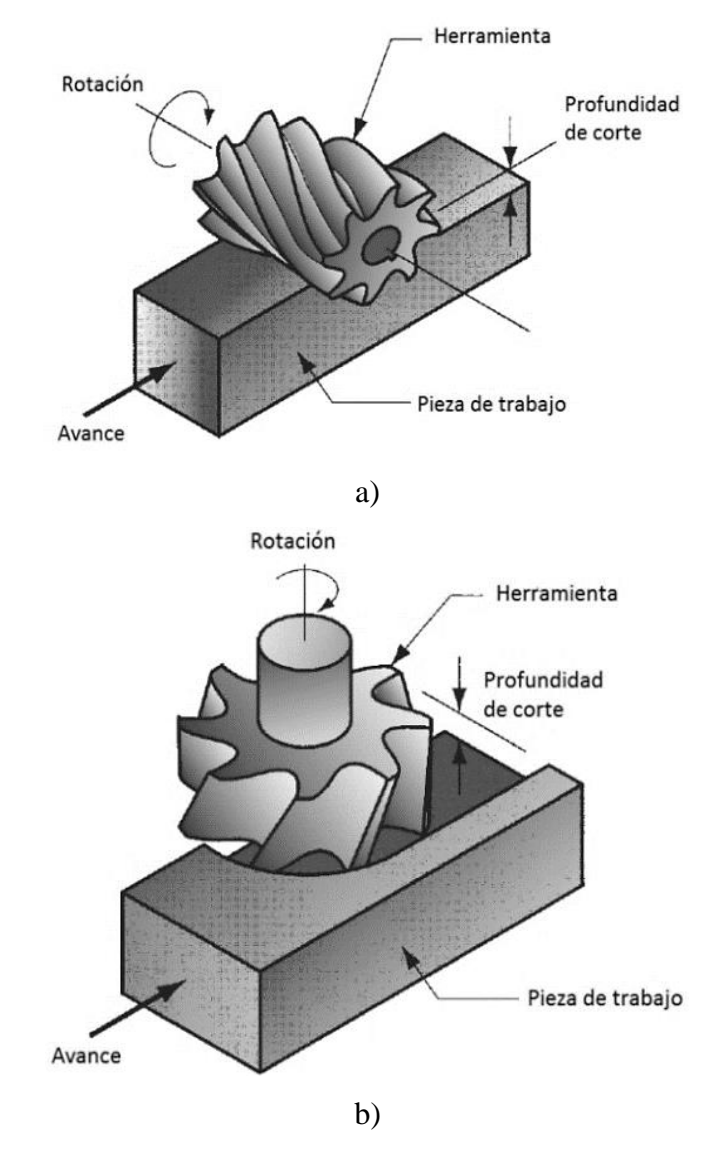

Fig 2.8 Proceso de fresado a) horizontal y b) vertical. Groover (2010 p.524)

Groover (2010) y Kalpakjian (2008) identifican dos tipos principales de fresado (ver figura 2.8):

- a) Fresado horizontal o periférico
- b) Fresado vertical o frontal

En el fresado horizontal, la herramienta se monta en un husillo horizontal. El husillo hace girar a la herramienta a su misma velocidad para efectuar el corte.

De acuerdo con Groover (2010, p.524), las operaciones más comunes de fresado periférico son las siguientes (ver figura 2.9):

- a) Fresado plano: la herramienta corta en su totalidad la superficie superior de la pieza de trabajo.
- b) Ranurado: la herramienta (menos ancha que la pieza de trabajo) traza un surco a lo largo de la pieza de trabajo.
- c) Fresado lateral: la herramienta solo corta el borde lateral superior de la pieza de trabajo.
- d) Fresado lateral simultáneo: la herramienta corta los dos bordes laterales superiores de la pieza al mismo tiempo.
- e) Fresado de forma: la herramienta corta una ranura con la geometría externa del cortador.

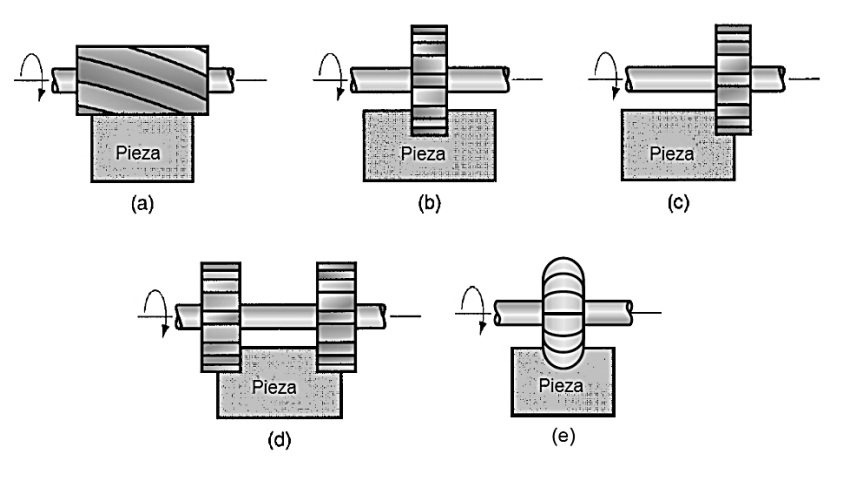

Fig. 2.9 Ilustración de los diferentes tipos de fresado periférico: (a) fresado plano, (b) ranurado, (c) fresado lateral, (d) fresado lateral simultáneo, (e) fresado de forma. Groover (2010 p.525)

Al otro tipo de fresado comúnmente se le llama vertical (ver figura 1.8b). A diferencia del fresado horizontal, en el fresado vertical las herramientas se montan en un husillo orientado verticalmente; el eje de rotación de la herramienta es perpendicular a la superficie que se va a cortar. En el fresado frontal el cortador tiene filo tanto en la periferia como en su extremo inferior ya que el corte se efectúa alrededor y debajo de él.

De acuerdo a Groover (2010, p. 526), las operaciones más comunes de fresado frontal son las siguientes (ver figura 2.10):

- a) Fresado frontal convencional (o careado): la herramienta excede el tamaño de la placa y corta la superficie.
- b) Fresado frontal parcial: la herramienta corta uno o ambos lados de la pieza de trabajo.
- c) Ranurado: la herramienta es menos ancha que la pieza, lo que permite hacer ranuras con diferentes profundidades.
- d) Fresado de contorno externo: es una variante del fresado en la que se busca cortar el exterior de un perfil deseado.
- e) Fresado de caja o cavidad: es otra variante del fresado terminal en donde se busca cortar una o más cavidades a diferentes profundidades en la pieza de trabajo.
- f) Fresado de contorno superficial: En este tipo de maquinado se debe usar un cortador con geometría de bola para lograr que con trayectorias curvas de corte se logre la superficie deseada.

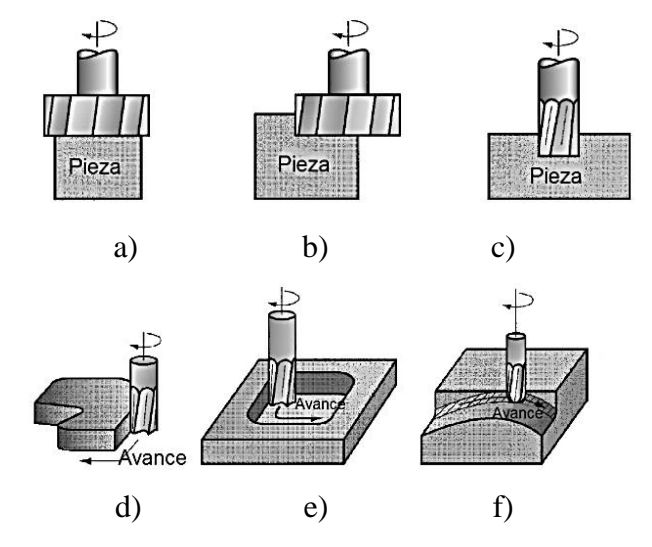

Fig 2.10 Ilustración de los diferentes tipos de fresado frontal: a) fresado frontal convencional, b) fresado frontal parcial, c) ranurado, d) fresado de contorno externo, (e) fresado de caja o cavidad, f) fresado de contorno superficial. Groover (2010 p.526)

Kalpakjian (2008) y Groover (2010) clasifican el fresado de acuerdo a la dirección del avance en convencional (también llamado ascendente) y descendente (ver figura 2.11). La diferencia entre uno y otro consiste en la dirección en la que se mueve la pieza de trabajo o la herramienta. Una manera sencilla de entender esto es visualizar la herramienta como si estuviera girando en un mismo sitio y sentido mientras que la pieza de trabajo es la que se desplaza. En el fresado convencional (ver figura 2.11a) la pieza de trabajo se mueve en dirección opuesta a la de los filos del cortador; a esto se le llama cortar contra el avance.

De manera opuesta, en el fresado descendente (ver figura 2.11b), la pieza de trabajo se mueve en la misma dirección que los filos del cortador; a esto se le llama cortar junto con el avance. También hay diferencias palpables en un tipo de fresado y otro. En el fresado convencional las virutas comienzan muy delgadas y terminan ligeramente más anchas, mientras que en el fresado ascendente las virutas comienzan más anchas de lo que terminan. Debido a esto, el fresado descendente representa una ventaja natural para la vida de la herramienta, ya que los filos permanecen menos tiempo arrancando viruta, ya que la longitud de la viruta es más pequeña (ver figura 2.11). Sin embargo, Kalpakjian (2008) encuentra una gran desventaja en el fresado ascendente; en el corte de materiales o piezas con capas externas de óxido (generalmente provocadas por tratamientos térmicos), debido al aumento de la dureza de esas capas, la herramienta impacta durante todo el corte esa región endurecida y se desgasta más rápidamente.

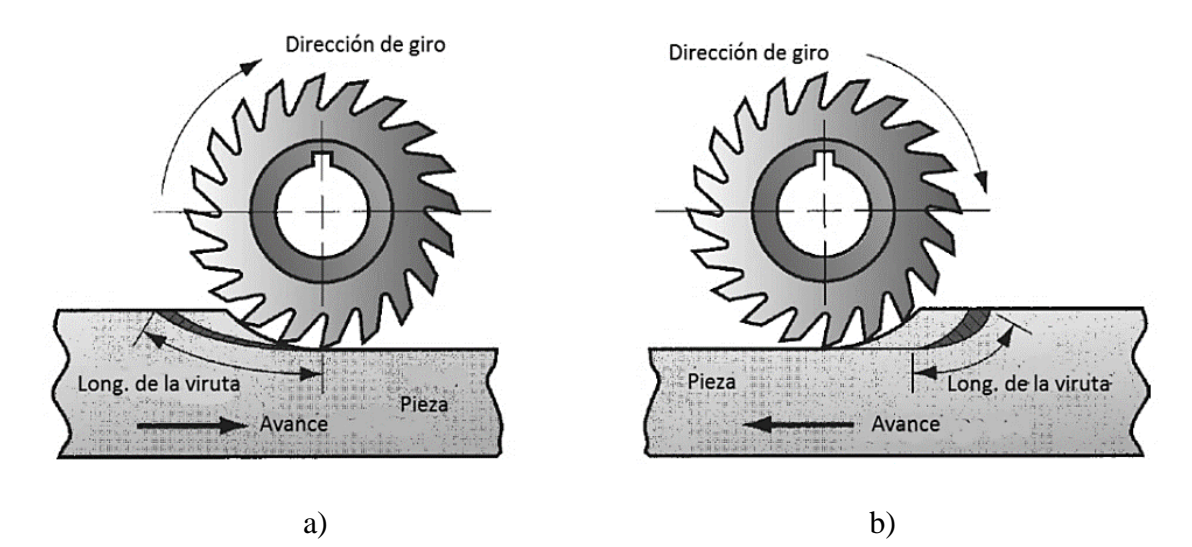

Figura 2.11 Tipos de fresado: a) convencional y b) descendente. Groover (2010 p.524)

#### **2.2.1. Parámetros de corte**

Schey (2002) y Kalpakjian (2008) establecen que parte fundamental de la manufactura por arranque de viruta es la selección de los parámetros de corte. No obstante, esa selección está limitada por razones como el número de herramientas disponibles en el taller, los materiales que se van a maquinar, las capacidades de la máquina herramienta, la disponibilidad de refrigerantes y fluidos de corte, las políticas de seguridad del taller, las tolerancias dimensionales, el acabado superficial requerido, aspectos ecológicos, económicos y de productividad.

Desde el enfoque de productividad, como lo describe Schey (2002, p. 710):

"En un taller pequeño, la elección de los avances y de las velocidades se basa en la experiencia personal del operador; casi siempre, la elección será conservadora.

En la producción competitiva, la elección es más crítica porque velocidades y avances bajos resultan en una tasa baja de producción, en tanto que las velocidades y avances excesivos reducen la vida de la herramienta hasta el punto en que el costo del cambio de la herramienta es mayor que el valor del incremento de producción y, más allá de un cierto punto, la rapidez de producción incluso baja debido al tiempo perdido en el cambio de la herramienta. Una elección inicial de velocidades y avances razonables normalmente se basa en la experiencia colectiva, reunida en plantas de producción y laboratorios."

La selección de los parámetros se adapta a las necesidades de entrega del producto.

Todos los procesos de maquinado tienen sus particularidades; en el capítulo 2.1 para entender el corte ortogonal se describieron y utilizaron los parámetros de corte en el torneado. Sin embargo, Creese (1999, p. 277) identifica 3 parámetros que son los que sin falta aparecen en cualquier proceso u operación de fresado:

- Velocidad de corte  $(V_c)$
- Avance por diente  $(f_z)$
- Profundidad de corte  $(a_p)$

La velocidad de corte define las revoluciones por minuto a las que gira el cortador. El avance por diente se relaciona con la distancia que recorren los filos del cortador en una revolución y también se le llama carga de la viruta; define la velocidad con la que se desplaza el cortador o la pieza de trabajo (dependiendo de la máquina herramienta). La profundidad de corte es simplemente qué tanto va a descender el cortador dentro del material. Estos parámetros son los que definen la vida de la herramienta (Creese 1999).

Por otra parte, la tasa de remoción de material (MRR, por sus siglas en inglés), es consecuencia de los 3 parámetros principales e indica de manera cualitativa qué tanto material se está desprendiendo en el proceso. Para procesos de maquinado rápido, la MRR es elevada. Y Creese (1999 p. 277) afirma que "la tasa de remoción de material juega un papel clave para determinar la potencia requerida para el proceso"; los procesos de desbaste tienen una MRR mayor que los procesos de acabado.

Otra variable de interés en el maquinado es el tiempo. En la industria, el tiempo es dinero y muchas veces la selección de los parámetros de corte va en función al tiempo de salida de los productos. El tiempo de maquinado es única y exclusivamente aquel en que el cortador remueve material. Este tiempo no toma en cuenta aquel empleado en mover el cortador por encima de la pieza. En la actualidad, los centros de maquinado están diseñados para disminuir los tiempos en que sale un producto (Creese 1999).

Aunque hay diferentes criterios para calcular las velocidades del husillo y los avances en el corte, Creese (1999 p. 279) recomienda:

- Buscar estos parámetros en las tablas que proporciona el fabricante de las herramientas. Esto debido a que el fabricante ha probado sus herramientas en los diferentes materiales y conoce el comportamiento de ellas.
- Utilizar gráficos o ventanas de procesamiento que tengan valores de  $V_c$  y  $f_z$  como función de las propiedades mecánicas del material a cortar y la herramienta.

• Utilizar los parámetros de la ecuación de desgaste de Taylor<sup>6</sup> para calcular la velocidad de corte óptima garantizando la vida de la herramienta. El avance se encuentra en tablas.

También existe el criterio económico de selección de parámetros que se centra en la disminución del tiempo de maquinado para producir la mayor cantidad de piezas. El criterio económico generalmente se utiliza para abaratar el costo de las piezas con el riesgo de que pueda haber desgaste prematuro de las herramientas.

#### **2.2.2. Máquinas-herramienta para fresado**

Una fresadora es una máquina que se compone principalmente de un husillo y una mesa de trabajo para sujetar, posicionar y mover la pieza que se va a maquinar.

De acuerdo a la disposición de los elementos previamente mencionados, las fresadoras pueden ser verticales y horizontales. Las fresadoras horizontales disponen del husillo horizontalmente y llevan a cabo el fresado periférico (ver figura 2.12a). Se usan generalmente para desbaste rápido de piezas grandes y piezas que quedan con forma de cubo. Por el contrario, las fresadoras verticales tienen el husillo orientado verticalmente (ver figura 2.12b) y son la que efectúan el fresado frontal con todas sus operaciones; que generalmente permiten hacer piezas muy complejas. (Groover 2010)

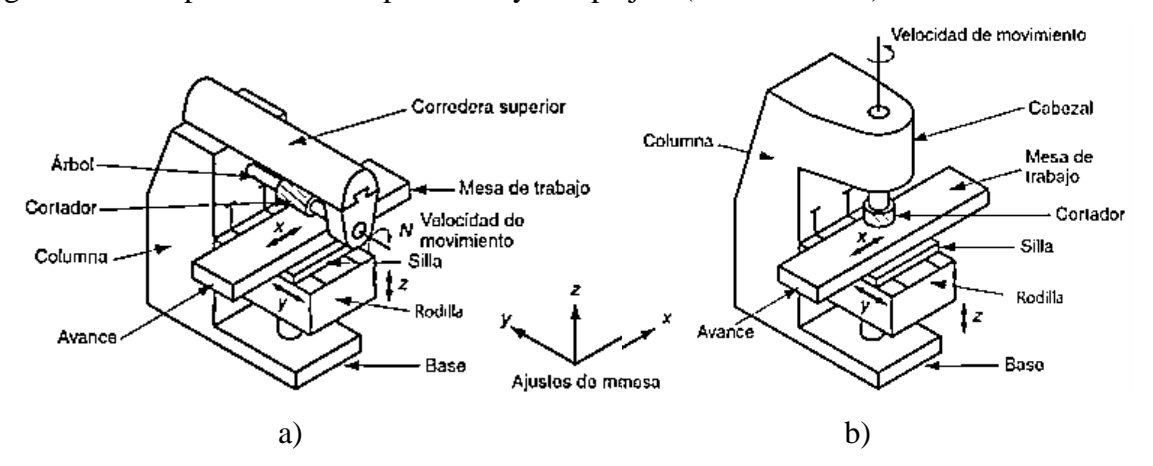

Figura 2.12 Ilustración que muestra de forma esquemática las partes de una fresadora a) horizontal y de una b) horizontal. Groover (2010 p.528)

 $\overline{a}$ 

<sup>&</sup>lt;sup>6</sup> La ecuación de desgaste de Taylor toma como parámetro principal la velocidad de corte ( $V_c$ ) para predecir la vida de la herramienta. Sin embargo en algunas ocasiones se utiliza la ecuación de Taylor "ajustada" que incluye también el avance para hacer una aproximación más precisa.

Schey (2002), Groover (2010) y Kalpakjian (2008) afirman que además de su orientación, las fresadoras se pueden clasificar como: rodilla y columna, bancada, cepillo, trazadora y CNC. La tabla 2.1 muestra de manera muy breve las características de cada uno de los tipos de máquinas fresadoras.

| Tipo de fresadora     | Características                                                                |
|-----------------------|--------------------------------------------------------------------------------|
| Rodilla y columna     | Compacta, versátil y capaz de realizar fresado vertical y                      |
|                       | horizontal. Algunas cuentan con capacidad para movimiento en<br>más de 3 ejes. |
| <b>Bancada</b>        | Son máquinas más robustas que las de rodilla y columna.                        |
|                       | Utilizadas para producción en masa gracias a su capacidad de                   |
|                       | instalación de múltiples husillos. Bancada con movilidad                       |
|                       | limitada a un solo eje.                                                        |
| Cepillo               | Son las máquinas más robustas. La bancada está cerca del                       |
|                       | suelo para maximizar el área de trabajo. Cuenta con dos                        |
|                       | columnas que sostienen el puente que contiene al husillo.                      |
|                       | Utilizada para maquinar piezas enormes como alas de aviones.                   |
| Trazadora o copiadora | Hace posible la copia de una pieza gracias a su brazo/palpador                 |
|                       | que sigue el contorno de la pieza "patrón" y hace que el                       |
|                       | cortador se mueva y corte material en las mismas trayectorias.                 |
| Fresadora CNC         | Cuenta con motores que mueven la bancada y el husillo de                       |
|                       | manera exacta y precisa a partir de códigos alfanuméricos                      |
|                       | agrupados en líneas de programación llamadas "código G".                       |

Tabla 2.1 Tipos de fresadoras y sus características principales

## **Fresadoras CNC**

Las fresadoras con control numérico computarizado (CNC por sus siglas en inglés) se desarrollaron después de la segunda guerra mundial (Suh 2008 p. 7). La necesidad de mejorar los tiempos de manufactura, así como mejorar la calidad de los componentes en la industria aeronáutica, orilló a la ingeniería a desarrollar sistemas capaces de controlar los motores de las máquinas para que de manera automática siguieran una trayectoria de corte para producir las piezas.

Suh (2008) relata que en la década de los 40"s, el control numérico que se implementó consistía en tarjetas perforadas, que eran leídas y reconocidas por un sistema computacional precario. Sin embargo, al paso de un par de décadas, a la par que las tecnologías de computación se desarrollaban, las máquinas CNC también lo hacían. Las primeras máquinas CNC eran demasiado grandes; la electrónica (precaria) era más grande que toda la máquina de corte. Fue hasta los años 80"s que los sistemas de control numérico comenzaron a reducir su tamaño con la aparición de los microprocesadores. A partir de ese momento las máquinas CNC comenzaron a volverse populares y versátiles.

Groover (2010, p. 530) describe las fresadoras CNC como aquellas que realizan el corte de manera automática, cuyo avance, velocidad y profundidad de corte se programan previamente en lenguaje alfanumérico (llamado código G) que será interpretado por la máquina para seguir las rutas de corte con los motores que controlan los ejes X, Y y Z. En estas máquinas es necesario contar con un operador para que cambie los cortadores, monte o desmonte las piezas de trabajo e inicie el ciclo de la máquina.

#### **Centros de maquinado**

Un centro de maquinado (ver figura 2.13), de acuerdo a Groover (2010 p. 259) es una máquina que cuenta con automatización casi completa para realizar más de una operación (fresado, torneado, taladrado, etc.), por medio de control numérico computarizado con la mínima intervención del usuario. Sin embargo, no deja de ser necesario un operario para montar y desmontar las piezas de trabajo; aunque su intervención es tan breve que es posible que sólo un operario atienda más de una máquina en un mismo taller. Los centros de maquinado son parte medular de las sistemas de manufactura flexible.

Las siguientes son las características que distinguen a los centros de maquinado:

a) Múltiples operaciones en un sólo lugar. Hay piezas que necesitan más de un proceso de manufactura para obtener la geometría deseada. Las más complejas necesitan que el orden de las operaciones sea específico y cada operación puede

requerir una herramienta diferente. Los centros de maquinado permiten hacer todas las operaciones en un solo lugar y de manera automatizada (sin pérdida de tiempo entre una operación y otra).

- b) Torreta automática con herramientas: para cada operación es necesario seleccionar y montar la herramienta adecuada. En este caso, el centro de maquinado traduce el código programado a movimientos para seleccionar la herramienta deseada para ahorrar tiempo. Normalmente cuentan con carruseles o torretas que contienen las herramientas. Existen centros de maquinado con capacidad de disponer de hasta 80 herramientas.
- c) Plataformas: algunos centros tienen sistemas de transporte que por medio de plataformas llevan la pieza de una estación a otra, partiendo de la colocación de la pieza por el operador hacia la posición bajo el husillo hasta la salida para limpieza y descarga de la pieza.
- d) Posicionamiento automático: algunos centros cuentan con sistemas de más de tres ejes de movimiento para lograr cortes complejos. Esto también permite que los cortadores maquinen todas las caras de la materia prima excepto la inferior.

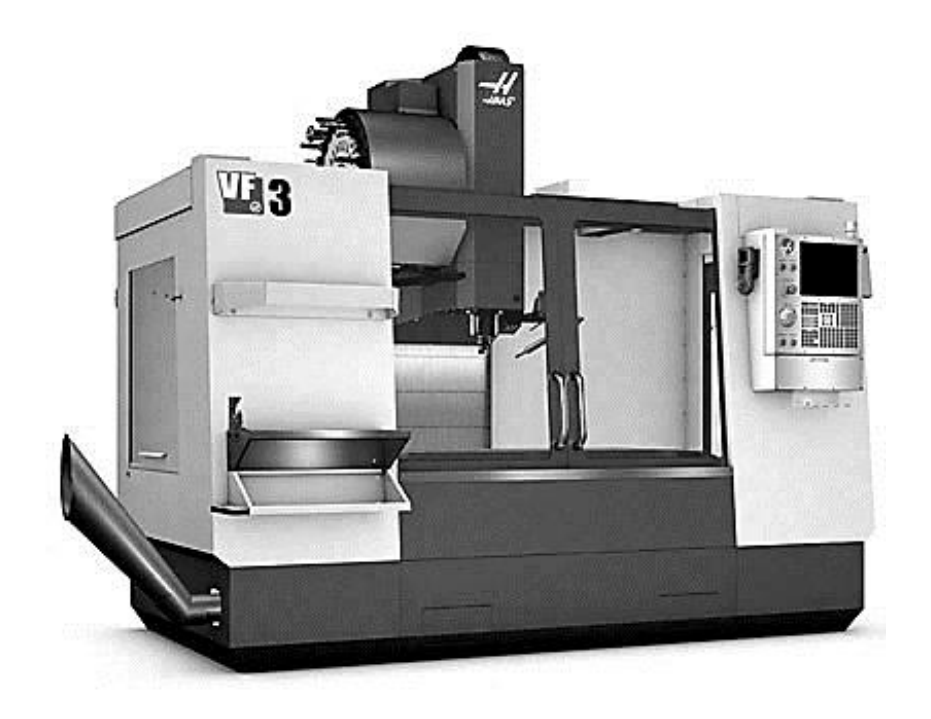

Figura 2.13 Centro de maquinado HAAS VF 3. *HAAS Automation Inc*.

Los centros de maquinado se clasifican en horizontales, verticales y universales, de acuerdo a la disposición de los husillos. Los horizontales se usan preferentemente para cortar piezas cúbicas, los verticales para cortar placas y moldes, mientras que los universales por su versatilidad pueden ser usados incluso para manufacturar cabezas de motores y piezas sumamente complejas.

#### **2.2.3. Cortadores**

#### **Procesos de maquinado según la herramienta**

Creese (1999 p. 274) divide los procesos de maquinado en 2 tipos. El primer tipo es por la clase de herramienta que se utiliza, y el segundo es por el tipo de acabado superficial que se genera. El segundo tipo tiene gran importancia porque el acabado superficial y las tolerancias en la fabricación de una pieza son requerimientos que se deben cumplir.

Dentro del primer tipo de herramientas se encuentran las de corte en un punto que se usan generalmente para tornear, hacer contornos, y perforar.

En el segundo tipo se encuentran herramientas que tienen más de un filo. A su vez, estas se dividen en aquellas de dos filos, que son usadas generalmente para operaciones de taladrado. También hay de múltiples filos que son usadas principalmente para fresado, aserrado, etc. Y finalmente las de puntas o filos infinitos que se usan para lijar, desbastar y pulir.

El tipo de herramienta que se usa está relacionado directamente con la operación que se realizará y a su vez con el acabado superficial final que se obtiene en el material después de la operación.

#### **Características de las herramientas**

Para que una pieza pueda ser maquinada se necesitan dos cosas; que la herramienta tenga mayor dureza que el material de la pieza de trabajo, y que el material a trabajar no se fracture al cortarlo; la ingeniería de materiales se ha dedicado a lograr ambas. Se ha trabajado para hacer que los materiales se puedan cortar sin que se fracturen, mientras que se han implementado materiales sumamente duros para la elaboración de las herramientas y sus recubrimientos.

Se puede esperar lo siguiente de las herramientas (Schey 2002):

- Dureza La herramienta debe ser más dura que el componente más duro de la pieza a trabajar. Esto tanto a temperatura ambiente como a la temperatura de trabajo (que generalmente es bastante elevada). Lo anterior debido a que la herramienta debe mantener su integridad geométrica y evitar la deformación plástica y el desgaste.
- Tenacidad La herramienta debe resistir los impactos que surgen de la naturaleza de los cortes de material. Tanto en cortes interrumpidos como en cortes continuos.
- Conductividad térmica La herramienta debe ser capaz de resistir el aumento y disminución rápida de temperatura para los procesos en los que haya cortes interrumpidos. Y también debe ser capaz de disipar el calor para mantener lo más baja posible la temperatura en la zona de corte.
- Adhesión de material Se busca que el material de corte tenga baja adhesión a la herramienta para evitar la "soldadura" localizada, que puede ser un defecto en ciertas ocasiones aunque en otras puede ser benéfica para la estabilización de zonas secundarias de corte.
- $\bullet$  Afinidad química<sup>7</sup> De preferencia la afinidad química del material de la herramienta y la pieza a trabajar debe ser baja para evitar la difusión acelerada de los átomos de la herramienta de corte y evitar el desgaste.

Cuando hay baja dureza y alta solubilidad la consecuencia inmediata es la deformación de la geometría de la herramienta y la pérdida de forma (redondeo) en la punta de la herramienta y desgaste del filo.

Kalpakjian (2008 p. 647) afirma que "La selección de los materiales que se utilizarán en las herramientas de corte para una aplicación en particular es uno de los factores más importantes en las operaciones de maquinado... ". Bajo esa premisa, es muy importante mencionar algunos de los materiales más destacados y comúnmente usados para el fresado.

 $\overline{a}$ 

<sup>&</sup>lt;sup>7</sup> Es una característica físico-química similar a la corrosión galvánica, donde los átomos de un material migran hacia otro al paso de un lapso de tiempo prolongado.

#### **Materiales más comunes para herramientas de corte**

Schey (2002) y Kalpakjian (2008) clasifican las herramientas por su material base en:

- Aceros al carbono simples Estos aceros son duros y se pueden usar para maquinar por su transformación martensítica (templado a altas velocidades y revenido para disminuir la fragilidad), y se usan principalmente para el corte de madera. Algunos aceros con gran porcentaje de carbono (cercanos a 1.76% de carbono) se usan para el corte de metales de baja dureza (menor a 140 HB).
- Aceros de alta velocidad También conocidos como aceros rápidos, son aceros aleados en proporciones especiales que se pueden encontrar "al molibdeno" (como los M1, M2, etc. generalmente con 0.8% C, 4% Cr, 5-8% Mo, 0-6% W y entre 1 y 2% V) y "al tungsteno" (como el T1 que contiene 0.7C, 4Cr, 18W, 1V). Estos aceros pueden llevarse a temperaturas de 550 ºC repetidamente sin perder su dureza. Sin embargo, estos aceros no son adecuados para trabajar a grandes velocidades por su temperatura de trabajo relativamente baja.
- Carburos fundidos Estos materiales se desarrollaron para reemplazar a los aceros de alta velocidad por su mayor resistencia al desgaste a altas temperaturas. Se obtienen al fundir una matriz de acero y cobalto con elementos como cromo (Cr) y tungsteno (W). Pese a que permiten maquinar a mayores velocidades y avances, la desventaja de estos materiales es su baja tenacidad. No obstante, estos cortadores se siguen usando por su bajo costo.
- Carburos cementados Esta es la solución más funcional y económica a los materiales utilizados en las herramientas de corte. Actualmente los cortadores de carburos cementados son preponderantes por su precio y resistencia. Su manufactura se realiza por medio de sinterización o polvimetalurgia para lograr agregar superficialmente una capa de carburo al núcleo tenaz de cobalto. Los porcentajes de los elementos pueden variar dependiendo de las necesidades del maquinado, pero es una constante la aparición de carburos de titanio o de tungsteno como recubrimiento. Estos cortadores se utilizan para maquinar una gran cantidad de materiales; desde aquellos no ferrosos hasta algunos aceros con dureza alta (mayor a 160 HB).
- Cerámicos Son materiales cuya base principalmente es óxido de aluminio  $A<sub>12</sub>O<sub>3</sub>$  (conocido también como alúmina) o nitruro de silicio SiN. Se caracterizan por su alta dureza, su excelente resistencia a la abrasión y alta resistencia al impacto térmico; la desventaja es que su fragilidad provoca que la falla más frecuente sea por fractura. Los cerámicos con base de SiN poseen características similares a los de  $Al_2O_3$  excepto que por su afinidad química con el hierro, no se deben utilizar para cortar aceros.
- Diamante El diamante es el material más duro conocido y su uso se restringe a operaciones muy particulares por su alto costo. Debido a su alta dureza se utiliza para procesos en los que se requiere muy buen acabado superficial y precisión dimensional. Sin embargo, por su fragilidad se emplea en operaciones de corte ininterrumpidas y a velocidades muy variadas.

#### **Cortadores y tipos de aplicación**

Existen diferentes tipos de cortadores para las diferentes operaciones o procesos que se requieran hacer. Cada cortador tiene usos particulares y sirve para operaciones diferentes. Existen conceptos simples que definen al cortador vertical y horizontal (ver figura 2.14) (*Department of the Army* 1996):

- Paso: es la distancia angular entre un filo y el siguiente.

- Filo: es el borde que efectúa el corte de material y que posee el recubrimiento más duro en la herramienta.

- Piso: Es la superficie que sigue después del filo.

- Ángulo de corte o salida: es el ángulo que forma la cara del diente con una línea que parte por la mitad el cortador.

- Cara del diente: es el camino por donde se desliza la viruta al efectuarse el corte.

- Ángulo de alivio: es el ángulo que forma el piso con una línea tangente al filo cuya función es evitar el rozamiento de los dientes del cortador con el material.

- Diámetros: externos e internos; en el caso del fresado horizontal los cortadores tienen orificio para que se les introduzca un vástago o árbol y así fijarlos al husillo. En el caso del fresado vertical los cortadores no tienen orificio en el centro.

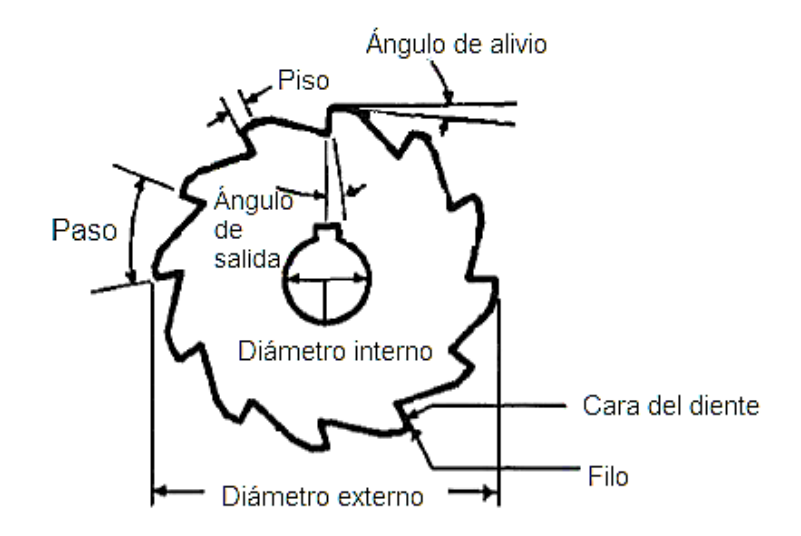

Figura 2.14 Ilustración que muestra la nomenclatura de un cortador para fresado horizontal (que es análogo a un cortador vertical. *Department of the Army* (1996 p. 57)

Así como los filos de los cortadores pueden ser rectos, también hay herramientas que tienen filos inclinados y algunos helicoidales. Los helicoidales pueden ser derechos o izquierdos dependiendo de la orientación de los filos. Hay que tener cuidado en hacer que el husillo gire en el sentido correcto. Girar el husillo en el sentido equivocado provocaría un corte deficiente y desgaste prematuro en el cortador. Los cortadores helicoidales se usan porque disminuyen las vibraciones durante el corte y lo efectúan de manera suave y con un mejor acabado superficial.

Algunos cortadores más comunes y conocidos son los siguientes:

- Cortador frontal Son cortadores que por su forma parecen brocas, generalmente tienen 2 o 4 filos. Pueden ser rectos o tener forma en la punta. Estos cortadores se usan para una buena parte de operaciones de fresado. (Ver figura 2.15a)
- Cortador tipo Sierra Este cortador es muy delgado y tiene filos rectos. Se usa para hacer cortes completos de material o para hacer ranuras delgadas y a veces profundas. (Ver figura 2.15b)
Cortador Lateral - Este cortador tiene filos planos y su particularidad es que puede o no poseer dientes salidos en alguno o ambos de sus lados. Se usa para hacer ranuras y para aplanar superficies redondas; como cabezas de tornillos para que se vuelvan hexagonales.

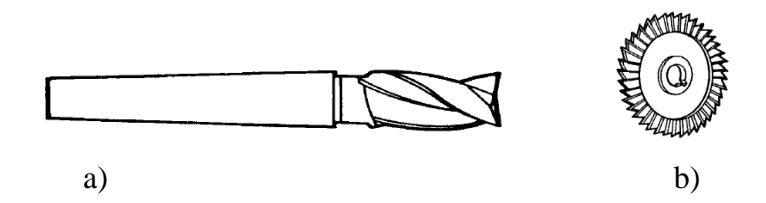

Figura 2.15 Ilustración de cortadores a) frontales y b) tipo sierra. *Department of the Army* (1996 p. 8- 5)

- Cortador para ranuras T Posee un vástago cilíndrico cuya punta termina en un cortador helicoidal. Se usa para hacer ranuras con forma de T que son útiles en mesas de trabajo, sujetadores de piezas, etc. (Ver figura 2.16a)
- Cortador para cuñeros Este cortador es muy parecido al cortador para ranuras en forma de T con la diferencia que éste no presenta adelgazamientos en el vástago.

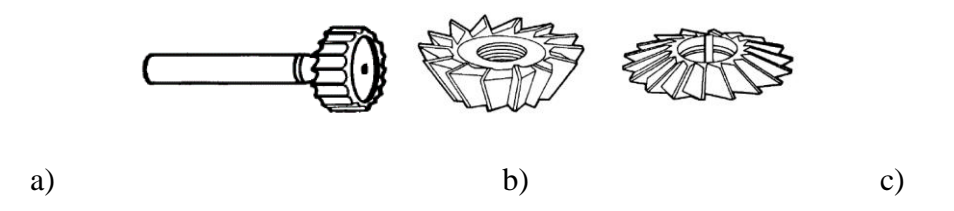

Figura 2.16 Ilustraciones de diferentes tipos de cortadores: a) para ranuras T, b) con un sólo ángulo y c) con dos ángulos. *Department of the Army* (1996 p. 8-5, 8-6))

 Cortador con ángulo - Estos cortadores no son rectos ni helicoidales. Tienen angulado un costado o ambos para poder efectuar cortes con geometrías especiales tipo "V" (ver figuras 2.16a y 2.16b). Los ángulos que tienen frecuentemente son de 30, 45 y 60 grados dependiendo de la geometría que se desee. También se usan como sierra en algunos casos.

### **Cortadores de forma**

 Cortador de engranes - Estos cortadores tienen diferentes formas dependiendo la geometría que el engrane requiera. Tienen forma helicoidal y sus dientes son afilados para la remoción adecuada de material. También se usan para fabricar mangos de matracas y el acanalado en flechas u otras piezas (ver figura 2.17c).

- Cortadores cóncavos y convexos Estos cortadores son usados para hacer contornos de semicircunferencias. El tamaño del cortador se define por el tamaño del radio que se desee en la semicircunferencia (ver figuras 2.17a y 2.17b).
- Cortador para redondeo de esquinas Estos cortadores son muy similares a los cóncavos, la diferencia es que su contorno curvo no es mayor a un cuarto de circunferencia. Estos cortadores se usan para redondear esquinas, para acabar engranes, para elaborar mangos de llaves o para acanalar superficies (ver figura 2.17d).

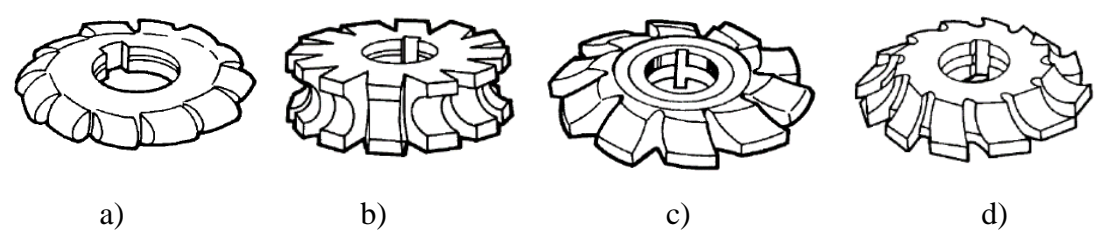

Figura 2.17 Ilustración de cortadores de forma: a) cóncavo, b) convexo, c) para engranes y d) de redondeo. *Department of the Army* (1996 p. 8-6)

 Cortador de chaflanes - Este tipo de cortadores verticales se utilizan para maquinar geometrías específicas con inclinación (chaflán). Los cortadores de chaflanes existen de muchas formas e inclinaciones dependiendo de la pieza que se quiera fabricar.

### **Consideraciones para la selección de cortadores**

Para que el maquinado de una pieza sea satisfactorio, es necesario tener en consideración las siguientes recomendaciones que indica el *Department of the Army*  $(1996 \text{ p. } 8 - 7):$ 

- a) Hay que prestar especial atención en la temperatura que soporta el cortador para asegurar que va a funcionar bajo las condiciones de operación.
- b) Mientras mayor sea la dureza del material a cortar, mayores serán las temperaturas en el cortador.
- c) Se deben usar cortadores más robustos para cortes de desbaste rápido y cortadores finos para el acabado superficial final.
- d) Se recomienda que se use el cortador para lo que fue diseñado.
- e) Seleccionar el cortador cuyo tamaño sea el suficiente para hacer la operación en el menor número de pasos.

# **Cuidados y mantenimiento de los cortadores**

Todos los cortadores deben ser preservados adecuadamente para prolongar su vida útil según el *Department of the Army* (1996). Estas son algunas de las recomendaciones para preservar y prolongar su vida:

- No sacar los cortadores de su bolsa o empaque a menos que vayan a ser usados.
- No usar los cortadores a velocidades mayores de las recomendadas por el fabricante.
- Evitar que el cortador se acerque demasiado o golpee las mordazas de la prensa.
- Usar el lubricante / refrigerante recomendado por el fabricante de la herramienta.
- Mantener los cortadores afilados, para mantener la eficiencia de los cortes.
- Limpiar bien los cortadores y aceitarlos antes de ser guardados.
- Mantener los cortadores en posiciones que no se golpeen entre ellos o contra otras superficies duras.
- Nunca intentar cortar con giro opuesto al del cortador.

## **2.3. Fluidos de corte**

De acuerdo a Kalpakjian (2008 p. 665) "Los fluidos de corte se utilizan ampliamente en las operaciones de maquinado para obtener los siguientes resultados:

- Reducir la fricción y el desgaste, mejorando así la vida útil de la herramienta y el acabado superficial de la pieza de trabajo.
- Enfriar la zona de corte, mejorando así la vida útil de la herramienta y reduciendo la temperatura y la distorsión térmica de la pieza de trabajo.
- Reducir las fuerzas y el consumo de energía.
- Retirar las virutas de la zona de corte, evitando que interfieran en el proceso de corte, en particular en operaciones como el taladrado y el machueleado.

Proteger la superficie maquinada de la corrosión ambiental."

Según la operación de maquinado se selecciona el tipo de fluido que será usado. Pese a que el agua es un buen refrigerante, el agua no reduce la fricción en los procesos de arranque de viruta y oxida los materiales ferrosos. Es por eso que se han desarrollado fluidos de corte para tareas específicas. Dependiendo de la severidad del proceso de manufactura se deberá seleccionar un fluido de corte.

Por otra parte, no todos los fluidos de corte son benéficos para la manufactura. Kalpakjian (2008 p. 665) afirma que en algunos casos el refrigerante puede provocar que la viruta se rice, se endurezca y aumente las temperaturas en el filo de la herramienta haciendo que ésta se desgaste más rápidamente.

La manera en la que un fluido de corte participa en el maquinado es gracias a su acción de capilaridad. El fluido se desliza por la viruta, el filo de la herramienta y el material para penetrar en las superficies que hacen contacto. La razón por la que las grasas no son utilizadas como fluidos de lubricación ni refrigerantes es precisamente por su alta viscosidad y baja fluencia. En cambio, se utilizan aceites o emulsiones ligeras para poder lograr esa lubricación que se busca.

## **Tipos de fluidos de corte**

Kalpakjian (2008 pp. 666 - 667) divide los fluidos de corte de la siguiente manera:

- a) Aceites (también llamados aceites simples), incluyendo aceites minerales, animales, vegetales, compuestos y sintéticos, que por lo general se utilizan en operaciones de baja velocidad donde el incremento de la temperatura no es significativo.
- b) Emulsiones (también llamados aceites solubles), que son una mezcla de aceite, agua y aditivos; se utilizan por lo regular en operaciones de alta velocidad porque el incremento de temperatura es significativo. La presencia del agua hace que las emulsiones sean refrigerantes muy eficaces.
- c) Los semisintéticos son emulsiones químicas que contienen un poco de aceite mineral diluido en agua y aditivos que reducen el tamaño de las partículas de aceite, haciéndolas más eficaces.

d) Los sintéticos son productos químicos con aditivos, diluidos en agua y sin aceite.

Todos los fluidos de corte tienen un propósito en particular. No se debe cometer el error de utilizar cualquiera; lo ideal es seguir las recomendaciones del fabricante de la herramienta que se va a utilizar.

## **2.4. Maquinado en seco**

Recientemente (a partir de la década de los 90´s) existe una tendencia por desaparecer la participación de los fluidos de corte en el maquinado (Kalpakjian 2008 p. 667). Esta tendencia ha dado como resultado el maquinado casi en seco y el maquinado en seco. Además de evitar los vapores tóxicos en los talleres, dejar de utilizar fluidos de corte representa una disminución importante en los costos totales de manufactura además que le ahorra a la empresa tener que ocuparse de los desechos y su paradero final. Por otra parte, de acuerdo a Kalpakjian (2008) hay ventajas palpables en el maquinado con la eliminación del uso de fluidos de corte como mejora en el acabado superficial y disminución en el impacto negativo a la salud de los operarios, entre otras.

La diferencia esencial entre el maquinado casi en seco y el maquinado en seco radica que en el primero, sólo la diezmilésima parte del fluido de corte que normalmente se usaría se rocía en la interfaz del corte. En la segunda, no se usan fluidos de corte en absoluto. Ambas son viables durante el corte de algunos materiales; en materiales como aluminio, no se debe retirar el fluido de corte.

Una dificultad a la que se enfrenta el personal de manufactura cuando hay maquinado en seco es que la viruta permanece en la interfaz de corte. Para solucionar eso, se han desarrollado herramientas de corte y sistemas que permiten retirar la viruta con aire comprimido. Sin embargo, estos chorros de aire comprimido no representan un medio de enfriamiento efectivo (Kalpakjian 2008 p. 669).

## **2.5. Estrategias de corte**

Parte medular de este trabajo, es la evaluación de las estrategias de corte. La importancia no solo recae en el hecho que son distintas, sino que en la industria hay tendencias y costumbres que muchas veces se vuelven incuestionables. Para el fresado vertical de piezas es frecuente que se utilice la estrategia *True Spiral* (TS, por sus siglas en inglés). Sin embargo, Minquiz et al (2016) han demostrado que las estrategias de corte *High Speed Dynamic* (HSD, por sus siglas en inglés) tienen mejores resultados en cuanto a consumo de energía, desgaste de la herramienta, tiempos de maquinado y disminución en las emisiones contaminantes.

Por otra parte, se han realizado esfuerzos para encontrar modelos matemáticos que predicen el consumo eléctrico de las máquinas CNC a partir de los parámetros de corte. Minquiz et al (2016) han propuesto modelos matemáticos (ver ecuación 20) para predecir el consumo de potencia de las diferentes operaciones de fresado e incluso el taladrado de barrenos.

Estos modelos matemáticos consisten en polinomios cuyos coeficientes  $a_p$ ,  $v_c$ ,  $f_z$  son los valores de los parámetros de corte, y  $x_1$  junto con los exponentes  $x_2$ ,  $x_3$  y  $x_4$  son constantes obtenidas a partir de regresiones no lineales computadas con software y herramientas estadísticas como Minitab.

Total power = 
$$
x_1 * a_p^{x_2} * v_c^{x_3} * f_z^{x_4}
$$
 (20)

Para entender mejor las estrategias de corte de fresado vertical es necesario definir la terminología:

- Trayectoria es la interpolación lineal o circular de un punto a otro que sigue el cortador.
- Estrategia de corte conjunto de trayectorias que describen los desplazamientos propios del maquinado.
- Profundidad de corte distancia vertical (generalmente en el eje Z) que recorre el cortador para retirar material.

Existen múltiples estrategias de corte de acuerdo al software de diseño y manufactura<sup>8</sup> que se utiliza:

 *Zig* - estrategia que hace interpolaciones lineales en donde el corte de material se realiza siempre en una sola dirección (ver figura 2.18a).

 $\ddot{\phantom{a}}$ 

<sup>8</sup> Las estrategias *Zig*, *Zig-Zag* y *Trochoidal* fueron tomadas del software *Siemens* PLM NX10, mientras que las estrategias *True Spiral* y *High Speed Dynamic* fueron tomadas de *MasterCAM* X8.

- *Zig-Zag* estrategia que hace interpolaciones lineales, en donde el corte de material se realiza en una sola dirección, pero en ambos sentidos para ahorrar tiempo (ver figura 2.18b).
- *Trochoidal* estrategia que hace interpolaciones circulares y lineales para retirar el material (ver figura 2.18c).
- *True Spiral* diseñada para realizar el corte en varios pasos de poca profundidad a partir de trayectorias en forma de espiral, cuyo radio aumenta a manera que se aleja del centro de la geometría a maquinar (ver figura 2.18d).
- *High Speed Dynamic* realiza el corte a la profundidad máxima de la cavidad a partir de trayectorias rectas y circulares; donde el corte se hace a un avance definido por los parámetros de corte (ver figura 2.18e).

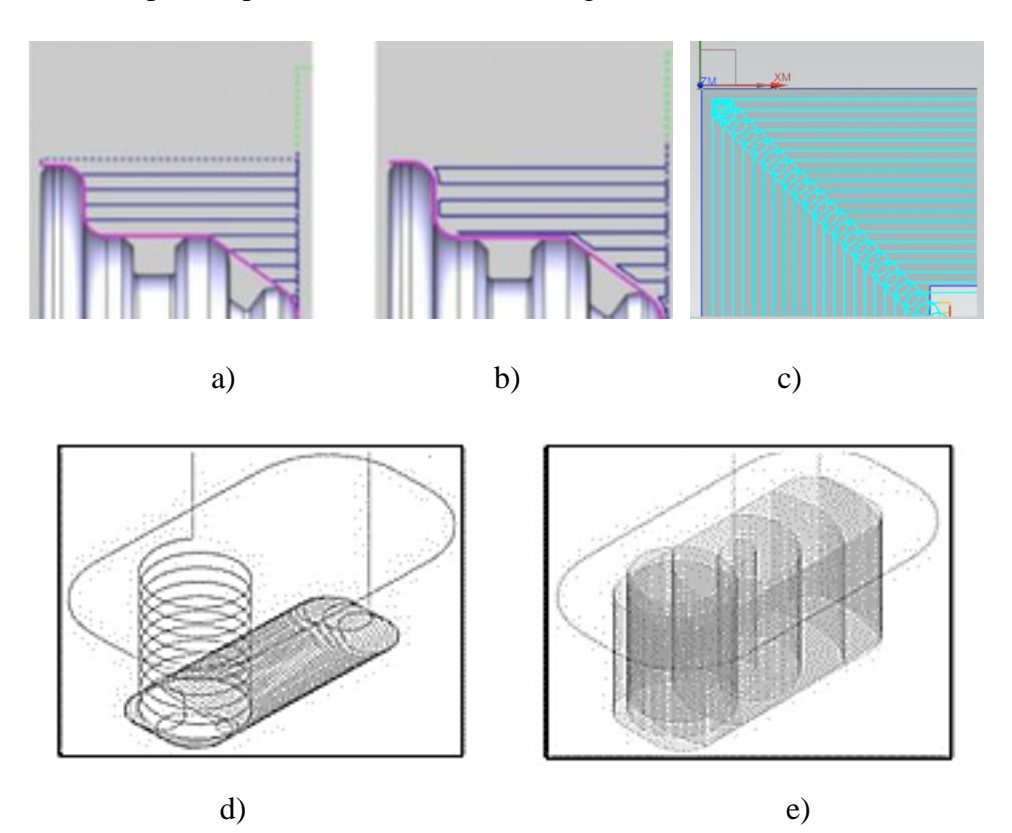

Figura 2.18 Estrategias de corte comunes en el fresado vertical. a) *Zig* b) *Zig-Zag* c) *Trochoidal* d) *High Speed Dynamic* e) *True Spiral*. Minquiz, et al (2016).

## **2.6. Maquinado a altas velocidades**

De acuerdo a Kalpakjian (2008, p. 779), el maquinado a altas velocidades (HSM, por sus siglas en inglés) surge en la década de los 50´s como una tendencia para acelerar la

producción en la industria aeronáutica y automotriz. Esta innovación tecnológica consiste en llevar la velocidad del husillo a un mínimo de 15,000 rpm y realizar cortes con avances mayores a los 600 m/mim. En la actualidad hay máquinas que llegan hasta las 50,000 rpm, pero en la industria se ha estandarizado la velocidad del husillo a 15,000 rpm por cuestiones de disminución de consumo eléctrico en tiempo muerto y por seguridad.

Por muchos años se ha evaluado el costo-beneficio del maquinado a altas velocidades, y se tiene una gran cantidad de información que corrobora que el maquinado a altas velocidades solo es útil en piezas grandes (mono bloques, toberas, etc.) y cuando se necesitan tolerancias dimensionales muy cerradas. Como ejemplo son los propulsores de los submarinos o las estructuras de las alas de aviones (Kalpakjian 2008, p. 779).

El maquinado a altas velocidades es poco convencional y por ello es que la selección tanto de los cortadores como de los materiales que van a ser maquinados, debe hacerse de manera muy minuciosa. Hay herramientas de materiales, como el acero rápido, que no resisten estas condiciones de operación. Y por lo general se utilizan herramientas hechas de carburos cementados, cerámicas muy duras e incluso diamante.

Es importante que no se confunda el maquinado HSM con la estrategia de corte HSD. La primera es una condición de los parámetros de corte durante el maquinado, y la segunda es una estrategia de corte que se define únicamente por la geometría de las trayectorias que sigue el cortador.

## **2.7. Topografía superficial**

John A. Schey (2002) dice que pocas superficies son lisas o planas. Cuando se revisan a nivel microscópico, las superficies presentan ondulación y rugosidad. Esa rugosidad se forma a partir de las crestas y valles de la naturaleza de la superficie. Cada pieza tendrá una cierta rugosidad dependiendo del proceso de manufactura con el cual haya sido producida.

#### **Rugosidad y ondulación**

La rugosidad superficial se puede medir y registrar con un aparato llamado rugosímetro, que proporciona una imagen de los picos, valles y pendientes del perfil. Existen varias medidas dadas en ANSI B46.1-1978, R1995, pero en este trabajo se consideraron de importancia las siguientes (ver figura 2.19):

 $\bullet$   $R_a$  - llamado promedio de línea central o promedio aritmético:

$$
\circ \quad R_a = \frac{1}{l} \int_0^l |y| \, dl \quad o \quad R_a = \frac{y_1 + y_2 + y_3 + \dots + y_n}{n} \tag{21}
$$

- $\bullet$   $R_z$  altura promedio de los 5 picos más elevados y los 5 valles más profundos.
- $R_q$  raíz cuadrática media, está relacionado con  $R_a$  como:  $R_a = 1.11R_q$
- $\bullet$   $R_t$  es la distancia máxima de valle a pico.

Los detalles más finos de la rugosidad superficial son la ondulación, ver figura 1.23.

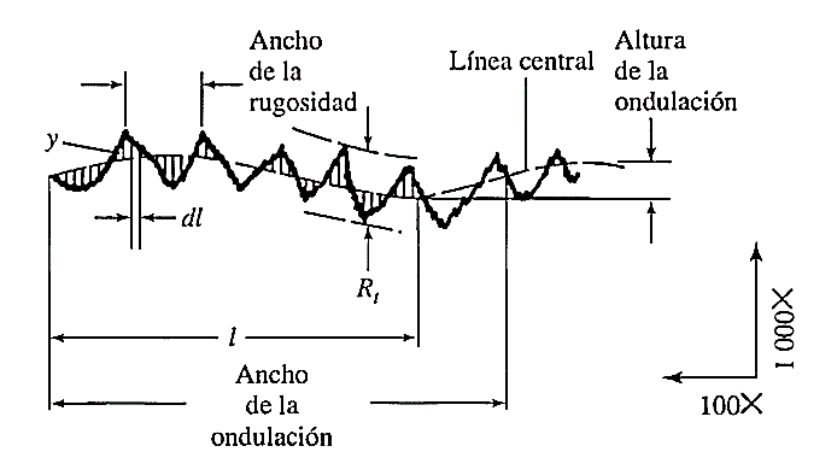

Figura 2.19 La rugosidad de las superficies se expone por medio de varias técnicas; los registros típicos se hacen con un palpador perpendicular a la superficie que recorre en línea recta el perfil superior del material. Schey (2002 p. 66)

Se debe tomar en cuenta que los valores  $R_q$  y  $R_a$  se pueden tomar en superficies diferentes, y por lo tanto los promedios pueden ser inadecuados para describir a la superficie en estudio. "En general, la caracterización de la superficie permanece como un reto" como menciona John A. Schey (2002, p. 67).

## **Acabado superficial y tolerancias**

La principal causa de los costos excesivos en la manufactura son las operaciones de acabado superficial y tolerancias innecesariamente rigurosas; debemos saber que éstas se relacionan entre sí. Sin embargo el proceso de manufactura puede producir un buen acabado superficial e intervalo de tolerancia dependiendo las especificaciones de cada

pieza que se esté manufacturando. Lo ideal sería eliminar los procesos de manufactura de acabado que generan costos extra (Schey 2002).

Si alguna pieza necesitara alta calidad, existen procesos (ver figura 2.20) y máquinas herramienta de mayor exactitud sin costo adicional. Una regla fundamental del diseño consiste en especificar las tolerancias que cumplan con un buen acabado superficial y con el menor costo posible; esto para poder lograr el acabado superficial deseado y evitar operaciones de acabado separadas. Sin embargo, algunas industrias de manufactura han mejorado su topografía superficial y su calidad sin elevar el costo de sus productos.

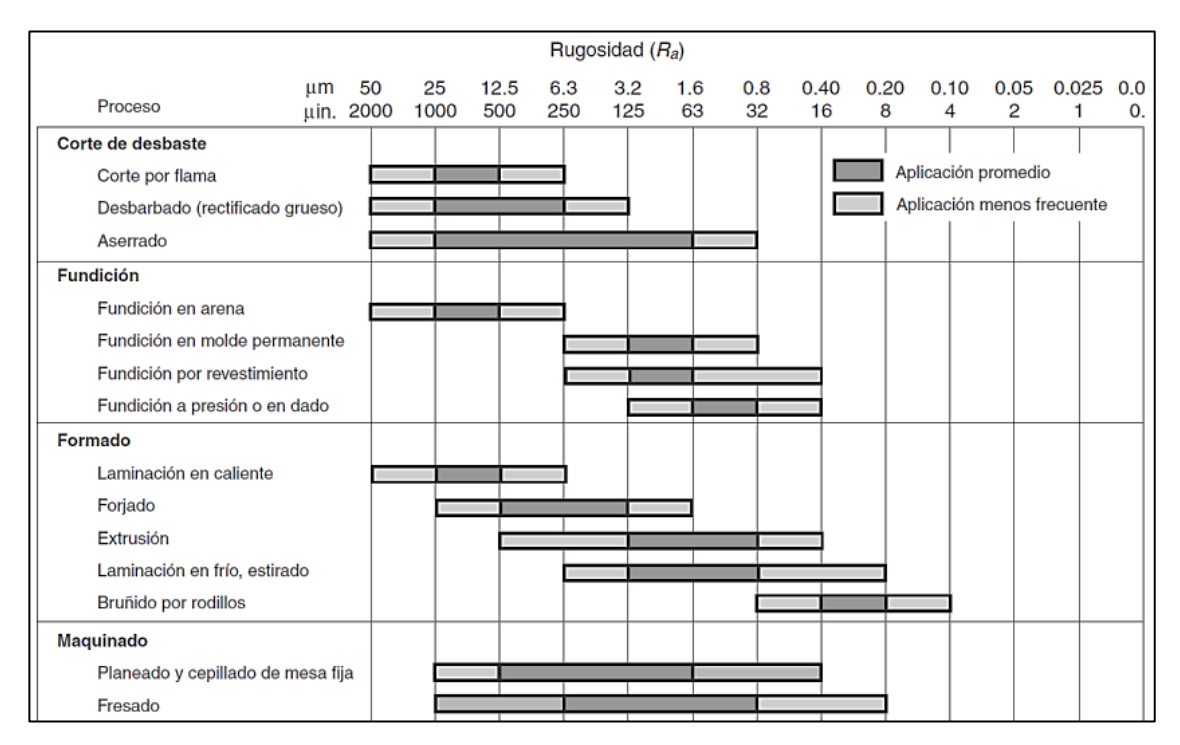

Figura 2.20 Extracto de tabla que muestra los rangos de rugosidad superficial (Ra) típicos obtenidos con diferentes procesos de manufactura. Kalpakjian, (2008 p. 698)

### **Medición de la rugosidad superficial**

John A. Schey (2002, p. 71) afirma que "el instrumento de medición de la rugosidad superficial más común se basa en el principio del fonógrafo (ver figura 2.21). Un brazo con un descanso de referencia se arrastra a través de la superficie, mientras una aguja sigue los detalles más finos de ésta." A veces en algunos casos es difícil cuantificar la rugosidad superficial, así que se usan especímenes de comparación y con esto se busca tener una referencia de cuales son aceptables y cuales se necesitan rechazar.

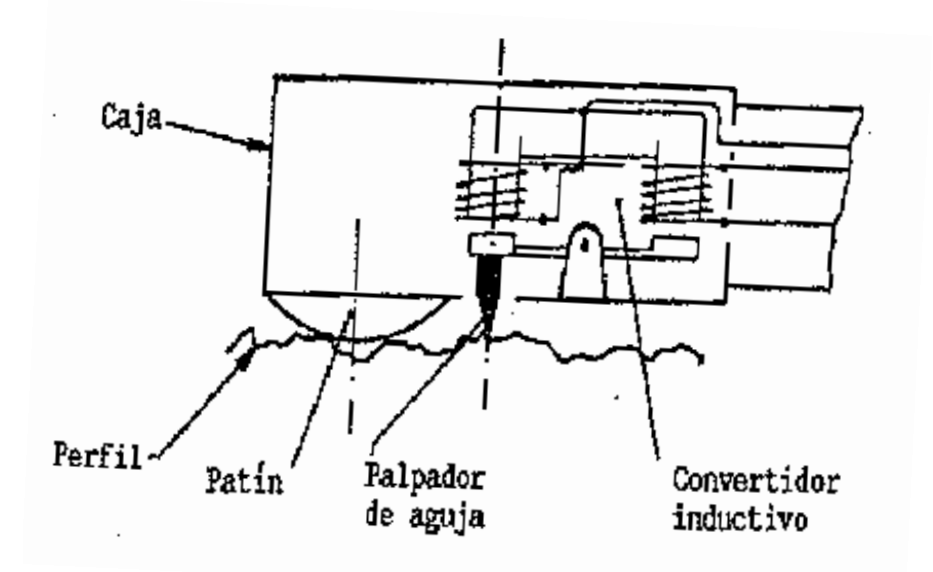

Figura 2.21 Las características superficiales se exponen arrastrando una aguja, unida a un transductor electromecánico, a través de la superficie para hacer el perfil de las crestas y valles en la superficie. Schey (2002 p. 71)

#### **2.8. Teoría sobre diseño de experimentos**

Es una técnica estadística que se encarga del estudio de la interrelación que tienen las diferentes variables en un fenómeno reproducible (Roy 2001).

Se aplica para prácticamente cualquier fenómeno que se pueda reproducir; en el cual se sospecha que los resultados dependen de más de una sola variable. Así como hay experimentos sencillos también hay experimentos muy complejos que requerirán más de cuatro reproducciones para tener una abundancia de datos de la cual se pueda entender el papel que tiene cada variable y sus consecuencias.

#### **Historia y contexto actual**

Roy (2001) relata que el diseño de experimentos comenzó aproximadamente en 1920 cuando Sir R. A. Fisher intentó identificar las condiciones de riego, lluvia, sol, fertilizante y propiedades de tierra para obtener la mejor cosecha posible. Lo que hizo fue hacer una matriz en la que cada variable tuviera la posibilidad de ser modificada y también registrar su cambio. De esa manera, el señor Fisher logró ver el impacto que tenía una variable sobre las demás al modificar una a una. Después de esto, el diseño de experimentos cobró interés en las industrias agrónoma y química. Sin embargo no se detuvo ahí, se llevó a las escuelas para estudiar la técnica, mejorarla y aplicarla en más campos.

No obstante, a manera que el diseño de experimentos se hizo más complejo, su aplicación fue menos frecuente debido al gran problema que representaba hacer modelos tan complejos para la industria.

Hoy, el diseño de experimentos ha llegado tan lejos que es una forma cuantitativa de mejorar los resultados, tanto de producto final como de metodologías para las industrias importantes del mundo. Técnicas adicionales que perfeccionan el diseño de experimentos como Taguchi enfocan el diseño de experimentos para la obtención de productos con criterios de calidad deseados.

Cualquier experimento puede ser visto como un sistema que tiene entradas y salidas, variables controlables y variables impredecibles. Visto de esa manera, los sistemas con condiciones similares aunque diferentes en especie o tipo son análogos entre sí. Esto es importante tomarlo en cuenta para la comprensión y practicidad de la infinidad de casos que se pueden proponer.

## **Factores incontrolables o impredecibles**

Existen factores que se sabe que repercuten en el resultado del experimento o en las salidas. Sin embargo su control es complicado, a veces imposible, otras más es costoso o simplemente difícil de identificar.

Los experimentos normalmente reflejan sus resultados por el desempeño que tienen. Este desempeño es medible y se puede expresar de dos maneras. La primera es numérica, donde los valores representan cantidades absolutas de propiedades de un sistema. La segunda es una escala descriptiva donde se evalúa con conceptos como "bueno", "malo", "regular", etc. A todo lo anterior se le llama datos de atributos, que sirven para medir el desempeño de los experimentos y colocarlos en escalas definidas.

A partir de los resultados se puede comparar lo que se obtiene al final de un experimento. De esa manera sabemos que un experimento tuvo resultados más "deseables" que otro. Cuando a un resultado se le atribuyen características de "deseabilidad" entonces se le llama "característica de calidad" (QC, por sus siglas en inglés).

Roy (2001) afirma que los sistemas de producción en masa son comunes. Muchas veces hay variaciones tanto dimensionales como de propiedades en las piezas que se manufacturan. Para determinar si las variaciones son aceptables hay que comparar. Sólo comparando nos daremos cuenta qué máquina, proceso, método, etc. está dando mejores resultados.

Normalmente en la industria y en la experimentación científica, existen más de un resultado de interés, que a diferencia de algunos campos, un promedio de los resultados no es suficiente para tomar la decisión de qué experimentación es mejor.

Los experimentos se pueden dividir en diferentes tipos:

- A. Experimentos investigativos: Los experimentos investigativos son en los que el interés recae en entender cómo afectan el resultado los factores controlables. En este tipo de experimentos se busca ver cómo se modifica el comportamiento de un fenómeno o producto cambiando su diseño o una variable.
- B. Experimentos demostrativos: En este tipo de experimentos lo que se busca es confirmar algo en el resultado. Este tipo de experimentos son los que sirven para validar el funcionamiento parcial o total de un proceso o producto.

## **Conceptos básicos de los experimentos**

 Factor. Es cualquier cosa que se espera que tenga influencia en los resultados o en las salidas. Un factor generalmente es algo que se puede controlar o está a nuestro alcance. Hay que aclarar que los factores son contrarios a las salidas; por lo que se debe identificar perfectamente los factores.

Los factores se agrupan en dos categorías:

a) Factores continuos: son aquellos que pueden ser modificados gradualmente o que tienen una graduación.

- b) Factores discretos: son los que no hay manera de graduarlos. Son de un tipo u otro pero no hay transición entre ellos. Incluso en algunos casos no son cuantificables.
- Nivel Los factores que tienen graduación, pueden ser mayores o menores que otros. Esos diferentes valores (mayores o menores) definen dónde se encuentran los factores. El nivel define si son mayores o menores al compararlos con otro valor.
- Resultado Es la medida del desempeño de un experimento. Es la salida de la interacción de los factores en un proceso o experimento. Normalmente son cuantificables ya que representan valores medibles. Sin embargo, hay resultados que solo poseen la característica de ser atributos como "bueno", "malo", "pasable", etc. Uno de los sinónimos de resultado es "respuesta" (Roy 2001).

Estos conceptos son importantes para entender mejor la estructura del diseño de experimentos.

## **2.8.1. Metodología Taguchi**

La metodología Taguchi surge en Japón al término de la segunda guerra mundial como una alternativa a la resolución de problemas y mejora de la calidad de productos y servicios gracias a los trabajos del científico Genechi Taguchi (Roy 2001 p. 10).

La idea general de la metodología Taguchi parte del diseño de experimentos. Sin embargo, la metodología Taguchi se centra en reducir el número de experimentos ejecutados al mínimo para ahorrar tiempo e identificar rápidamente la repercusión que tienen los factores y sus niveles en el desempeño o aspecto físico de un producto.

De ese modo se propone que dependiendo el número de factores y el número de niveles de cada factor, se reduzca la cantidad de combinaciones a un número representativo de experimentos (ver tabla 2.2) que servirán para evaluar el desempeño del caso que se está estudiando.

| Caso                               | Número de<br>combinaciones posibles | Número de combinaciones<br>que usará la metodología<br>Taguchi |
|------------------------------------|-------------------------------------|----------------------------------------------------------------|
| 3 factores con 2 niveles cada uno  | 8                                   | 4                                                              |
| 7 factores con 2 niveles cada uno  | 128                                 | 8                                                              |
| 11 factores con 2 niveles cada uno | 2,048                               | 12                                                             |
| 15 factores con 2 niveles cada uno | 32,768                              | 16                                                             |
| 4 factores con 3 niveles cada uno  | 81                                  | Q                                                              |
| 7 factores con 3 niveles cada uno  | 2,187                               | 8                                                              |

Tabla 2.2 Ejemplos de condiciones de casos y sus respectivas combinaciones. Roy (2001

La metodología Taguchi propone utilizar arreglos ortogonales de acuerdo al caso. En la tabla 2.2 se puede ver que para un caso de 4 factores (en este trabajo los factores son los parámetros de corte) con 3 niveles cada uno, corresponde un arreglo Taguchi de 9 combinaciones. Más adelante, en el capítulo 5, se verá qué arreglo se seleccionó para atacar el problema en esta tesis.

## **2.9. Análisis de varianzas (ANOVA)**

El análisis de varianzas (ANOVA, por sus siglas en inglés) es una herramienta estadística compleja pero poderosa. De acuerdo a Roy (2001) se utiliza para lo siguiente:

- 1. Encontrar la influencia de los factores en la variación de los resultados.
- 2. Encontrar la influencia de los factores y la interacción entre ellos mismos.
- 3. Hallar intervalos de confianza respecto a la combinación óptima.
- 4. Encontrar intervalos de confianza en los efectos de los factores.
- 5. Hallar el error acumulado de aquellos factores que fueron omitidos o cuya participación no se tomó en cuenta.

El objetivo principal del ANOVA, de acuerdo a Roy (2001 p.209), es el de identificar cuánta variación provoca cada factor respecto a la variación total de los resultados.

En otras palabras, ayuda a saber qué factor tiene un efecto preponderante en los resultados de los experimentos. Donde en el caso particular de este trabajo, los factores son los parámetros de corte y los resultados o salidas son por una parte los datos de potencia requerida por la máquina, y por otra parte son los datos de rugosidad superficial.

### **3. Definición del problema**

La problemática actual que enfrenta la industria en materia de maquinado por arranque de viruta recae en la tasa de producción de piezas, la alta demanda eléctrica requerida por operación de corte y el acabado superficial que generan las diferentes estrategias de corte. Los parámetros de corte que se utilizan se definen más por experiencia personal que por el conocimiento de las capacidades de las herramientas. Y en muchas ocasiones no se hace ningún estudio estadístico que correlacione los parámetros de corte con los resultados del maquinado.

### **3.1. Justificación del problema**

Se necesita aumentar el conocimiento existente en materia de maquinado sustentable, que correlacione las estrategias de maquinado y sus parámetros de corte con la demanda eléctrica de las fresadoras CNC y con la rugosidad superficial obtenida. Todo eso aunado a disminuir los tiempos de maquinado para acelerar la producción.

#### **3.2. Objetivos**

- A. Desarrollar una metodología para medir, registrar y exportar los datos de demanda de potencia y acabado superficial del centro de maquinado *HAAS VF1*.
- B. Comparar y analizar 2 estrategias de corte (*High Speed Dynamic* y *True Spiral*) en el fresado por control numérico de una cavidad (también llamada *pocket*), para determinar la solución de menor demanda eléctrica, mejor acabado superficial y menor tiempo de operación.
- C. Realizar un análisis estadístico apoyado en la técnica ANOVA, para correlacionar los parámetros de corte con los resultados de potencia promedio durante el maquinado y acabado superficial.

D. Realizar un análisis estadístico apoyado en la técnica de ANOVA, para encontrar la influencia de cada uno de los parámetros de corte y así identificar los parámetros de mayor importancia durante el maquinado CNC.

## **3.3. Alcances**

- a) Se hizo un arreglo ortogonal Taguchi L-9 para definir losparámetros de corte de los nueve experimentos más representativos.
- b) Sea realizó cada experimento por triplicado (tres veces) para obtener un valor medio de las variables de interés.
- c) Se desarrolló una metodología para medir, registrar e interpretar los datos de rugosidad superficial y potencia de los maquinados.
- d) Se hizo un análisis de varianzas (ANOVA) para determinar la influencia de cada uno de los parámetros de corte.
- e) Se verificó la confiabilidad de los resultados de potencia y de rugosidad superficial.
- f) Se realizaron los gráficos pertinentes que agrupan y muestran los resultados obtenidos de cada estrategia de corte; los resultados abarcan el consumo eléctrico, el acabado superficial, el tiempo de maquinado y la energía requerida para realizar el maquinado.

## **4. Especificaciones del experimento**

A continuación se describe brevemente la secuencia de cuáles fueron los criterios de mayor relevancia para definir el experimento. Para ver la información técnica detallada del equipo y material, pasar al anexo 4.

- A. Se definió un arreglo Taguchi ortogonal L-9 que de acuerdo a la tabla 2.2 corresponde a un caso con 4 factores con 3 niveles cada uno. En esta tesis los factores son los parámetros de corte y son únicamente 3 con 3 niveles cada uno. Hay que aclarar que Roy (2001) afirma que para un caso de 3 factores con 3 niveles cada uno (27 experimentos en total, ver tabla 4.1), se debe utilizar el arreglo L-9, que consiste en los 9 experimentos más representativos.
- B. Se dividieron los casos de estudio en: análisis de rugosidad superficial y análisis de potencia.
- C. Se definieron los parámetros de corte de acuerdo a las especificaciones de los cortadores. Donde para el caso de rugosidad superficial se utilizó un cortador de 8mm de diámetro y para el caso de análisis de potencia se utilizó un cortador de 10mm de diámetro.
- D. En el caso de análisis de rugosidad superficial se utilizó el cortador de 8mm; se hizo un arreglo L-9 para la estrategia *True Spiral* y se utilizó ese mismo para la estrategia *High Speed Dynamic*. Se hizo una prueba o corrida por cada experimento. Sin embargo, para tener una media aritmética del resultado de rugosidad superficial se dividió el área maquinada en seis subregiones. Se tomaron tres lecturas de rugosidad de cada subregión para comparar la confiabilidad de los resultados. Esto quiere decir que se realizaron un total de nueve pruebas y se analizaron ciento sesenta y dos lecturas de rugosidad por cada estrategia de corte.
- E. En el caso de análisis de potencia se utilizó el cortador de 10mm; se hizo un arreglo L-9 para la estrategia *True Spiral* y se utilizó ese mismo para la estrategia *High Speed Dynamic*. Se hicieron tres pruebas o corridas por cada experimento. Esto quiere decir que se realizaron un total de veintisiete pruebas y se analizaron veintisiete lecturas de potencia por estrategia de corte.
- F. Se seleccionó como material de trabajo placas de acero AISI 1018 *Cold Rolled* para despreciar los efectos de desgaste en las herramientas por la baja dureza (145 HB) de éste. (Obtención de dureza en anexo 8. Propiedades teóricas del material en anexo 9)
- G. Las dimensiones de las placas se seleccionaron para que cupieran los maquinados de cada caso y estrategia de corte en una de las caras de las placas.
- H. Se utilizaron cortadores SANDVIK *Coro Mill Plura* para homologar los utilizados por Minquiz et al (2016).
- I. Se utilizó la prensa Kurt 810 por tener la apertura suficiente para sujetar las placas de acero.
- J. Se utilizó un centro de maquinado HAAS VF1 por ser parte de la maquinaria y equipo disponibles en las instalaciones. (Protocolo de operación del centro de maquinado en anexo 5)
- K. Se utilizó un analizador de redes FLUKE 435 series II para que a falta de instrumentación directa en la máquina como un dinamómetro, se pudiera medir directamente la demanda de potencia del centro de maquinado en la red eléctrica.
- L. Se utilizó un rugosímetro Mitutoyo SJ210 para tomar todas las medidas de rugosidad superficial.

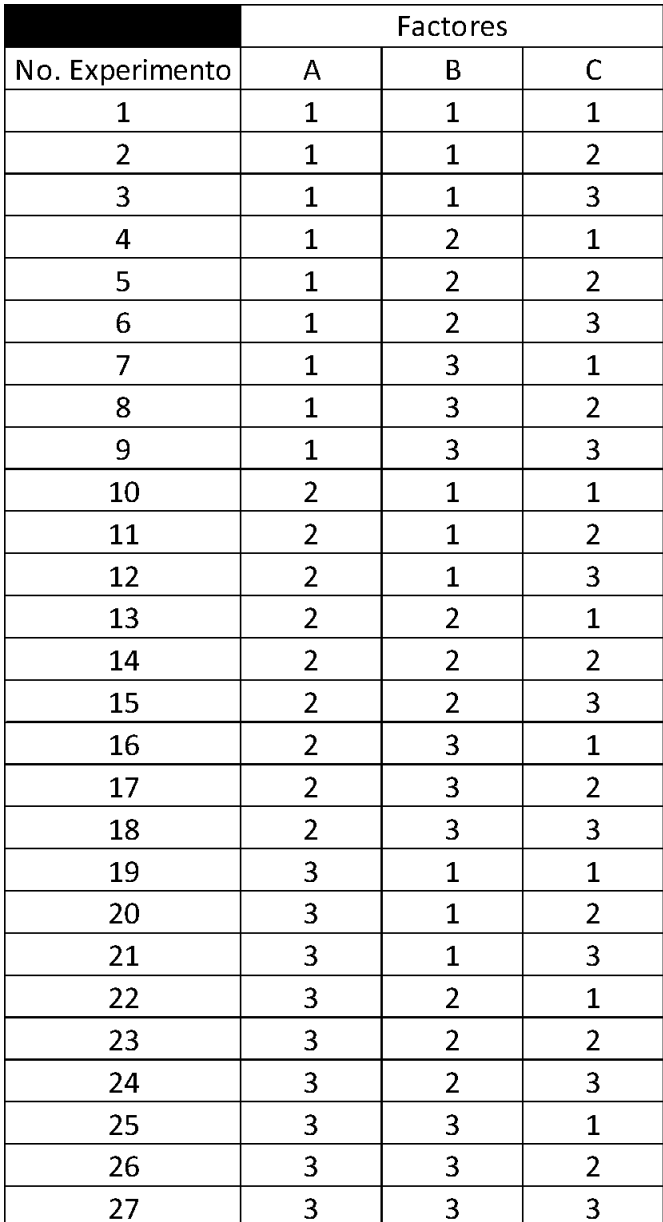

Tabla 4.1 Acomodo de factores (A, B, C) y niveles (1, 2, 3) posibles en un experimento de 3 factores con 3 niveles cada uno.

|                 | Factores       |   |                |
|-----------------|----------------|---|----------------|
| No. Experimento | А              | B | C              |
|                 | 1              | 1 |                |
| 2               | 1              | 2 | $\overline{2}$ |
| 3               | 1              | 3 | 3              |
|                 | $\overline{2}$ | 1 | $\overline{2}$ |
| 5               | 2              | 2 | 3              |
| 6               | $\overline{2}$ | 3 |                |
|                 | 3              |   | 3              |
| 8               | 3              | 2 |                |
| q               |                |   |                |

Tabla 4.2 Reducción de factores (A, B, C) y niveles (1, 2, 3) para el arreglo ortogonal L-9.

## **4.1. Casos de estudio**

#### **4.1.1. Rugosidad superficial**

Para el análisis de rugosidad superficial se diseñó una cavidad de 230x25 mm. La cavidad se diseñó para que se pudiera medir de manera satisfactoria la rugosidad superficial en 6 regiones diferentes a lo largo de toda la superficie maquinada, excepto la región comprendida por el descenso de la herramienta. Las dimensiones de la ranura se seleccionaron para aprovechar al máximo las placas de acero (ver figura 4.1). En una cara de la placa caben 9 ranuras con el ancho (25 mm) adecuado para tomar medidas de la rugosidad superficial en dirección longitudinal a la ranura. Las cavidades se muestran en el plano de detalle del anexo 1.

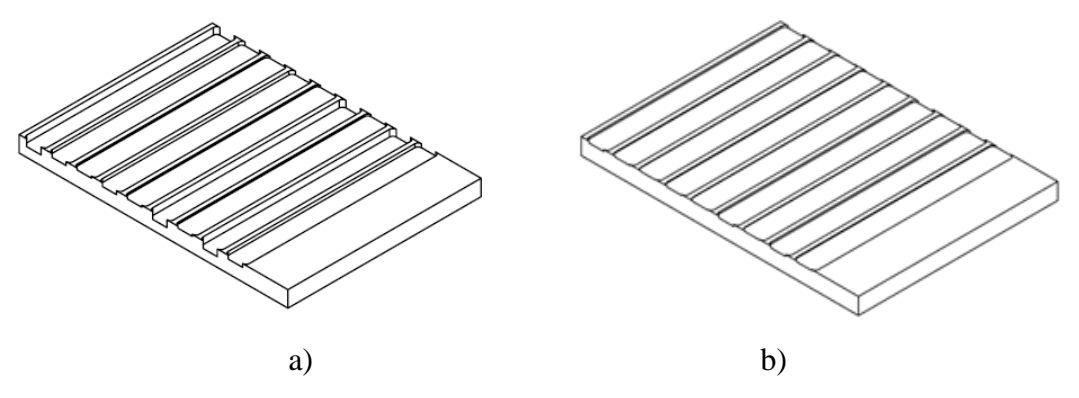

Figura 4.1 Vista isométrica del plano de detalle de la placa con cavidades para análisis de rugosidad con estrategia de corte a) *High Speed Dynamic* y b) *True Spiral.*

#### **4.1.2. Potencia**

Para el análisis de potencia, se propuso una cavidad de 70 x 30mm para de igual manera aprovechar al máximo el material de la placa (ver figura 4.2). Las cavidades se muestran en el plano de detalle del anexo 2.

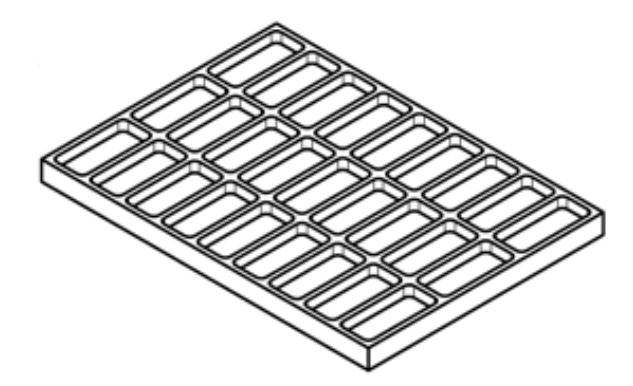

Figura 4.2 Vista isométrica del plano de detalle de la placa con cavidades para análisis de potencia tanto para estrategia de corte *High Speed Dynamic* y *True Spiral.*

#### **5. Diseño de experimentos**

Se seleccionó como material de trabajo acero AISI 1018 Cold Rolled, para que debido a su baja dureza (145 HB), el desgaste en las herramientas fuera despreciable.

Durante las operaciones de corte de todos los experimentos se utilizó refrigerante OAKFLO DSS 800M con una concentración de 8%.

El traslape no se considera un parámetro de corte. La entrada del cortador al material es diferente entre una estrategia y otra porque en la estrategia *High Speed Dynamic*, debido a la gran profundidad de corte, se busca proteger la herramienta con el descenso en forma de hélice. Por otra parte, en el caso de los maquinados con estrategia *True Spiral* el descenso es en línea recta y a un avance mucho menor.

Para el diseño de los experimentos, se consideró que hay 3 factores relevantes durante el maquinado ( $V_c$ ,  $f_z$ ,  $a_p$ ); velocidad de corte, avance por diente y profundidad de corte con 3 niveles cada uno (bajo, medio y alto).

Los parámetros de corte utilizados en el arreglo ortogonal se propusieron de acuerdo a las recomendaciones de SANDVIK en su catálogo para fresas CORO Mill Plura de grado 1630. También tomó en consideración que los parámetros de corte fueran tales que no excedieran las condiciones críticas de operación del centro de maquinado (velocidad de husillo de 8,000 rpm y avance de 2,500 mm/min). De esa forma, y tomando en cuenta la dureza del acero a maquinar, se seleccionó la condición de corte de la columna izquierda (ver figura 5.1)

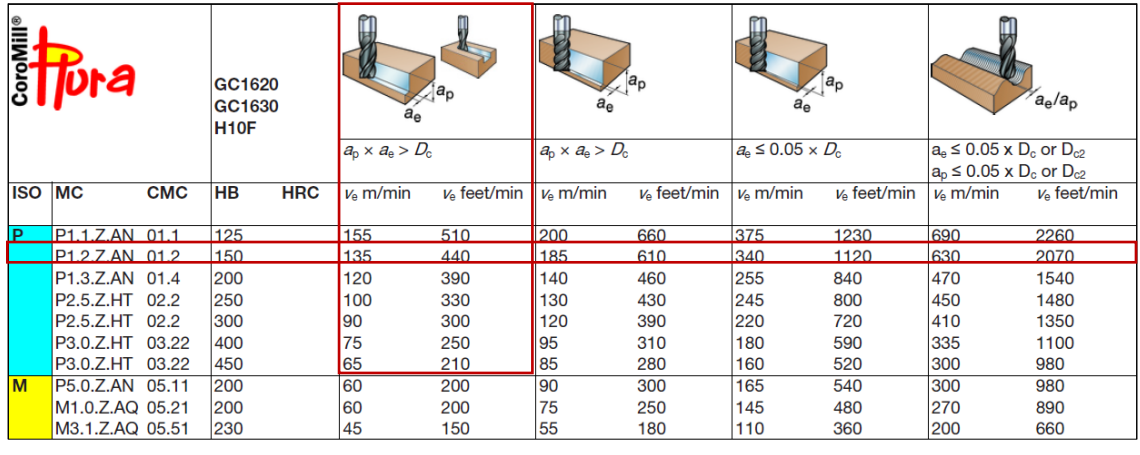

a)

Figura 5.1 Extracto de la hoja de datos de corte para fresas verticales grado 1630. Sandvik (2012)

Pese a no ser concerniente en este trabajo, el desgaste en las herramientas es un factor de importancia. Los cortadores sin filo además de dejar acabados pobres (rugosidades atípicas; ver figura 2.20) en la superficie del material, provocan que se requiera mayor potencia para realizar el corte, se pierda la precisión en las dimensiones del maquinado y por último que se rompa o se fracture la herramienta (Kalpakjian 2005).

#### **6. Protocolo del experimento**

Todos los maquinados se realizaron en el laboratorio de manufactura avanzada ubicado en el edificio "O" del conjunto sur de la Facultad de Ingeniería, UNAM.

Los maquinados se realizaron en un horario de 8:00 a 17:00 hrs para que todas las pruebas se realizaran bajo las mismas condiciones. Estas pruebas se realizaron en un centro de maquinado *HAAS VF1*.

## **6.1. Casos de estudio**

#### **6.1.1. Rugosidad superficial**

El procedimiento para la realización de los experimentos donde el resultado de interés fue la rugosidad superficial se llevó a cabo de acuerdo a la figura 6.1, donde de manera esquemática y ordenada se muestran las etapas principales y a su derecha se explica brevemente qué fue lo que se hizo en cada una de ellas.

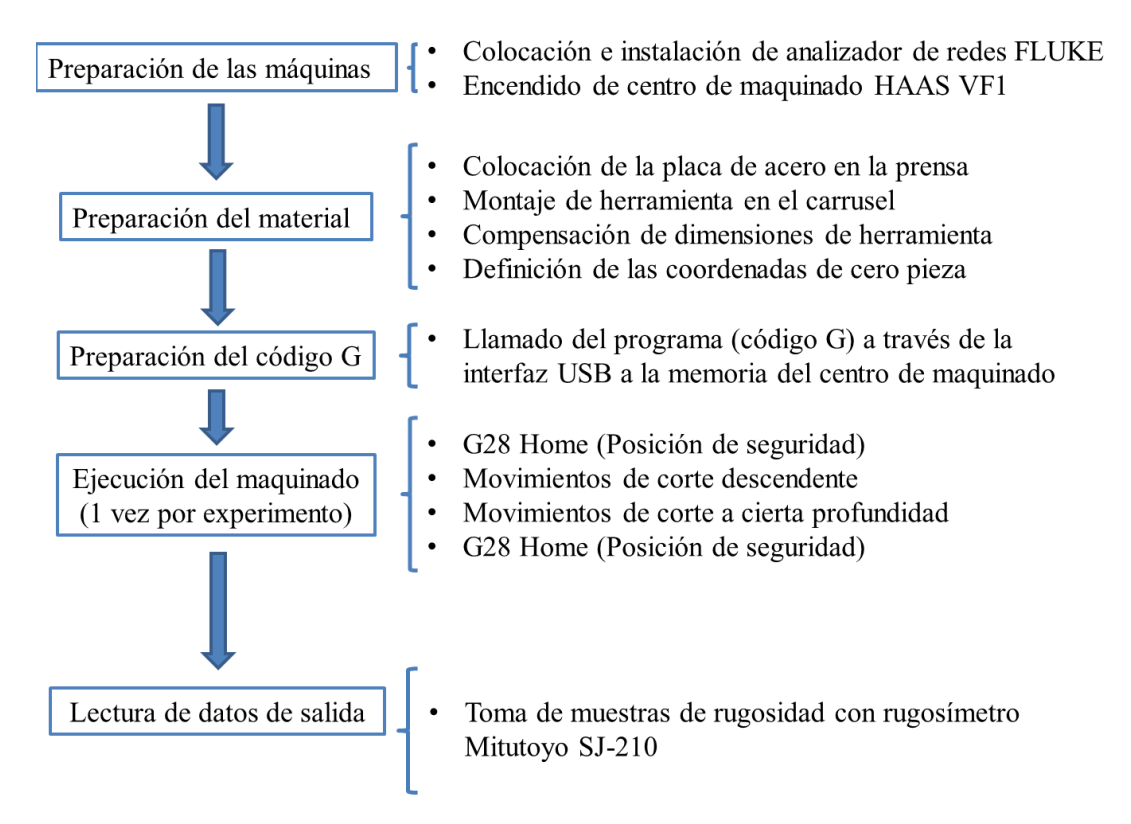

Figura 6.1 Diagrama que muestra de manera condensada el procedimiento que se siguió para la realización de las pruebas para análisis de la rugosidad superficial de las cavidades tanto para la estrategia de corte *High Speed Dynamic* como para *True Spiral*<sup>9</sup>

### **6.1.2. Potencia**

 $\ddot{\phantom{a}}$ 

El procedimiento para la realización de los experimentos donde el resultado de interés fue la potencia se llevó a cabo de acuerdo a la figura 6.2, donde de manera esquemática y ordenada se muestran las etapas principales y a su derecha se explica brevemente qué fue lo que se hizo en cada una de ellas.

<sup>9</sup> La información detallada y los protocolos que se siguieron para la preparación y manipulación del equipo se pueden consultar en los anexos 4 a 8 de este trabajo.

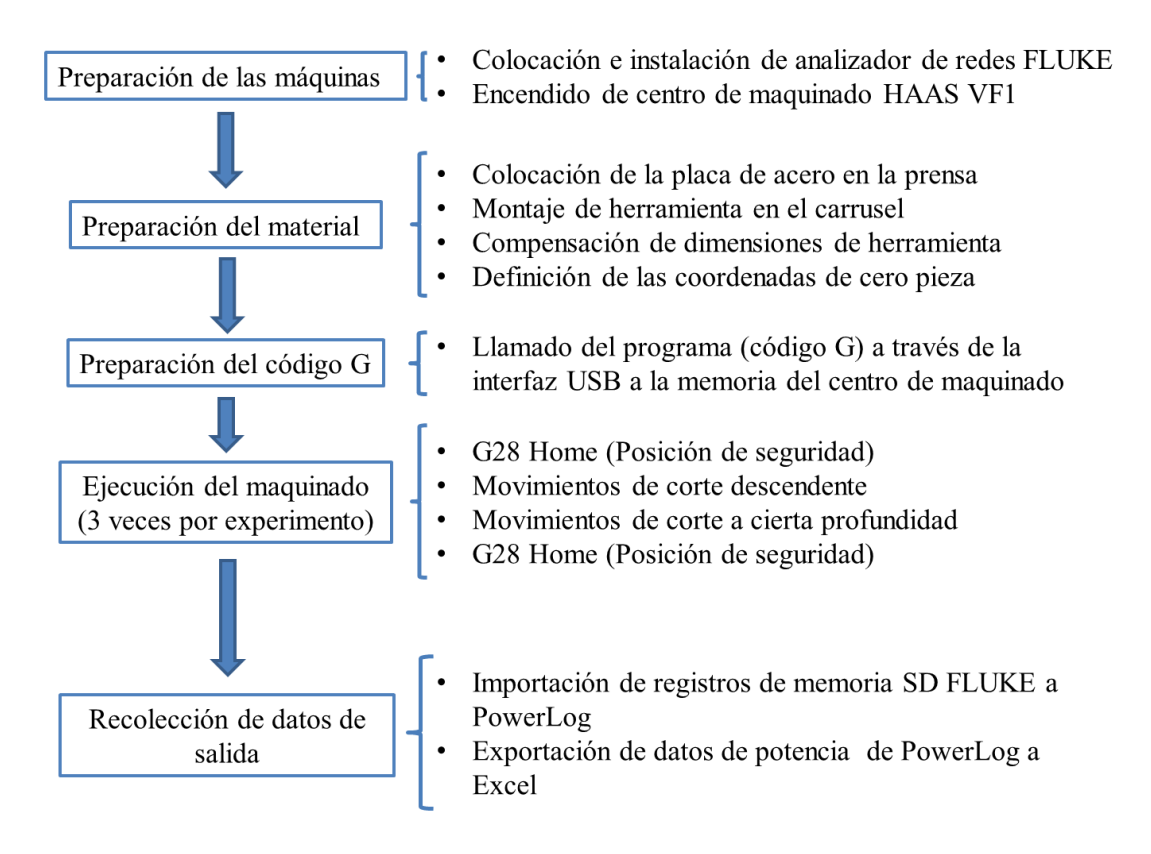

Figura 6.2 Diagrama que muestra de manera condensada el procedimiento que se siguió para la realización de las pruebas para el análisis de potencia de las cavidades tanto para la estrategia de corte *High Speed Dynamic* como para *True Spiral* <sup>10</sup>

## **7. Pruebas**

 $\overline{a}$ 

Las pruebas se definen con el experimento. El experimento consiste en el maquinado de las cavidades. En esta parte se muestra de manera gráfica cómo se diseñaron las rutas de corte con el software MasterCAM  $X8<sup>11</sup>$ . Además de las trayectorias de corte y los modelos sólidos, se muestra un diagrama que ilustra la secuencia de las etapas del maquinado. En el capítulo siguiente se muestran los resultados de rugosidad superficial y potencia obtenidos a partir de las pruebas.

## **7.1. Pruebas con estrategia** *High Speed Dynamic*

En la figura 7.1 se aprecia el modelo tridimensional de una cavidad con las trayectorias de la estrategia de corte *High Speed Dynamic*.

 $10$  La información detallada y los protocolos que se siguieron para la preparación y manipulación del equipo se pueden consultar en los anexos 5 y 6 de este trabajo.

<sup>&</sup>lt;sup>11</sup> Se utilizó MasterCAM X8 por ser el software que contiene en sus librerías las estrategias de maquinado *High Speed Dynamic* y *True Spiral*.

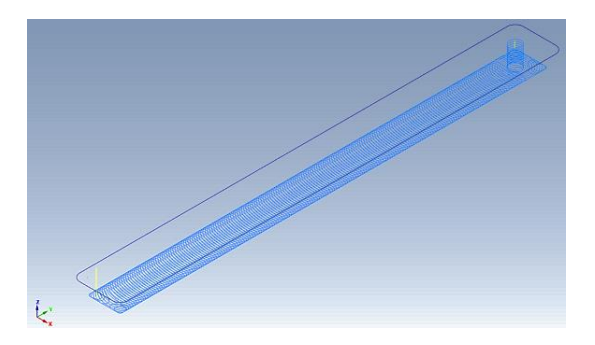

Figura 7.1 Imagen que muestra la ruta generada mediante el software MasterCAM X8. En amarillo se muestran las trayectorias verticales sin corte mientras que en azul se muestran las trayectorias en las que se lleva a cabo el corte de material.

La siguiente etapa fue llevar a cabo la simulación para verificar que la trayectoria del cortador fuera correcta (ver figura 7.2).

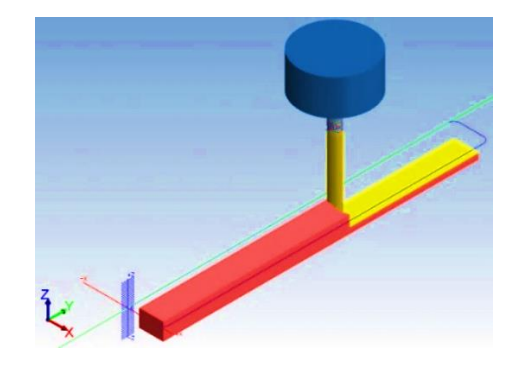

Figura 7.2 Imagen que muestra la simulación del corte de material (en rojo) y la superficie maquinada (en amarillo).

Una vez que se verificó la confiabilidad de las trayectorias de corte se generaron los códigos G correspondientes con los parámetros de corte de cada experimento. En la figura 7.3 se muestra un diagrama que ilustra las etapas del maquinado *HSD*.

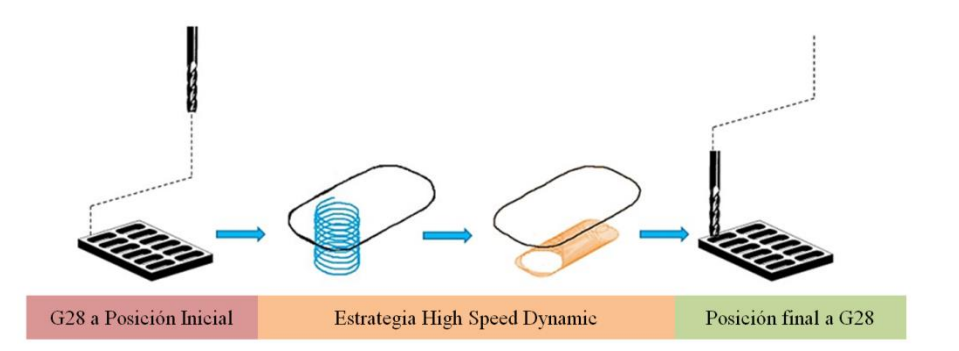

Figura 7.3 Diagrama donde se muestra de manera esquemática la ejecución del maquinado durante un experimento con estrategia *High Speed Dynamic*.

Los resultados de los maquinados de las cavidades con estrategia de corte *High Speed Dynamic* se muestran en la figura 7.4.

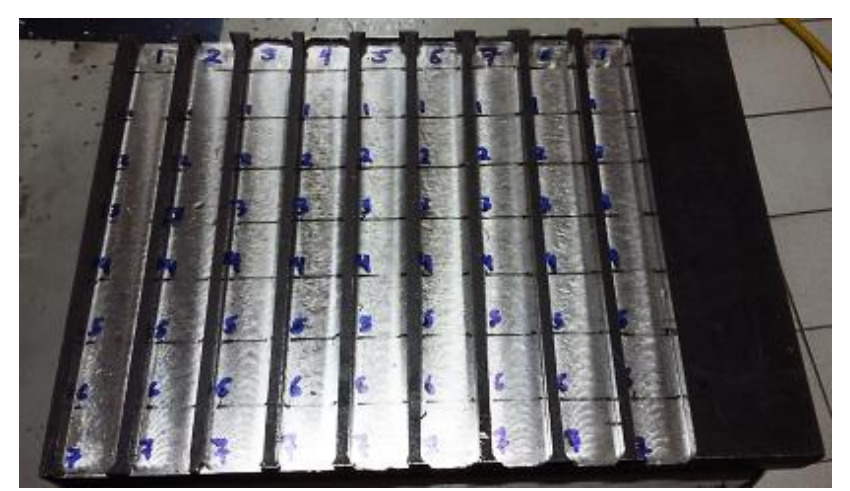

a)

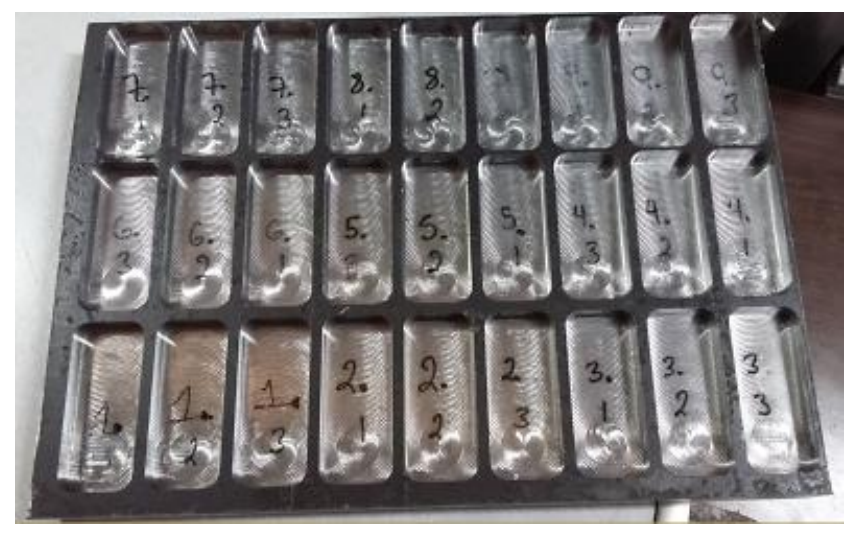

b)

Figura 7.4 Imágenes de maquinados terminados con resultados de interés: a) rugosidad superficial y b) potencia.

Los maquinados se enumeraron para identificarlos. Por una parte, las cavidades de la figura 7.4a se identificaron de izquierda a derecha del 1 al 9, conforme se realizaron los maquinados. Cada cavidad está marcada con 7 regiones, de esas regiones sólo se tomó lectura de las 6 en las cuales no hubo huella del descenso de la herramienta. Por otra parte, las cavidades de la figura 7.4b se marcaron para identificar el número de experimento y de corrida. Los maquinados se efectuaron en el siguiente orden: 1.1, 1.2, 1.3, 2.1, 2.2, 2.3, 3.1 ... y así sucesivamente hasta terminar con el 9.3.

## **7.2. Pruebas con estrategia** *True Spiral*

En la figura 7.5 se aprecia el modelo tridimensional de una cavidad con las trayectorias de la estrategia de corte *True Spiral*.

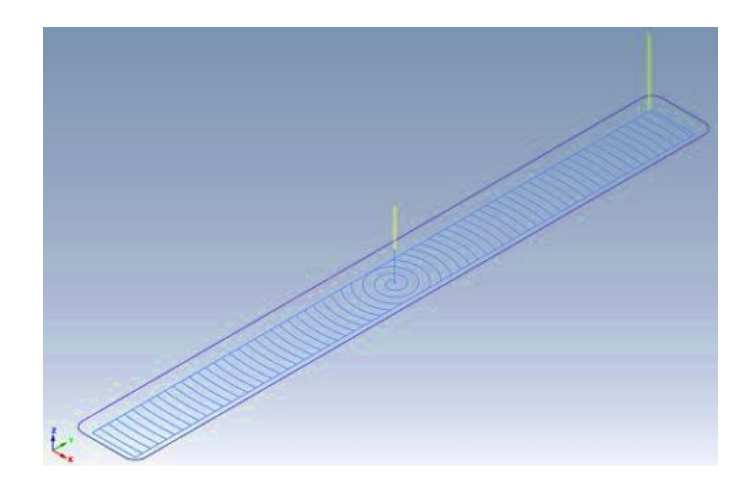

Figura 7.5 Imagen que muestra las trayectorias de la estrategia de corte *True Spiral* de una cavidad generada mediante el software MasterCAM X8. En amarillo se muestran las trayectorias verticales sin corte mientras que en azul se muestran las trayectorias en las que se lleva a cabo el corte de material.

La siguiente etapa fue llevar a cabo la simulación para verificar que la trayectoria del cortador fuera correcta (ver figura 7.6).

Una vez que se verificó la confiabilidad de las trayectorias de corte se generaron los códigos G correspondientes a los parámetros de corte de cada experimento.

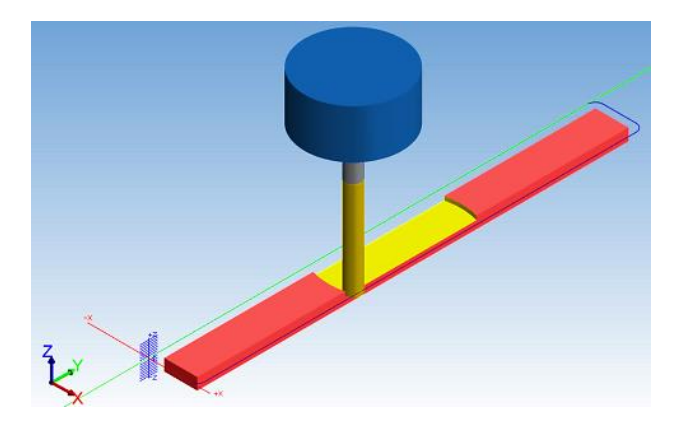

Figura 7.6 Imagen que muestra la simulación del corte de material (en rojo) y la superficie maquinada (en amarillo).

A continuación (ver figura 7.7) se presenta un diagrama donde de manera esquemática se describen las etapas del maquinado.

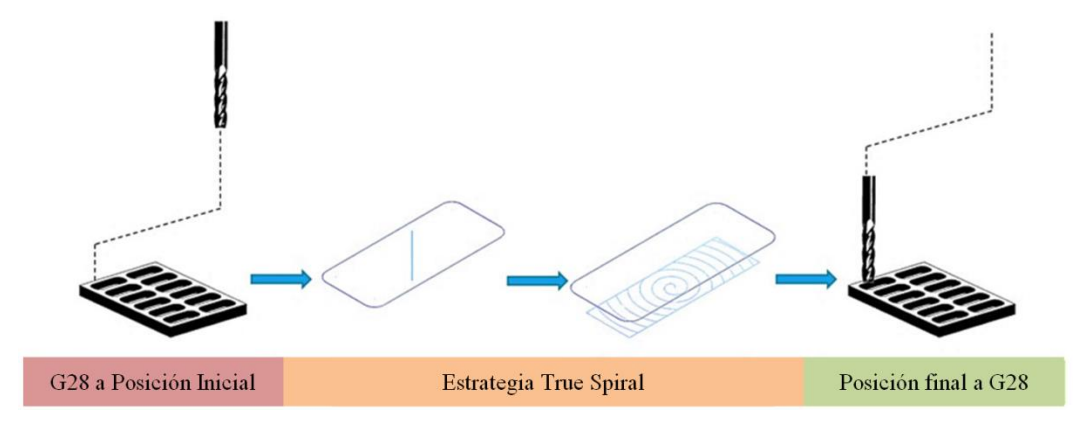

Figura 7.7 Diagrama donde se muestra de manera esquemática la ejecución del maquinado durante un experimento con estrategia de corte *True Spiral*.

Los resultados de los maquinados de las cavidades con estrategia de corte *True Spiral* se muestran en la figura 7.8.

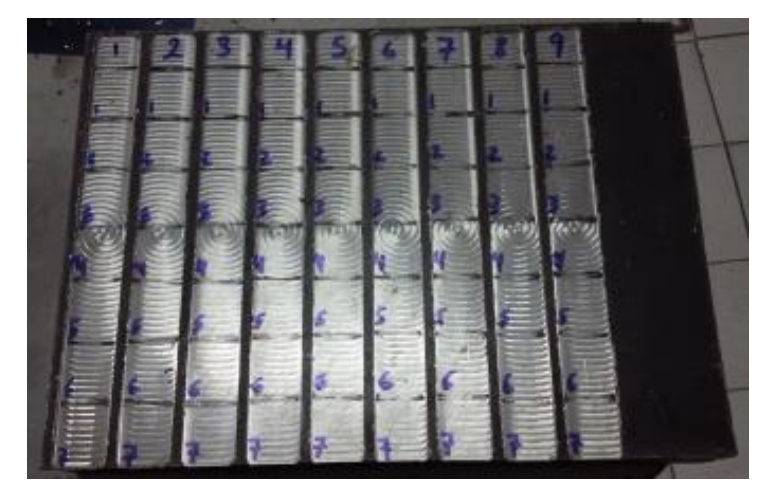

a)

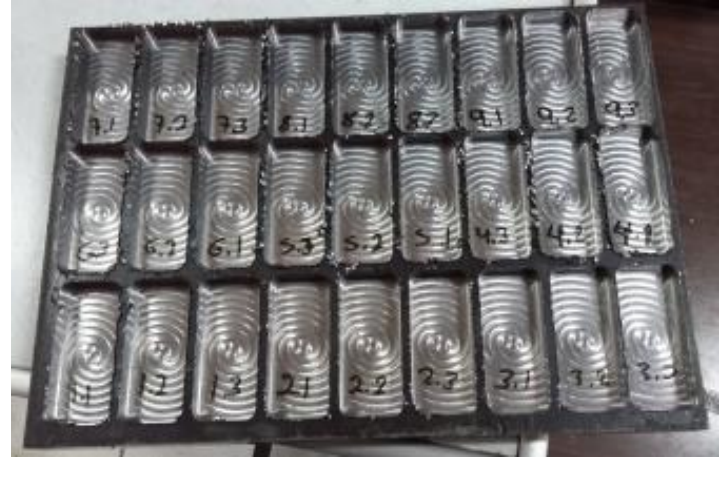

b)

Figura 7.8 Imágenes de maquinados una vez terminados de a) ra True Spiral y b) pockets True Spiral.

Los criterios para enumerar los maquinados fueron exactamente los mismos que en el caso de la estrategia de corte *High Speed Dynamic*.

# **8. Resultados**

En esta parte se muestran agrupados los resultados de los experimentos. Se anticipa que los resultados se dividen en 2:

- Rugosidad superficial
- Potencia

# **8.1. Caso rugosidad superficial**

A continuación, se presenta una tabla con los parámetros de corte utilizados en los diferentes experimentos. Los parámetros de corte se obtuvieron a partir de la hoja de datos de corte de SANDVIK que se encentra en el anexo 6.

Tabla 8.1 Parámetros de corte utilizados para el maquinado del caso de estudio rugosidad superficial con estrategia de corte *High Speed Dynamic*.

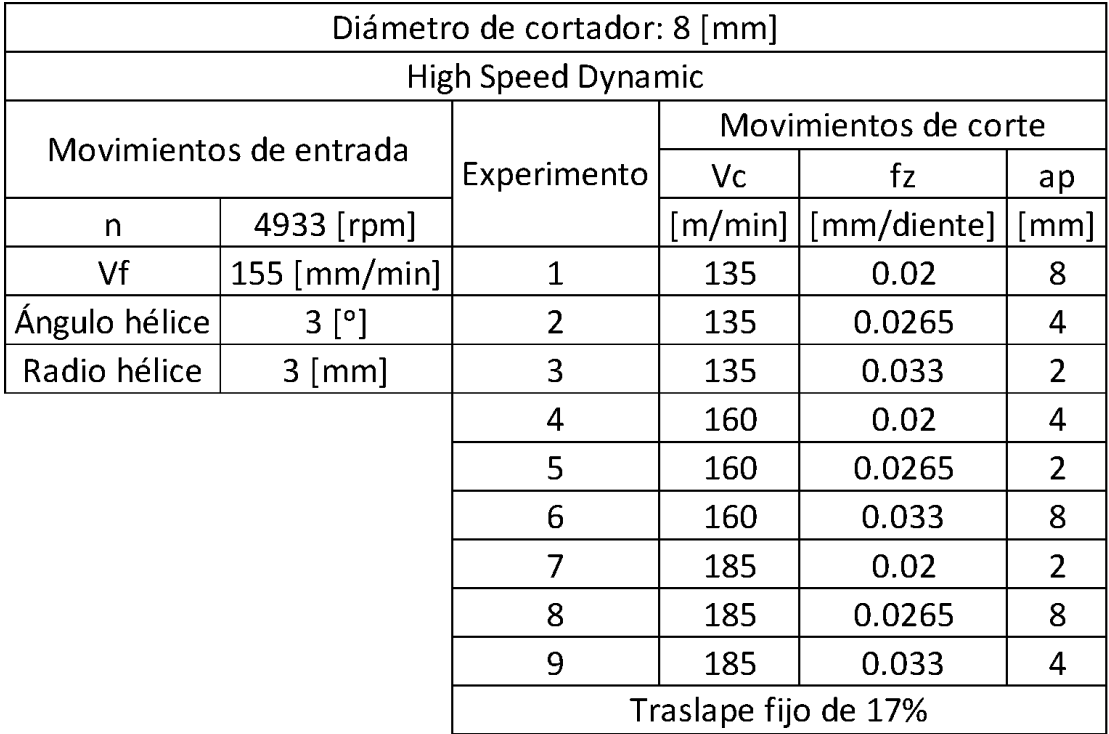

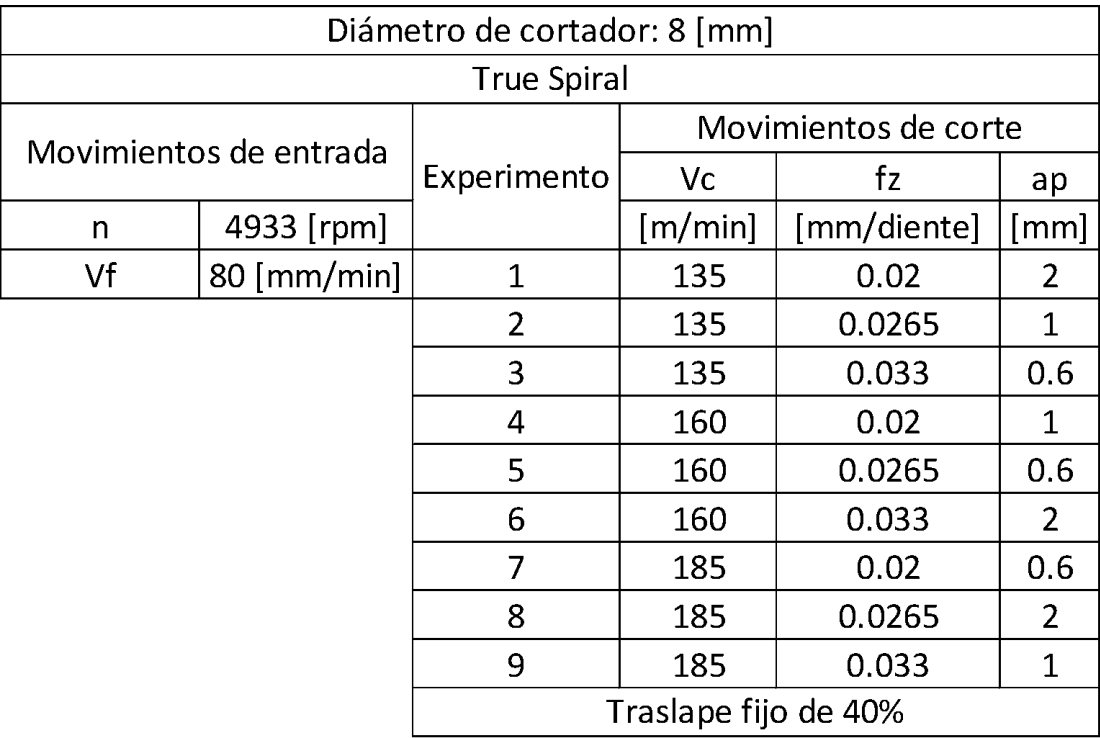

Tabla 8.2 Parámetros de corte utilizados para el maquinado del caso de estudio rugosidad superficial con estrategia de corte *True Spiral*.

Los parámetros de corte *V<sup>c</sup>* y *f<sup>z</sup>* para ambas estrategias son los mismos. La profundidad de corte *a<sup>p</sup>* es diferente por la naturaleza de la trayectoria; como se vio en los antecedentes (sección 2.5). Los traslapes utilizados se seleccionaron de acuerdo a recomendaciones de expertos de SANDVIK.

El traslape no se considera un parámetro de corte. La entrada del cortador al material es diferente entre una estrategia y otra porque en el maquinado *High Speed Dynamic*, debido a la gran profundidad de corte, se busca proteger la herramienta con el descenso en forma de hélice. Por otra parte, en el caso de los maquinados con estrategia *True Spiral* el descenso es en línea recta y a un avance mucho menor.

Para apreciar la diferencia de la rugosidad superficial de una estrategia y otra, se muestra un gráfico de barras (ver figura 8.1) que agrupa los resultados de ambas estrategias de corte.

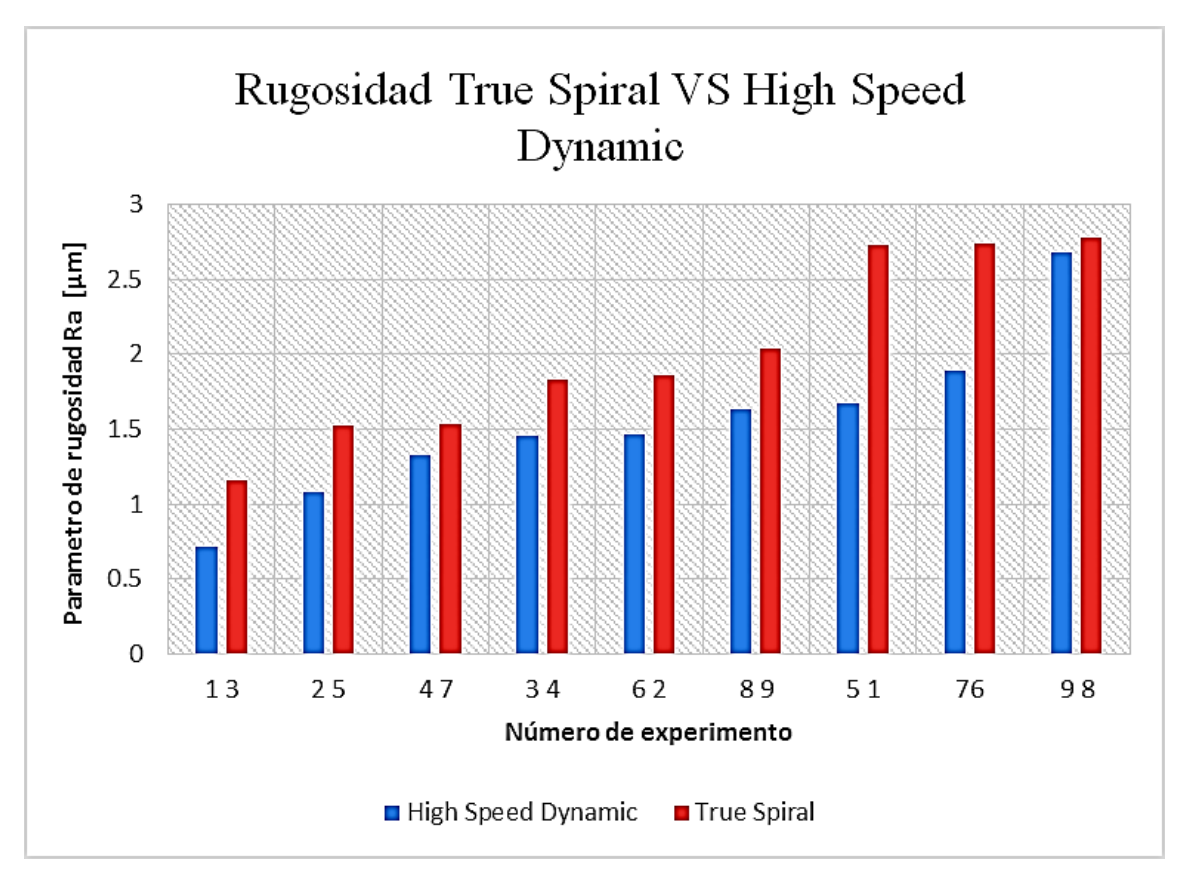

Figura 8.1 que muestra agrupados los resultados de la rugosidad superficial de ambas estrategias de corte.

En la figura 8.1 los resultados están acomodados de menor rugosidad a mayor rugosidad. Esto para identificar fácilmente qué experimento (en el eje horizontal) es el que posee el mejor acabado superficial. Los parámetros de corte responsables de cada experimento se pueden ver de manera directa en las tablas 8.1 y 8.2.

Se puede ver en la figura 8.1 que el experimento de menor rugosidad superficial con estrategia de corte *High Speed Dynamic* (barra 1 en azul), tiene mejor acabado que el experimento de menor rugosidad superficial con estrategia de corte *True Spiral*.

Comparando el promedio de la rugosidad superficial de todos los experimentos con estrategia *High Speed Dynamic* (1.54 [µm]) y el promedio de los efectuados con estrategia *True Spiral* (2.02 [µm]), es evidente que la primera estrategia de corte deja un mejor acabado superficial respecto a la segunda.

Aunque la distancia que deja la huella del cortador es constante (definida por el traslape) en cada estrategia de corte, los parámetros de corte provocan rugosidades superficiales distintas.

Si se comparan los resultados obtenidos con los reportados en la literatura (ver figura 2.20, capítulo 2.7), se puede ver que las rugosidades obtenidas están dentro de los rangos típicos para fresado vertical.

Al hacer un análisis de varianzas con la rugosidad superficial como salida, la influencia de los parámetros de corte en cada estrategia se puede observar en las figuras 8.2 y 8.3.

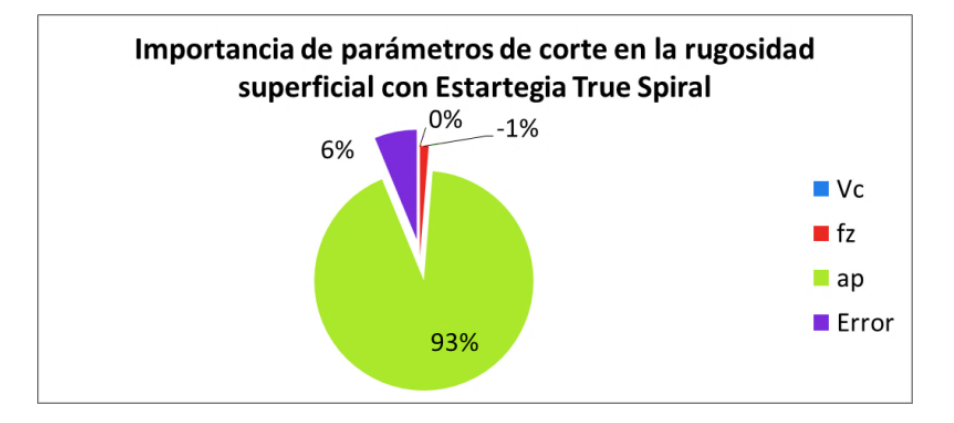

Figura 8.2 que muestra la participación de los parámetros de corte y su impacto en la rugosidad superficial con la estrategia de corte *True Spiral*.

En este caso, la profundidad de corte *a<sup>p</sup>* tiene una influencia predominante (93%) en el acabado superficial, mientras que la velocidad de corte *V<sup>c</sup>* es cercana a 0% junto con el avance por diente *f<sup>z</sup>* (el hecho que sea negativo confirma que su participación es nula). Significa que el único parámetro que tiene influencia en la rugosidad superficial cuando se maquina con la estrategia de corte *True Spiral* es la profundidad de corte. El error de 6% corrobora que seguramente no hay más parámetros de corte o condiciones de corte (como temperatura de la herramienta, condición de lubricación, etc.) que afecten el resultado del acabado superficial.

Por el contrario, cuando se maquina con la estrategia *High Speed Dynamic,* los parámetros de corte tienen una influencia muy distinta (ver figura 8.3). En este caso la predominante (58%) es la velocidad de corte y la de menos influencia es la profundidad de corte (10%). No hay que dejar de lado el hecho que en este caso el error es del 15%,

una cifra mayor a la de la profundidad de corte. Esto quiere decir que seguramente existe algún parámetro de corte o condición que no se consideró, pero que realmente sí afecta el acabado superficial.

Para todos los experimentos (de ambas trayectorias de corte) se verificó por medio de un análisis estadístico muy simple el intervalo de confianza de los datos de rugosidad obtenidos en cada región con la distribución Z. El intervalo de confianza de los datos está entre 95 y 98%.

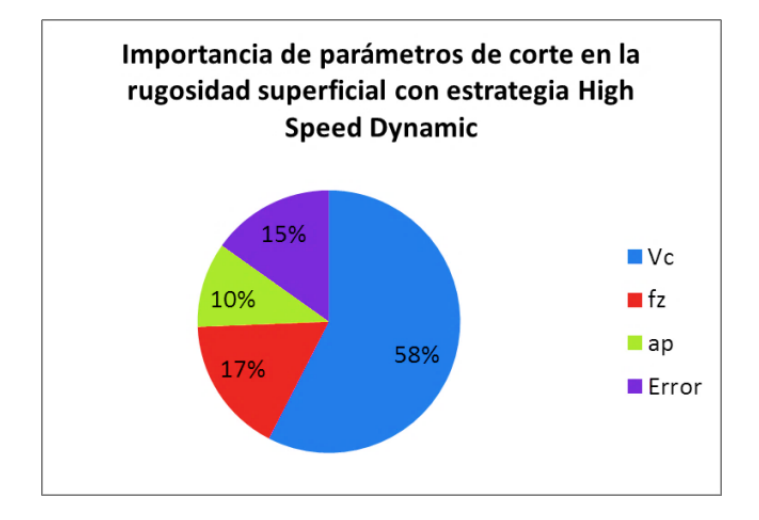

Figura 8.3 que muestra la participación de los parámetros de corte y su impotancia en la rugosidad superficial con la estrategia True Spiral.

#### **8.2. Caso potencia**

Una parte muy importante para entender el comportamiento de la potencia en ambas estrategias de corte es que hay momentos en los que el cortador retira material y otros en donde solo se desplaza para posicionarse y cortar material de nuevo. En el caso del maquinado con estrategia *True Spiral*, la velocidad de avance se mantiene constante durante todo el maquinado (cortando o no material) mientras que en la estrategia de corte *High Speed Dynamic* el cortador cambia entre dos velocidades; la velocidad de corte (definida en el arreglo ortogonal) y la velocidad de movimiento rápido (2,500 mm/min).

En ambos gráficos (ver figura 8.4 y 8.5), la tendencia es clara. En los movimientos donde se lleva a cabo el corte, hay crestas de potencia mientras que en los momentos donde no se corta material se pueden apreciar los valles.

En las figuras 8.4 y 8.5 se puede observar que aunque la tendencia de los maquinados es similar (crestas y valles con cierta regularidad), si se observa con detalle, la diferencia entre la potencia previa al maquinado y la potencia durante el corte de material es mayor en la estrategia *High Speed Dynamic*. No es sorpresa, precisamente porque como se mencionó anteriormente, la estrategia *High Speed Dynamic* tiene trayectorias con avance rápido sin corte de material.

Por otra parte, se puede observar en las figuras 8.4 y 8.5 que hay picos de potencia superiores a los 7.5 KW. Esos picos de potencia ocurren en breves instantes cuando los motores del centro de maquinado tratan de vencer las inercias de la masa de la bancada y el motor del husillo.

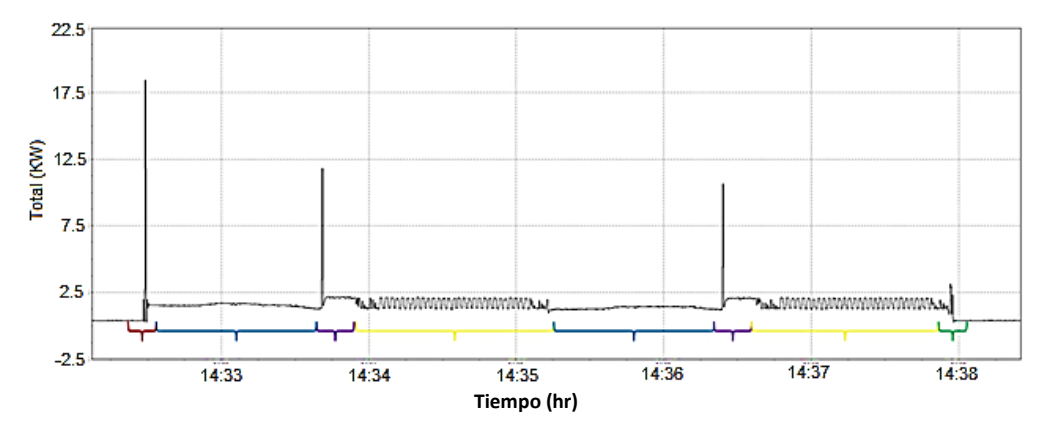

Figura 8.4 Gráfico potencia vs tiempo que muestra el comportamiento de la potencia durante el maquinado de una cavidad o "pocket" con estrategia High Speed Dynamic. Las etapas del maquinado se muestran de la siguiente manera: rojo – G28 a plano de seguridad, azul – descenso en línea recta al borde superior del material, morado – hélice descendente, amarillo – corte con trayectoria High Speed Dynamic, verde – fin de corte a G28.

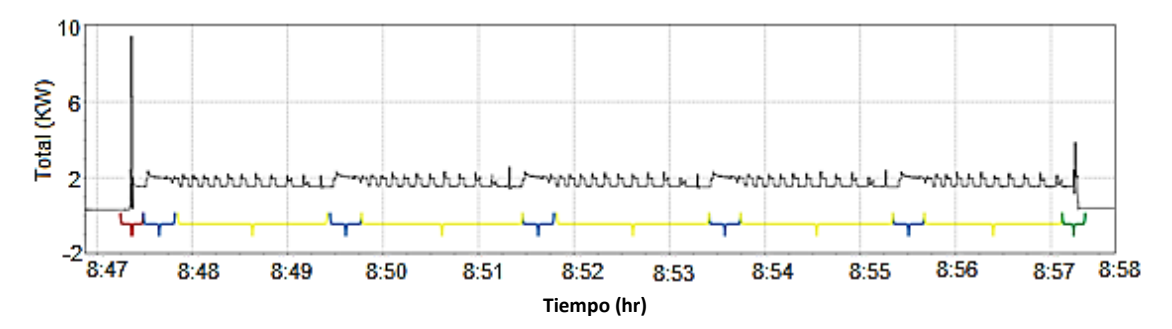

Figura 8.5 Gráfico potencia vs tiempo que muestra el comportamiento de la potencia durante el maquinado de un "pocket" con estrategia True Spiral. Las etapas del maquinado se muestran de la siguiente manera: rojo – G28 a plano de seguridad, azul – descenso en línea recta, amarillo – corte con trayectoria true spiral, verde – fin de corte a G28.

La razón por la que no son iguales esos picos de potencia en todos los maquinados es muy simple; la frecuencia de muestreo con la que el analizador de redes FLUKE 435 series II registra los datos de potencia (4 [Hz]; cada 0.25 [s]) es mucho menor a la frecuencia con la que fluye la corriente eléctrica (60 [Hz], cada 0.016 [s]) a través de sus sensores<sup>12</sup>. De esa manera es fácil entender que el analizador de redes no alcanza a registrar por completo la lectura de potencia de ese brevísimo instante en que se rompe la inercia.

Los parámetros de corte utilizados para los maquinados en donde la salida de interés son los datos de potencia se muestran en las tablas 8.3 y 8.4.

Los parámetros de corte se obtuvieron a través de la hoja de datos de corte del catálogo de SANDVIK cuyo extracto utilizado se encuentra en el anexo 6.

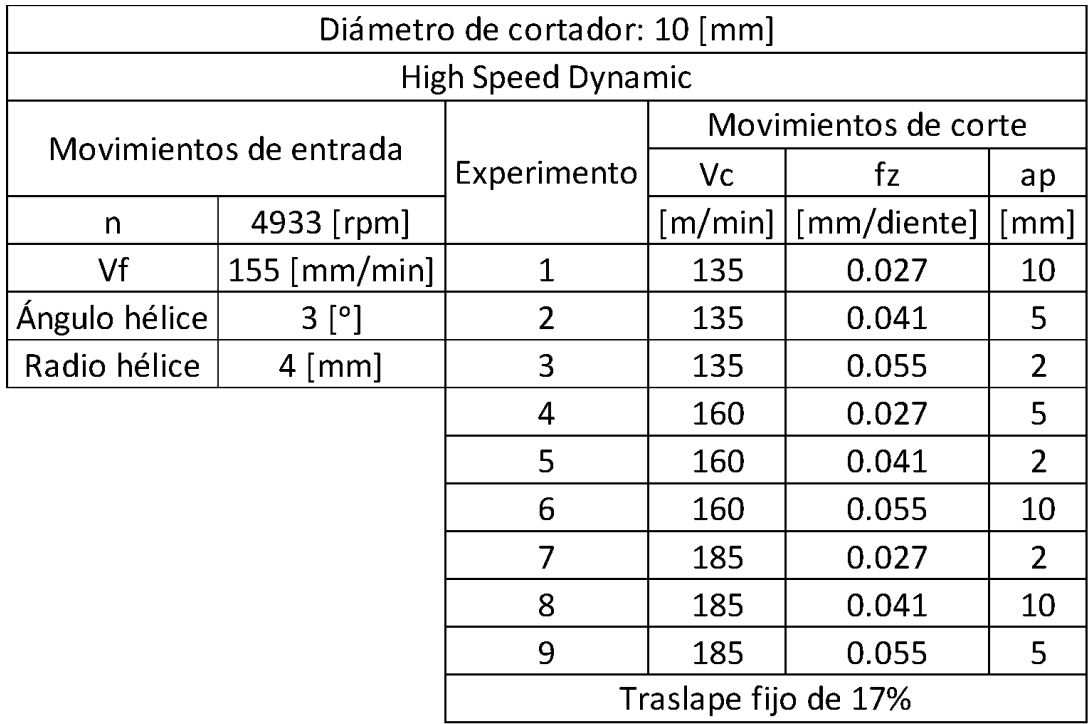

Tabla 8.3 Parámetros de corte utilizados para los maquinados del caso de estudio potencia con estrategia de corte *High Speed Dynamic*.

 $\ddot{\phantom{a}}$ 

 $12$  El teorema de muestreo de Nyquist-Shannon explica que para obtener de manera íntegra una señal es necesario que la frecuencia de muestreo sea dos veces mayor a la frecuencia de la señal.

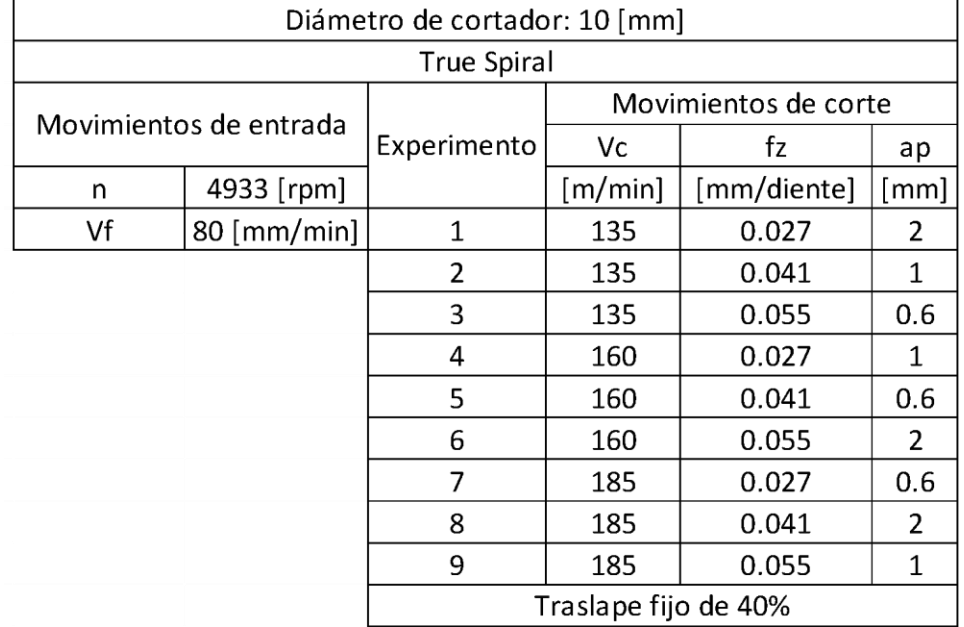

Tabla 8.4 Parámetros de corte utilizados para los maquinados del caso de estudio potencia con estrategia de corte *True Spiral*.

Con estas propuestas de parámetros de corte se llevaron a cabo los experimentos y se obtuvieron los siguientes gráficos que muestran el promedio de potencia (ver figura 8.6) requerido por la máquina desde el inicio del maquinado hasta el término.

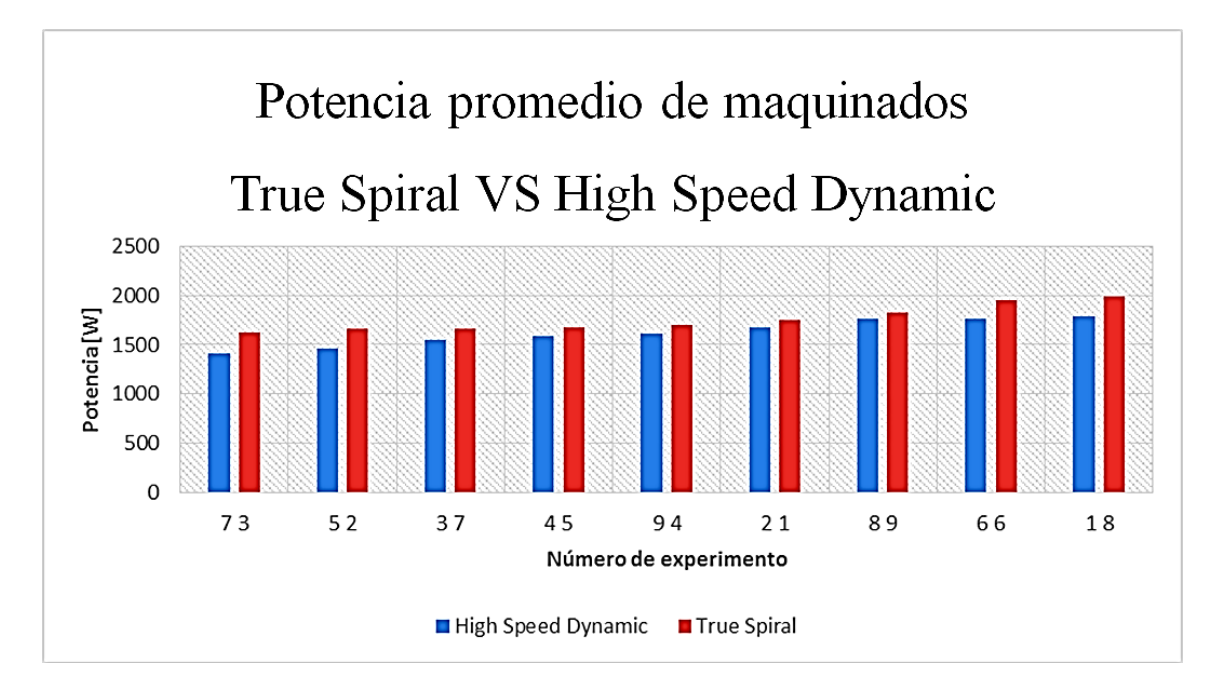

Figura 8.6 Resultados del consumo de potencia promedio durante los maquinados de las cavidades con ambas estrategias de corte.
Al igual que en la figura 8.5 los resultados se acomodaron de menor a mayor potencia promedio, para que se pudiera ver fácilmente que el maquinado de mayor demanda de potencia con la estrategia de corte *High Speed Dynamic* es menor que el de más demanda de potencia con estrategia de corte *True Spiral*.

Estos resultados cobran más valor en el momento en que se considera el tiempo de maquinado entre una estrategia de corte y otra. El tiempo de maquinado es importante porque va relacionado con la productividad y los costos de operación de una fábrica o taller.

En la figura 8.7 se aprecia un gráfico de barras que muestra el tiempo de maquinado en horas.

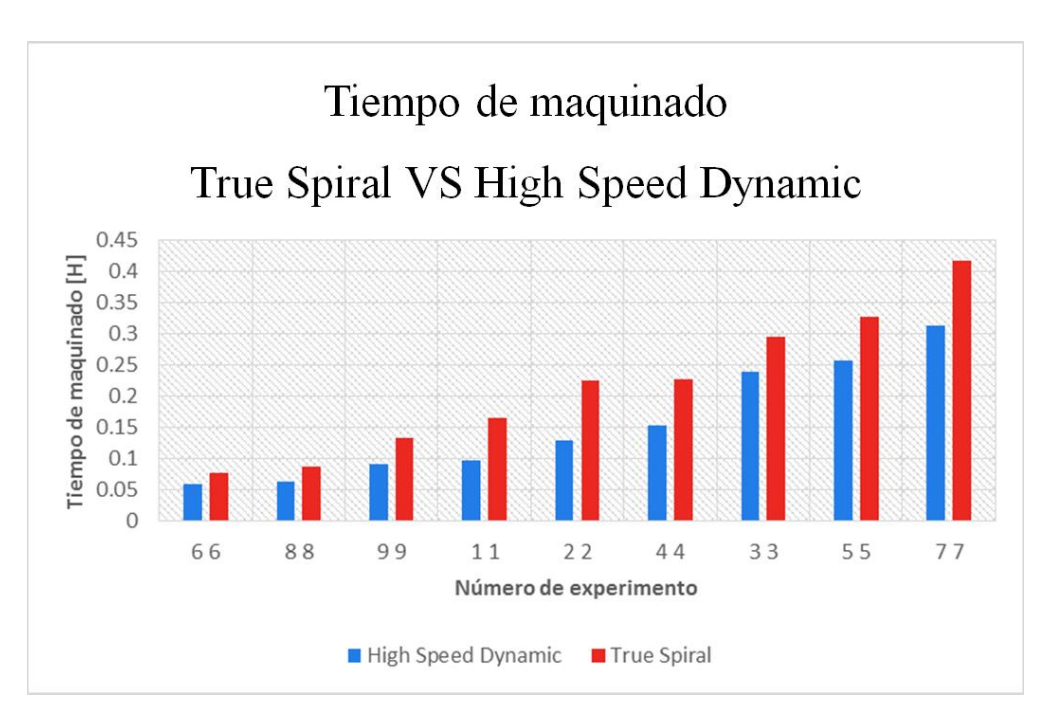

Figura 8.7 Resultados de tiempo de maquinado de cada uno de los experimentos. El tiempo de maquinado se considera desde que se oprime el botón de inicio de ciclo en el centro de maquinado hasta que termina el maquinado y el cortador regresa a la posición G28.

Se puede ver claramente que la estrategia de corte *High Speed Dynamic* terminó los 9 experimentos en menos tiempo que los de la estrategia de corte *True Spiral*. La razón principal es por las profundidades de corte (*ap*) y las velocidades propias de la estrategia.

En algunos experimentos, la diferencia de tiempo de maquinado entre una estrategia y otra es muy notoria (experimentos 1, 2 y 4). Sin embargo la tendencia es clara; la estrategia de corte *High Speed Dynamic* disminuye los tiempos de producción en un 29% en promedio.

Además de los tiempos de producción, otro indicador importante en el maquinado es la energía requerida para producir las piezas. Por una parte, el mayor interés de la empresa recae en la capacidad de producir un cierto número de piezas en cierto tiempo, pero también es muy importante que los costos de operación de las máquinas sean bajos para poder ofrecer y mantener precios accesibles.

Hay casos, sobre todo en producciones de lotes muy grandes, en los que el costo de un producto es meramente el de la electricidad que se requiere para producirlo. Bajo esa premisa, la energía requerida para producir una pieza es un factor clave. A continuación, en la figura 8.8 se muestran los resultados del cálculo de la energía requerida para efectuar cada uno de los experimentos.

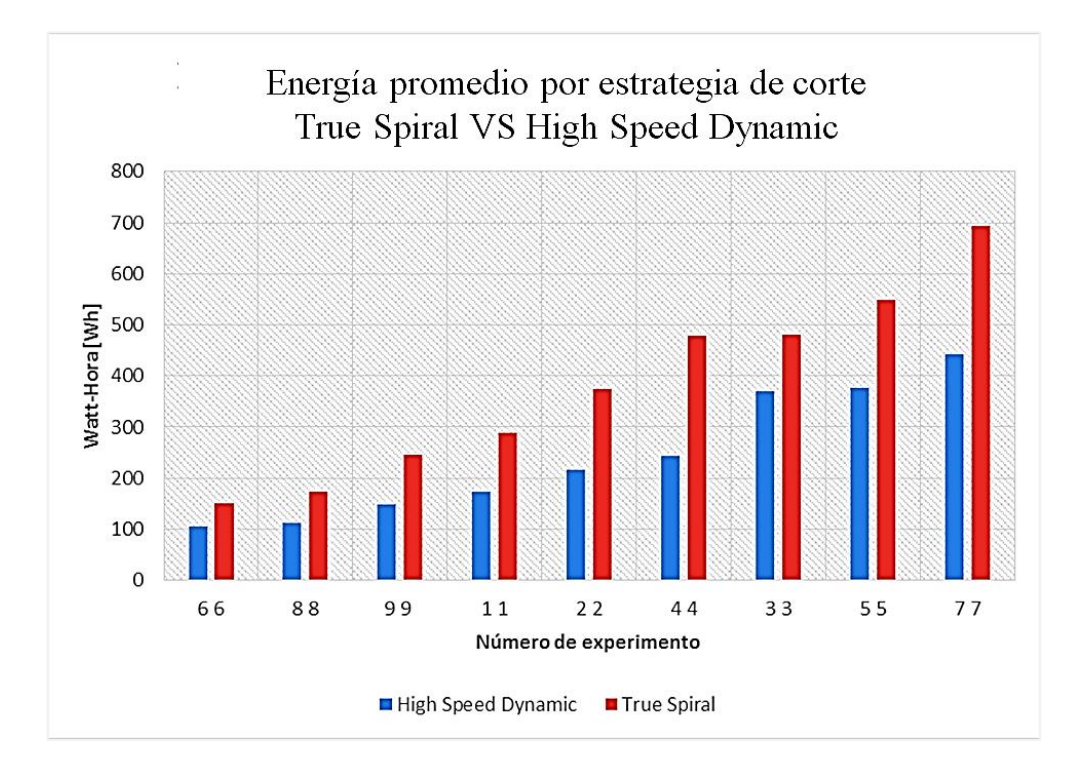

Figura 8.8 Resultados al efectuar el cálculo de energía por experimento. El resultado se da en unidades [Wh].

Como se puede ver, el tiempo (ver figura 8.7) tiene una gran influencia en cuanto a la energía requerida para realizar los experimentos.

La combinación de parámetros de corte junto con la estrategia de corte definen la demanda de potencia en el maquinado.

Al igual que en la rugosidad superficial, se hizo un análisis de varianzas para determinar la influencia de los factores de mayor demanda de potencia. (Ver figuras 8.9 y 8.10)

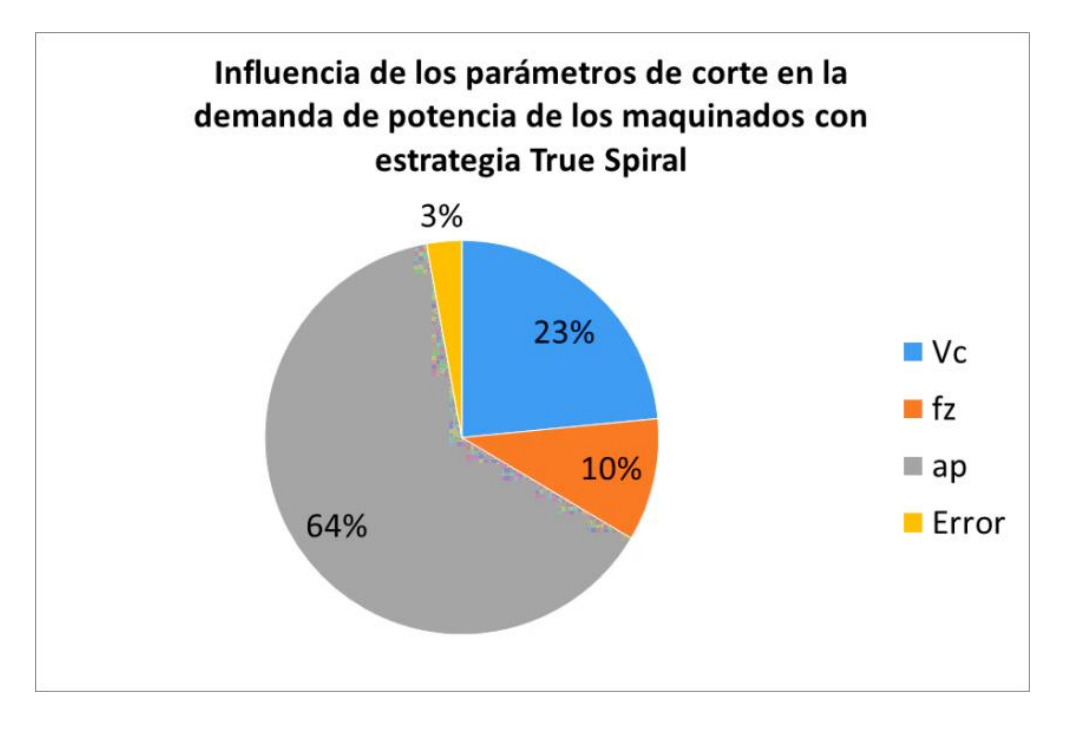

Figura 8.9 Influencia de los parámetros de corte en la demanda de potencia promedio de los maquinados con estrategia *True Spiral*.

En el gráfico se muestra que la profundidad de corte es el factor de mayor influencia (64%). Esto hace sentido con la premisa propuesta por Schey (2002), donde relaciona directamente la tasa de remoción de material con la potencia necesaria para el corte.

El parámetro de menor influencia es el avance por diente (10%). Por otra parte, el error en el cálculo es de apenas 3% lo que quiere decir que los tres parámetros de corte tienen un impacto directo en la demanda de potencia durante el maquinado.

A continuación (ver figura 8.10) se muestran los resultados del análisis de varianzas de los factores de las cavidades con estrategia de corte *High Speed Dynamic*.

En este caso, la mayor parte de la influencia (90%) en la potencia promedio requerida para maquinar la tiene la profundidad de corte. Y la velocidad de corte y avance por diente tienen juntos apenas una influencia del 8%.

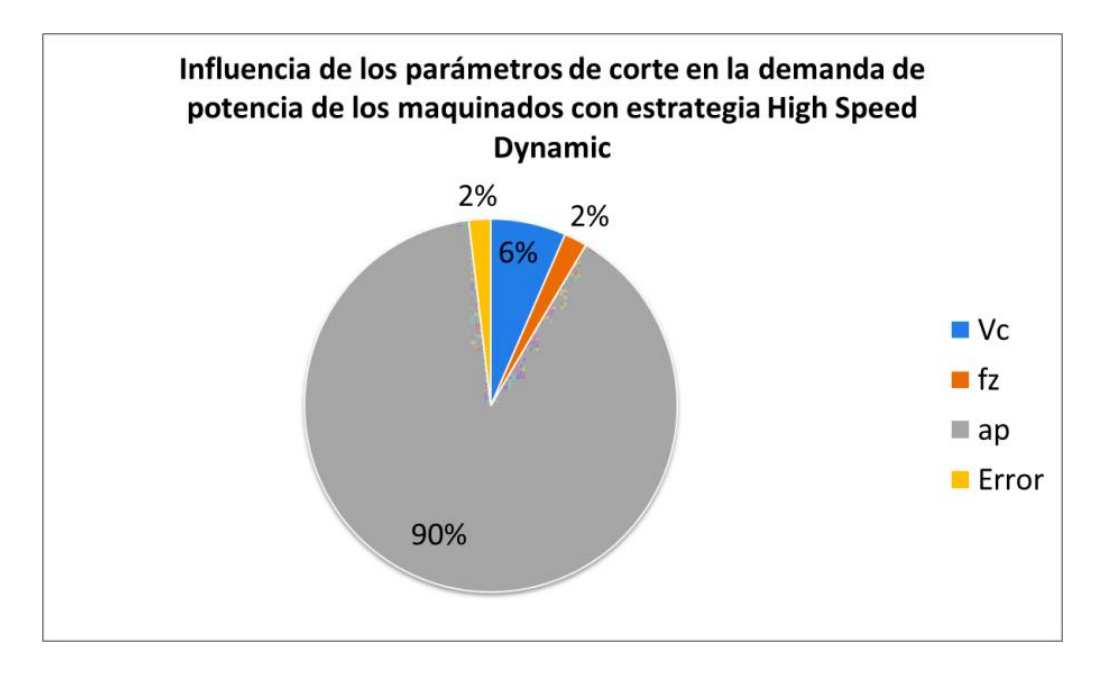

Figura 8.10 Influencia de los parámetros de corte en la demanda de potencia promedio de los maquinados con estrategia *High Speed Dynamic*.

La influencia del avance por diente es tan baja (2%) que podría despreciarse. Por otra parte, el error en el cálculo es de apenas 2%, lo que quiere decir que la elección de parámetros para su correlación con la demanda de potencia promedio en el maquinado es acertada y no hay otros factores que afecten en gran proporción el resultado de la demanda de potencia.

Para todos los experimentos (de ambas trayectorias de corte) se verificó el intervalo de confianza de los datos de potencia promedio obtenidos en cada experimento con la distribución Z. El intervalo de confianza de los datos está entre 95 y 98%.

#### **9. Conclusiones y trabajo futuro**

A partir de los resultados, es posible establecer que se cumplieron los objetivos planteados en esta investigación. Se desarrollaron protocolos que de manera ordenada y secuencial permitieron incorporar el centro de maquinado HAAS VF1 (con sus elementos principales y accesorios), el rugosímetro Mitutoyo SJ-210 y el analizador de redes FLUKE 435 series II a la metodología para la recolección y exportación de datos (de potencia y rugosidad superficial) a software común de estadística para procesar la información e interpretarla.

Por otra parte, en cuanto al análisis de potencia de las diferentes estrategias de corte, se puede asegurar (debido al error residual de entre 2 y 3% en el cálculo de la influencia de los parámetros) que los 3 parámetros de corte (*V<sup>c</sup> , f<sup>z</sup> , ap*) son significativos, y que la profundidad de corte (*ap*) es un parámetro crítico que influye directamente en la demanda de potencia del centro de maquinado. Sin embargo, para la estrategia *HSD* la profundidad de corte representa el 90% de influencia; 26% más que en la estrategia *TS*. El consumo de potencia es en promedio 8% menor utilizando la estrategia de corte *High Speed Dynamic*.

Los resultados mostraron que la estrategia High Speed Dynamic requirió la menor demanda de potencia 1622.12[W], el menor tiempo de maquinado 0.1562[h] (9.372 min) y la menor cantidad de energía requerida 243.15[Wh]. Los mejores parámetros para ambas estrategias son del experimento 6. Este experimento para HSD empleó los siguientes parámetros de corte: Vc = 160[m/min], fz = 0.055[mm/diente] y ap = 10[mm]. El experimento 6 para TS usó los parámetros Vc = 185[m/min], fz =  $0.055$ [mm/diente] y ap = 2[mm].

Se observó que la estrategia de corte HSD remueve la misma cantidad de material (las cavidades eran de las mismas dimensiones) que la estrategia TS en aproximadamente 50% menos tiempo. Por lo que HSD es la mejor solución para desbaste y mayor productividad.

En cuanto al análisis de rugosidad superficial, en los resultados se vio que la estrategia de corte *High Speed Dynamic* deja en promedio un mejor acabado superficial, mientras que en el cálculo de la influencia de los parámetros de corte (apoyado en el análisis de varianzas), indica que los tres parámetros de corte seleccionados (*V<sup>c</sup> , f<sup>z</sup> , ap*) no son representativos (debido al error residual de 15%). Sin embargo, en el análisis estadístico de los datos de rugosidad obtenidos, la confiabilidad de los datos oscila entre 95 y 98%, lo que indica que las lecturas fueron tomadas de manera adecuada y que vienen del mismo lugar. Lo anterior nos orilla a pensar que la rugosidad superficial depende directamente de las trayectorias de corte y del traslape de las mismas; no de los parámetros de corte. Sin embargo existen muchos más factores (algunos controlables y otros no) como la lubricación de la herramienta, la temperatura de la herramienta y la

dirección del avance, entre otros, que afectan el resultado de la rugosidad de la superficie maquinada.

El tiempo de producción, la energía requerida para maquinar y la rugosidad superficial son tres aspectos de gran importancia en la industria que hacen que valga la pena utilizar el diseño de experimentos apoyado en la metodología Taguchi; que permite de manera muy rápida y muy concisa elegir los experimentos más representativos para ahorrar tiempo y visualizar cuál es el de mejor desempeño.

Al igual que en los trabajos de Minquiz et al, la estrategia de corte *High Speed Dynamic* resultó ser una mejor alternativa tanto para mejorar el acabado superficial y disminuir la energía requerida por proceso de manufactura.

Para dar validez a los datos obtenidos se demostró la reproducibilidad de los experimentos propuestos y la confiabilidad de los datos de potencia y rugosidad superficial obtenidos, que tienen una confiabilidad de entre 95 y 98% apoyados en la distribución Z.

Esta tesis abre el camino para nuevas investigaciones en el corte de aceros de bajo y mediano carbono. Sobre todo en materia de maquinado sustentable; donde se busca minimizar el impacto negativo al medio ambiente disminuyendo las emisiones contaminantes de los procesos de manufactura.

Al trabajo anterior le dará continuidad hacer un cálculo de las emisiones contaminantes de CO<sup>2</sup> (huella de carbono) producidas por la quema de combustibles fósiles para generar la energía necesaria para operar las máquinas-herramientas CNC y centros de maquinado.

Así como ya se analizaron dos estrategias de corte, se pueden también analizar (de la misma manera que se hizo en este trabajo) otras estrategias de corte, con el fin de caracterizarlas y descubrir cuál de las disponibles en los software CAD-CAM consume menor potencia, realiza el maquinado en el menor tiempo y deja el mejor acabado superficial.

También es posible separar o diferenciar la potencia de la máquina en potencia de corte y potencia de sistemas auxiliares. Una vez hecho ese análisis, se podrá predecir o extrapolar el consumo promedio del maquinado para cualquier otra máquina y así saber el costo eléctrico (el costo de las herramientas, materias primas, etc. se estudia por separado) de un lote de piezas manufacturadas en cualquier centro de maquinado.

Sin embargo, una línea de investigación sobre desgaste de herramientas, con el fin de hacer un modelo matemático o ventana de procesamiento para predecir la vida útil de las herramientas; tendría gran valor en la industria por la gran pérdida económica que representa el maquinado fuera de tolerancias y dimensiones, o por el hecho de frenar la producción por un cambio de herramienta.

#### **Referencias**

- 1. Aramcharoen, A., Mativenga, P.T. ,(2014)."Critical factors in energy demand modelling for CNC milling and impact of toolpath strategy", *Journal of Cleaner Production*, **78**:63-74, 2014.
- 2. Balogun, V.A., Mativenga, P.T, (2013). "Modelling of direct energy requirements in mechanical machining processes", *Journal of Cleaner Production*, **41**:179-186, 2013.
- 3. Balogun, V.A., Mativenga, P.T., (2014). "Impact of un-deformed chip thickness on specific energy in mechanical machining processes", *Journal of Cleaner Production*, **69**:260-268, 2014.
- 4. Castillo, A. L. (1998). Metodología de la tesis. México: Trillas.
- 5. Congbo L., Xingzheng C. A., Ying T., Li L., (2017). "Selection of optimum parameters in multi-pass face milling for maximum energy efficiency and minimum production cost", *Journal of Cleaner Production*, **140**:1805-1818, 2017.
- 6. Creese, R. C. (1999). Introduction to manufacturing processes and materials. New York: Marcel Dekker.
- 7. Department of the Army (1996). Fundamentals of machine tools. Washington, DC. Headquarters.
- 8. Department of the Army (1996). Milling Machine Operations (8va ed.) (n.p.)
- 9. Edem, I.F., Mativenga, P.T., (2016). "Impact of feed axis on electrical energy demand in mechanical machining processes", *Journal of Cleaner Production*, **137**:230-240, 2016.
- 10. Groover, M. P. (2010). Fundamentals of Modern Manufacturing: materials processes and systems (4a ed.). Massachusetts: John Wiley & Sons Inc.
- 11. HAAS Automation Inc en su sitio web: http://www.haascnc.com/Vertical-Mills/VF/product-detail.asp?id=VF-3&webID=40\_TAPER\_STD\_VMC#gsc.tab=0 Consultado el 26 de agosto de 2016.
- 12. Hea, K., Tanga, R., Jina, M., (2017). "Pareto fronts of machining parameters for tradeoff among energy consumption, cutting force and processing time", *International Journal of Production Economics*, **185**:113-127, 2017.
- 13. Kalpakjian, S., Schmid, S., Espinosa Limón, J., Sandoval Palafox, F., Figueroa López, U., & Hernández Cárdenas, R. (2008). Manufactura, ingeniería y tecnología (1st ed.). México: Pearson Educación.
- 14. Liu N., Zhang Y.F., Lu W.F., (2015). "A hybrid approach to energy consumption modelling based on cutting power: a milling case", *Journal of Cleaner Production*, **104**:264-272, 2015.
- 15. Mativenga P.T., Rajemi M.F., (2011). "Calculation of optimum cutting parameters based on minimum energy footprint", *CIRP Annals - Manufacturing Technology*, **60**:149-152, 2011.
- 16. Minquiz, G.M., Borja, V., López-Parra, M., Dornfeld, D., Flores, P, (2016). "A comparative analysis Between High Speed Dynamic and Traditional pocketing toolpaths in precision milling machines", *Proceedings of the ASME 2016 International Manufacturing Science and Engineering Conference*, Blacksburg, Virginia, USA, June 27 - July, 2016.
- 17. Minquiz, G.M., Tesis de doctorado, (2017). "Evaluación de estrategias para reducir el consumo de energía en el proceso de maquinado", UNAM, 2017.
- 18. Neely, J. E., & Kibbe, R. I. (2006). Materiales y procesos de manufactura. México: Limusa.
- 19. Newman S.T., Nassehi A, Imani-Asra R., Dhokia V., (2012). "Energy efficient process planning for CNC machining", *CIRP Journal of Manufacturing Science and Technology,* Volumen 5, Issue 2, Pages 127-136, 2012.
- 20. Roy, R. K. (2001). Design of experiments using the Taguchi approach: 16 steps to product and process improvement. New York: John Wiley & Sons.
- 21. SANDVIK, (2012). Catálogo "Rotating tools: Milling".
- 22. SANDVIK, (2017). Manual "CORO Mill PLURA".
- 23. Schey, J. A. (2002). Procesos de Manufactura. (3ª ed.). México: Mc-Graw Hill.
- 24. Suh, S. (2008). Theory and design of CNC systems. London: Springer.
- 25. The National Academies Press (2007). Memorial Tributes: Volume 11. Consultado el 23 de agosto de 2016.
- 26. Yi, Z., Liu, Q., Zhou, Y., Ying, B. (2017). "Integrated optimization of cutting parameters and scheduling for reducing carbon emissions", *Journal of Cleaner Production*, **149**:886-895, 2017.

# ANEXOS

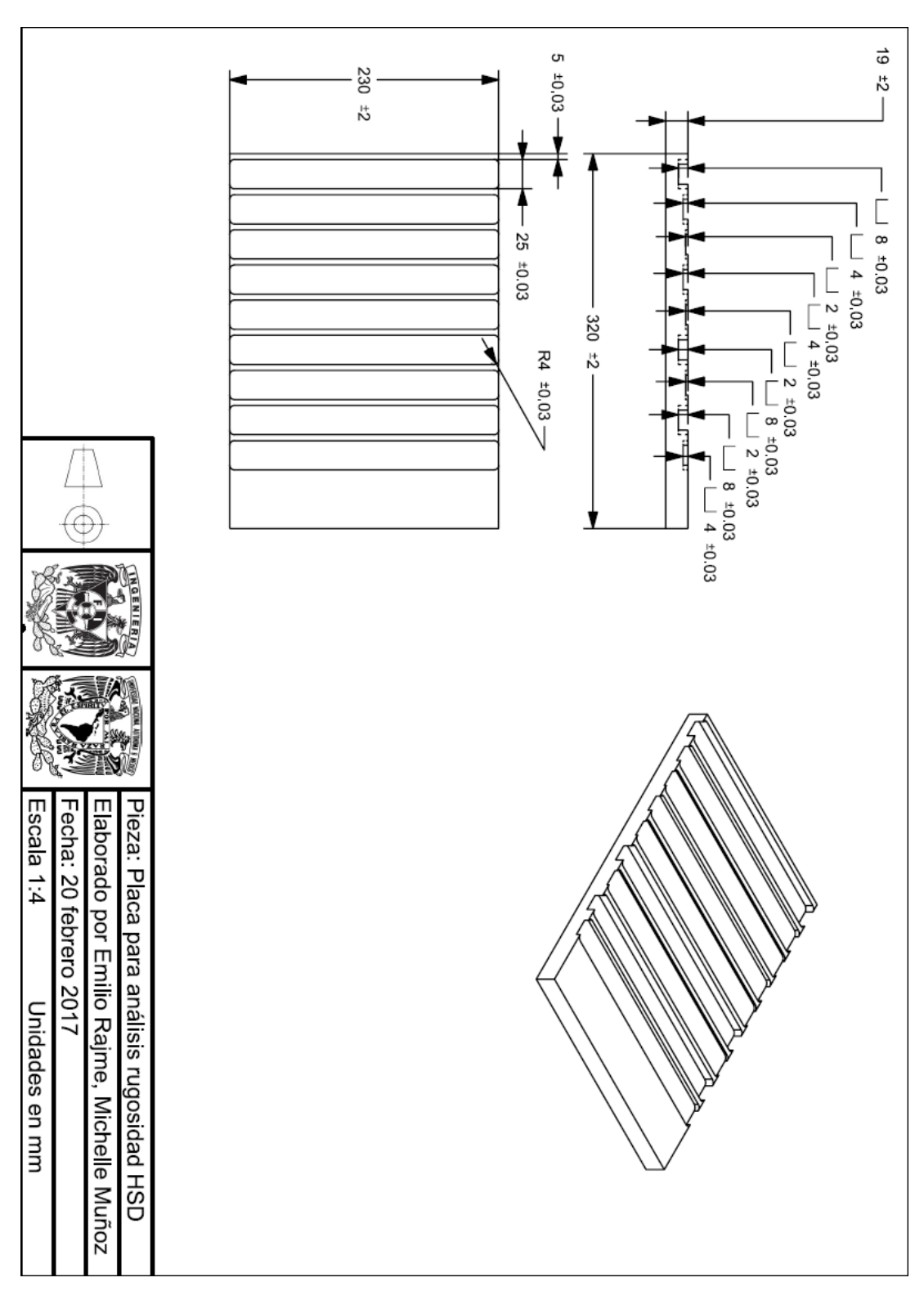

**Anexo 1**. Plano de detalle de las cavidades para análisis de rugosidad con estrategia de corte *High Speed Dynamic*

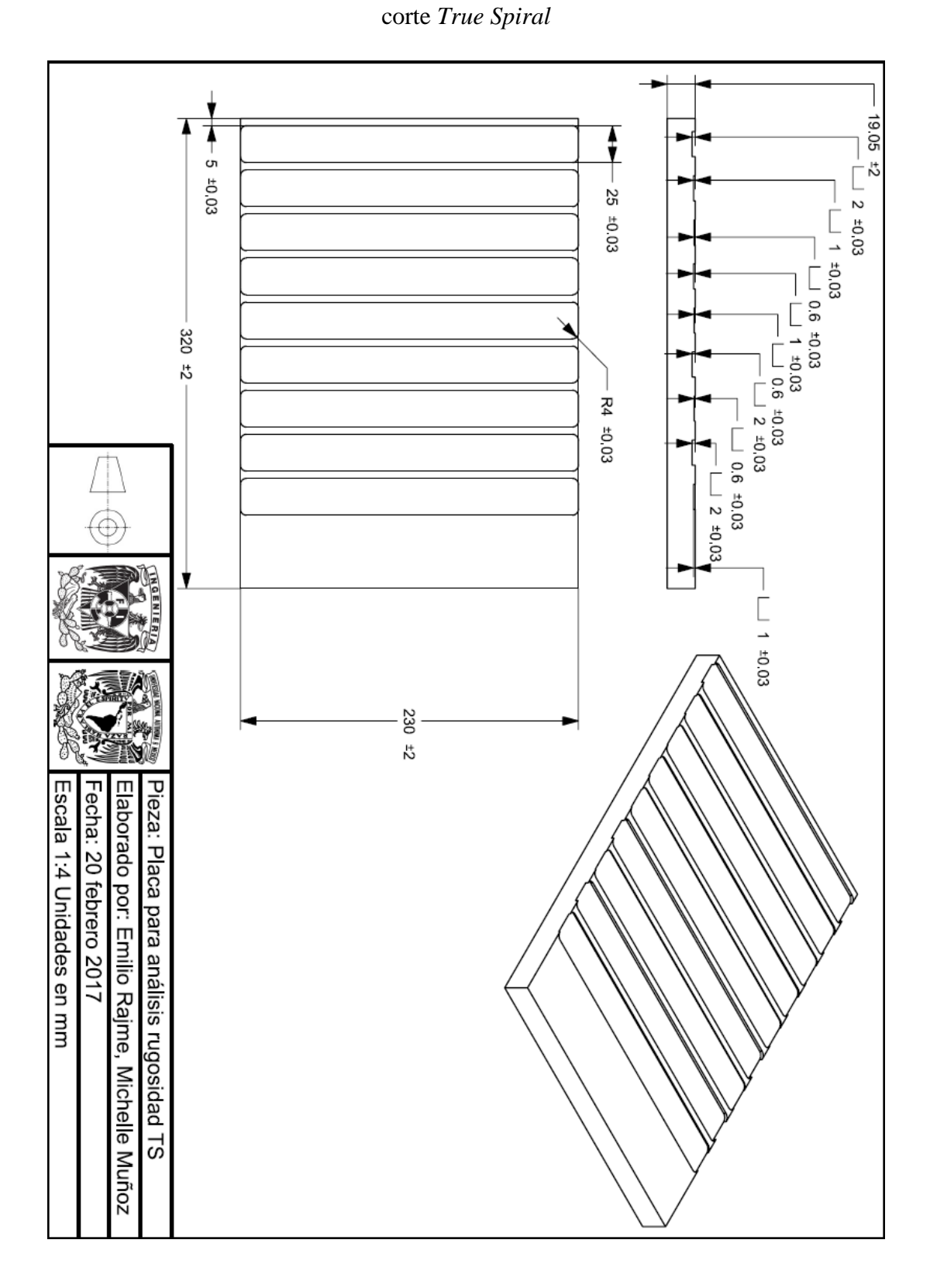

**Anexo 2**. Plano de detalle de las cavidades para análisis de rugosidad con estrategia de

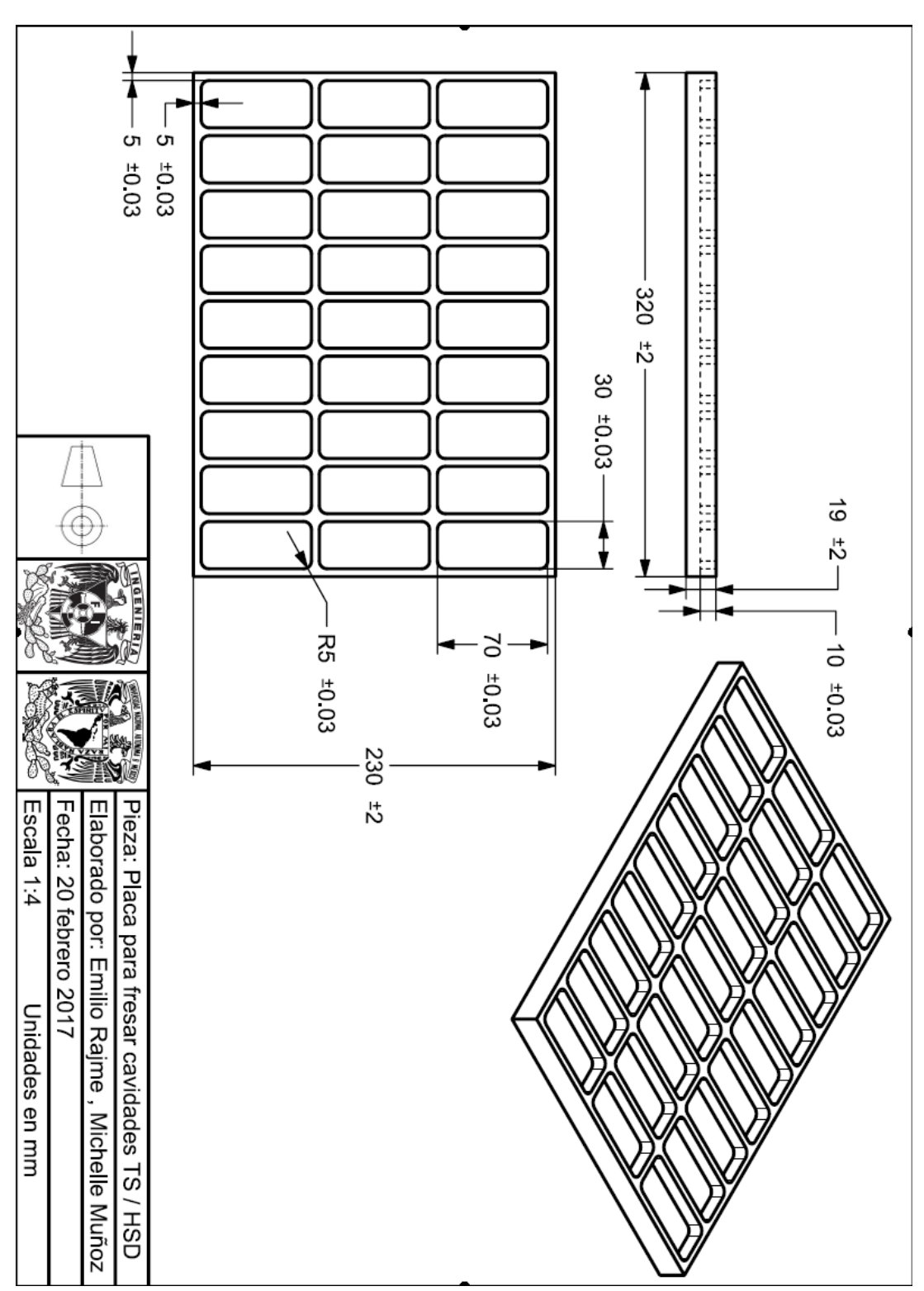

**Anexo 3**. Plano de detalle de las cavidades para análisis de potencia con estrategia de corte *High Speed Dynamic* y *True Spiral*

#### **Anexo 4**. Especificaciones de material y equipo

A continuación se presenta y describen brevemente las características más relevantes del material utilizado, la máquina principal que llevó a cabo el maquinado y el equipo auxiliar que se utilizó para analizar el flujo eléctrico, la dureza de las placas, la rugosidad superficial, etc.

Maquinaria y equipo

Centro de Maquinado HAAS VF1

- Potencia máxima conjunta: 22.4 KW
- Máxima Velocidad Husillo: 8,100 rpm
- Capacidad del tanque de refrigerante: 208 L
- Arreglo de red eléctrica: Estrella trifásica
- Voltaje de operación: 440 V
- Corriente de operación: 30 A
- Cambiador automático de herramientas tipo carrusel con capacidad para almacenar 20 herramientas.
- Preparada para instalación de 4to eje.
- Dimensiones de la bancada: 660 x 356 mm
- Bancada con 4 ranuras tipo T estándar.
- Memoria interna: 1 MB
- Tipo de conos compatibles: CT40
- Interfaz USB para lectura de programas en código G
- Sistema Auxiliar OMI (Optic Machine Interface)
- Sistema Auxiliar OTS (Offset Tool Setter)

Analizador de redes FLUKE 435 Series-II

 Voltios: Vpico; rango de medición "1 Vpico a 1400 Vpico", resolución "1 V", precisión "5% de la tensión nominal"

- Energía kWh (kVAh, kvarh): según la escala de la pinza de corriente y V nominal.  $\pm$  1%  $\pm$  10 cuentas.
- Pérdidas de energía: según la escala de la pinza de corriente y V nominal. Exactitud de  $\pm 1\% \pm 10\%$  cuentas sin resistencia de línea.
- Memoria: Tarjeta SD estándar de 8 GB o hasta 32 GB
- Reloj de tiempo real: Indicación de fecha y hora para modo de Tendencia.
- Amperios: Apico; 1mV/A a 5500 Apico,  $\pm$  5%.
- Hz: 60 Hz nominal, 51,000 Hz a 69,000 Hz. 0.001 HZ  $\pm$  0.01 Hz.

Durómetro KARL FRANK WELLTEST 38532

- Cumple la norma DIN 50351 (1985-02) para la medición de dureza de metales.
- Fuerza de prueba desde 9.8 a 2450 N
- Diámetro indentador: 2.5 mm

Rugosímetro Mitutoyo SJ-210

- Punta de diamante
- Radio de la punta:  $5 \mu m$
- Error de medición en parámetros verticales  $(R_t, R_z, R_a)$  de -20% a +30%
- Cumple la norma DIN EN ISO 4288:1998 para la medición de rugosidad de superficies maquinadas.

Prensa de precisión Kurt D810

- Peso bruto: 71.67 Kg
- Ancho mordaza 8"
- Profundidad mordaza 2"
- Máxima apertura entre mordazas 10"

#### Cortadores SANDVIK Coro Mill PLURA

#### 2P340-1000-PA 1630

- Diámetro de cortador: 10 mm
- No. filos y gavilanes: 4
- Longitud total: 72 mm
- Máxima longitud utilizable: 22 mm
- Ángulo máximo de entrada en rampa:  $5^{\circ}$
- Máxima velocidad de giro: 72,600 rpm
- Capacidad de cortar en seco: Sí
- Recubrimiento de Alcrona (AlCrN) por PVD
- Sustrato de acero de alto carbono (HC)
- Ángulo de filos: 37 ᵒ

#### 2P340-0800-PA 1630

- Diámetro de cortador: 8 mm
- No. filos y gavilanes: 4
- Longitud total: 63 mm
- Máxima longitud utilizable: 19 mm
- Ángulo máximo de entrada en rampa:  $5^{\circ}$
- Máxima velocidad de giro: 80,000 rpm
- Capacidad de cortar en seco: Sí
- Recubrimiento de Alcrona (AlCrN) por PVD
- Sustrato de acero de alto carbono (HC)
- Ángulo de filos: 37 ᵒ

#### Material

Se seleccionó acero AISI 1018 para dar continuidad a la línea de investigación de Minquiz et al (2015). También, por su baja dureza, se seleccionó el material para evitar desgaste de herramienta y así disminuir las variaciones de potencia de un experimento a otro.

Placas de Acero AISI 1018

- Densidad 7.87 g/cm3
- Dureza medida con durómetro KARL FRANK WELLTEST 38532: 143 HB equivalente a 78 Rockwell B
- Maquinabilidad 76% (AISI  $1212 = 100\%$ )

Refrigerante sintético OAKFLO DSS 800M

- 100% soluble en agua
- Fluido para corte de diversos metales
- Temperatura de ebullición: 100 °C
- Concentración mínima recomendada para uso: 5%

**Anexo 5**. Protocolo de operación del centro de maquinado HAAS VF1.

- 1. Realice la conexión completa del analizador de redes eléctricas FLUKE.
- 2. Desatornille la tapa que cubre los circuitos de la máquina que se encuentra localizada en la parte posterior de la máquina.
- 3. Desconecte el ventilador que regula la temperatura de los circuitos de la máquina.
- 4. Vuelva a colocar la tapa que cubre los circuitos posteriores de la máquina.
- 5. Coloque la placa de acero 1018 previamente escuadrada y limada, en la prensa.
- 6. Abra la llave de paso de aire.
- 7. Verifique que el manómetro marque una lectura con la aguja entre 6 y 8 BAR.
- 8. Encienda el interruptor de alimentación de la máquina.
- 9. Encienda el interruptor de la máquina (situado en la parte de atrás).
- 10. Verifique que las compuertas y ventanas de la maquina se encuentren cerradas.
- 11. Oprima el botón verde de encendido por 4 segundos.

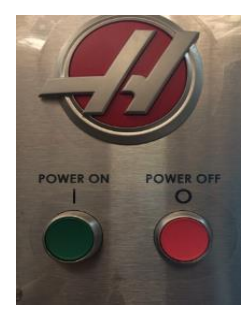

- 1. Espere 45 segundos a que el sistema cargue.
- 2. Desactive el paro de emergencia girando la perrilla en sentido horario.

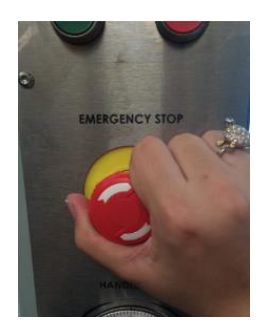

3. Desactive las alarmas iniciales oprimiendo las veces necesarias el botón "RESET".

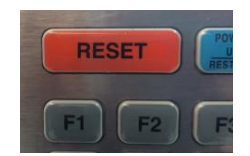

4. Encienda la luz interna de la máquina de trabajo, con el interruptor que se encuentra ubicado en la parte lateral del gabinete.

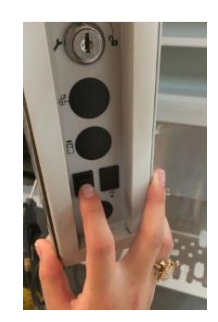

5. Mande la bancada a la posición "ZERO". Oprima la tecla "ZERO RETURN" -> "ALL"

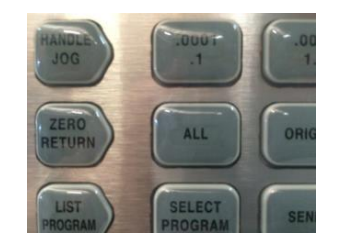

- 6. Verifique que las herramientas se encuentren alojadas en el carrusel.
- 7. Monte en el husillo la herramienta que se va a usar (cortador recto de 10mm ubicado en la posición 2 del carrusel). Para esto presione los siguientes botones "MDI" -> "ATC FWD" o "ATC REV" hasta seleccionar la herramienta.

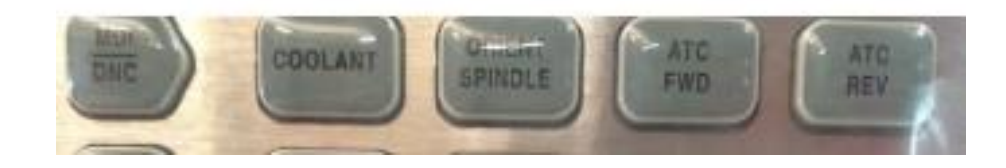

8. Seleccione el programa O02020 (Spindle WarmUp) en el panel y cárguelo en la memoria. Para esto presione los siguientes botones. "LIST PROGRAM" -> "FLECHA NAVEGACIÓN ARRIBA" o "FLECHA NAVEGACIÓN ABAJO" (hasta resaltar el programa) -> "SELECT PROGRAM".

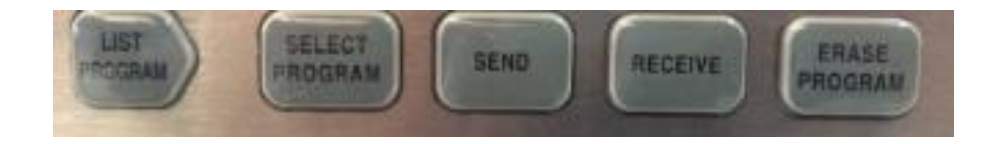

- 9. Verifique en la pantalla que el programa se haya cargado en la memoria.
- 10. Trasládese a la memoria del programa. Para ello presione "MEMORY""
- 11. Verifique que los parámetros de avance se encuentren al 100%. Si no, use los botones de la sección OVERRIDES para ajustarlos a 100%.
- 12. Corra el programa. Presione el botón "CYCLE START"
- 13. Espere a que el programa termine su ciclo regular.
- 14. Configure la compensación de las medidas de la herramienta haciendo uso del OTS. Oprima la tecla "EDIT" -> "OFFSET" -> seleccione con las flechas de navegación arriba y abajo la herramienta que tenga la leyenda "Spindle" en el menú "TOOL" -> con las flechas de navegación horizontales desplácese a la derecha hasta el menú "PROBE" y oprima la tecla "3" (length & diameter) -> "ENTER". Oprima la tecla "TOOL OFFSET MEASURE" -> "CYCLE START" para compensar el diámetro.
- 15. Traslade el husillo a la esquina inferior izquierda de la placa de acero montada. Para realizarlo presione los siguientes botones, "HANDLE JOG" -> "0.01" -> "(Depende la dirección en X, Y o Z)" y por último mueva la perilla, hasta que los gavilanes del cortador se encuentren a una distacia de 15 milímetros de la esquina inferior derecha de la placa.
- 16. Para configurar el G54 en Z de la placa de acero montada en la máquina, monte en el husillo el palpador (ubicado en la posición 20 del carrusel. Para esto presione los siguientes botones "MDI" -> "ATC FWD" o "ATC REV" hasta seleccionar la herramienta). Posteriormente oprima la tecla "EDIT" -> "OFFSET" -> "OFFSET" (observara en la pantalla que se resalta el menú donde

se muestran los … G53, G54, G55 …), posiciónese con las flechas de navegación arriba y abajo el G54, y en seguida con las flechas de navegación a la derecha hasta ver en pantalla las opciones del palpador (aparecerán imágenes en la parte superior de donde se muestran los … G53, G54, G55 …), seleccionar la opción "SINGLE SURFACE" ingresando el número 11 y en seguida presione la tecla ENTER. En la parte inferior derecha de la pantalla se presentarán las letras X, Y, Z. mediante las flechas de navegación arriba y abajo seleccionar Z he ingresar el número -15. en seguida presione ENTER. Posteriormente presione el botón "CYCLE START". Con esto automáticamente se configura el cero pieza en Z.

- 17. Para configurar el G54 en X y Y de la placa de acero montada en la máquina, oprima la tecla "EDIT" -> "OFFSET" -> "OFFSET" (observara en la pantalla que se resalta el menú donde se muestran los … G53, G54, G55 …), posiciónese con las flechas de navegación arriba y abajo el G54, y en seguida con las flechas de navegación a la derecha hasta ver en pantalla las opciones del palpador (aparecerán imágenes en la parte superior de donde se muestran los … G53, G54, G55 …), seleccionar la opción "OUTTER" ingresando el número 9 y en seguida presione la tecla ENTER. En la parte inferior derecha de la pantalla se presentarán las letras X, Y, Z. mediante las flechas de navegación arriba y abajo seleccionar Z he ingresar el número -15. en seguida presione ENTER, posteriormente con las flechas de navegación arriba y abajo seleccionar X y Y he ingresar el número -10. en ambas coordenadas, finalmente presione el botón "CYCLE START". Con esto automáticamente se configura el cero pieza en X y Y.
- 18. Conecte la memoria USB en la cual tiene el programa a maquinar a la maquina en la entrada USB con la que cuenta la máquina, ubicada en la parte lateral del gabinete.
- 19. Comience a tomar lecturas eléctricas con el dispositivo FLUKE como indica el "Protocolo del FLUKE".
- 20. Seleccione el programa XXXX (donde XXXX es el nombre del programa a cargar en la máquina para maquinar) en el panel y cárguelo en la memoria. Para

esto presione los siguientes botones. "LIST PROGRAM" -> "FLECHA NAVEGACIÓN ARRIBA" o "FLECHA NAVEGACIÓN ABAJO" (hasta resaltar el programa) -> "SELECT PROGRAM".

- 21. Verifique en la pantalla que el programa se haya cargado en la memoria.
- 22. Trasládese a la memoria del programa. Para ello presione "MEMORY""
- 23. Corra el programa. Presione el botón "CYCLE START"
- 24. Espere a que el programa termine su ciclo regular.
- 25. Desplace el G54 en la coordenada X 35 [mm].
- 26. Espere un minuto para estabilizar las lecturas que está registrando el FLUKE.
- 27. Repita los pasos del 33 al 37 dos veces, para que en total haya un total de tres maquinados por experimento.
- 28. Finalice la toma de lecturas eléctricas con el dispositivo FLUKE como indica el protocolo del FLUKE.
- 29. Una vez de concluir y de registrar los datos del maquinado se procede a repetir los pasos del 29 al 39 con el siguiente programa.
- 30. Una vez de haber concluido de maquinar todos los experimentos, retire la memoria USB de la máquina.
- 31. Apague la luz interna de la máquina de trabajo.
- 32. Mantenga presionado el botón rojo de apagado por 4 segundos.
- 33. Desactive el interruptor de la máquina (situado en la parte de atrás).
- 34. Desactive el interruptor de alimentación de la máquina.
- 35. Cierre la llave de paso de aire.

**Anexo 6**. Protocolo de instalación y operación de analizador de redes FLUKE 435 –

Series II

#### **Información sobre seguridad.**

- Evite trabajar solo.
- No utilice los analizadores en entornos con vapores o gases explosivos.
- Utilice sólo las sondas de corriente, los cables de prueba y los adaptadores aislados suministrados con los analizadores o aquellos que se indiquen como de uso adecuado para los modelos de Fluke 434/435.
- Desconecte todas las sondas, cables de prueba y accesorios que no esté utilizando.
- Antes de conectar el cargador de batería o el adaptador de red a los analizadores, conéctelo primero a la toma de CA.
- Utilice la entrada de tierra sólo para conectar a tierra los analizadores y no aplique ninguna tensión.
- No aplique tensiones de entrada superiores a la tensión nominal del instrumento.
- Tenga especial cuidado al instalar y retirar la pinza amperimétrica flexible: elimine la corriente de la instalación que desea comprobar o utilice ropa de protección apropiada.
- No utilice conectores BNC o de tipo banana metálicos sin aislamiento.
- No introduzca objetos metálicos en los conectores.
- Antes de su utilización, inspeccione los analizadores, las sondas de tensión, los cables de prueba y los accesorios para cerciorarse de que no presentan daños mecánicos; si estuviesen dañados, cámbielos. Intente localizar roturas o componentes plásticos que pudieran faltar. Preste especial atención al material aislante en torno a los conectores.

## **Encendido/apagado:**

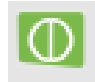

El analizador se encenderá o apagará con la configuración más reciente. El encendido se indica mediante un único pitido.

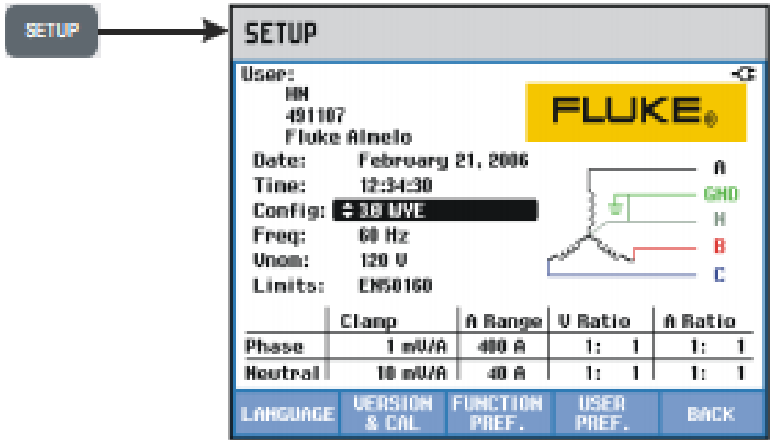

## **Configuración del Analizador**.

Antes de realizar ninguna medida, configure el analizador para la tensión, frecuencia y configuración del cableado del sistema eléctrico que desea medir, así como instalar la memoria en el FLUKE 435.

La tecla SETUP (Configurar) le permite acceder a un menú para configurar el analizador de acuerdo con sus requerimientos de medida.

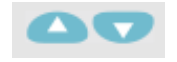

Utilice las teclas de flecha para seleccionar los elementos que desea ajustar: fecha, hora, sincronización de hora GPS con el adaptador opcional, configuración del cableado, frecuencia nominal, tensión nominal, límites, tipo de sonda de tensión y de corriente.

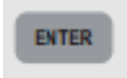

Pulse ENTER para abrir el menú de ajuste del elemento seleccionado.

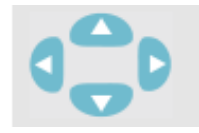

Utilice las teclas de flecha para seleccionar y ajustar el elemento seleccionado.

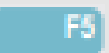

Pulse F5 para confirmar la selección y volver al menú CONFIGURACIÓN.

Para el experimento se configurará el fluke en modo trifásico, a 60 Hertz, a 120 volts nominal con una configuración estrella, con la fecha y hora actuales.

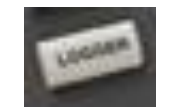

Para configurar la duración del experimento y la frecuencia de muestreo a la que va a tomar los datos el fluke se da click en el botón LOGGER, donde mediante los botones de flechas y el botón ENTER se configurara la frecuencia de muestreo de 0.25 [seg] y el tiempo de duración del experimento estimado que en este caso se colocara 8 [hrs].

Pulse F5 para confirmar la selección y volver al menú principal.

#### **Conexiones de Entrada.**

El analizador cuenta con cuatro entradas BNC para pinzas amperimétricas y cinco entradas tipo banana para tensiones. Siempre que sea posible, elimine la tensión de los sistemas eléctricos antes de realizar las conexiones. Evite trabajar solo y siga los avisos señalados en la sección 'Información sobre seguridad' que viene en el manual. En sistemas trifásicos, realice las conexiones tal y como se muestra en la Figura 1.

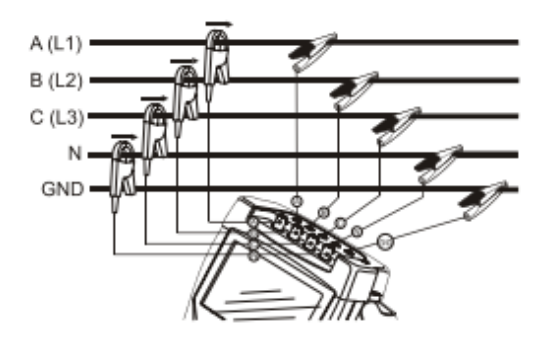

Figura 1. Conexión del analizador a un sistema de distribución trifásico

Coloque primero las pinzas amperimétricas alrededor de los conductores de fase A (L1), B (L2), C (L3) y N (Neutro). Las pinzas están marcadas con una flecha que indica la polaridad de señal correcta.

A continuación, lleve a cabo las conexiones de tensión: comience con la toma de tierra y luego siga con N, A (L1), B (L2) y C (L3), sucesivamente.

Para obtener un resultado correcto cuando realice las medidas, conecte siempre la entrada de tierra. Compruebe siempre dos veces las conexiones. Asegúrese de que las pinzas amperimétricas están firmemente conectadas y completamente cerradas alrededor de los conductores.

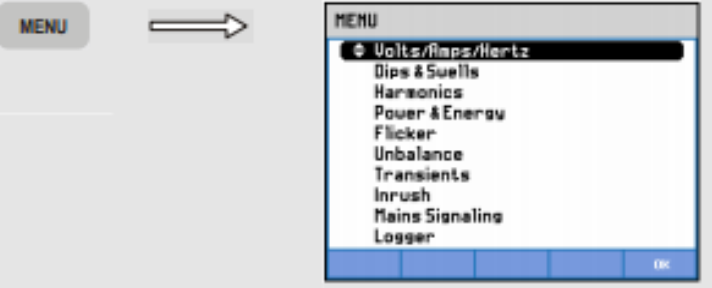

**Configuración de los datos a medir por el Analizador**.

Oprima el botón MENU donde se desplegará una pantalla con todas las magnitudes físicas que puede medir el FLUKE.

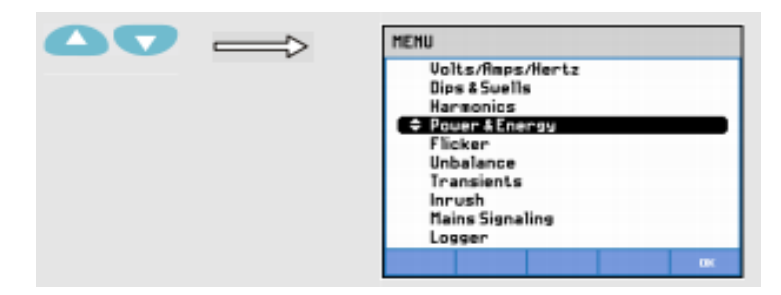

Con los botones de flechas elija el submenú de Potencia y Energía, donde se inicia la toma de datos al dar click en OK.

## **Guardar y nombrar archivos.**

Para detener la medida del fluke de click en STOP y en seguida de click en GUARDAR, donde aparecerá una pantalla en la cual, a partir de los botones de direcciones proporcionará un nombre a las lecturas realizadas.

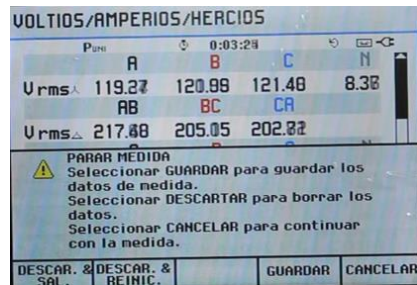

Para el experimento se coloca el nombre "Lect XX", en donde XX es el número del experimento. En seguida se da click en OK.

## **Importar datos a TXT en Power Log 430-II.**

Proceda a extraer la memoria del fluke e insértela en la computadora, posteriormente se abra el software Power Log 430-II.

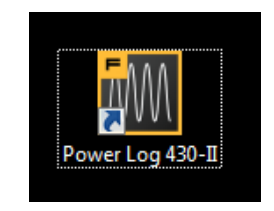

De click en Fichero.

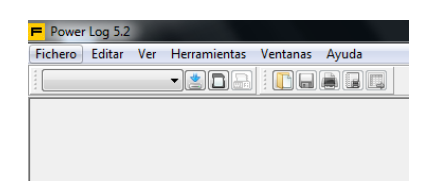

De click en Abrir fichero, al seleccionar el archivo de click en abrir.

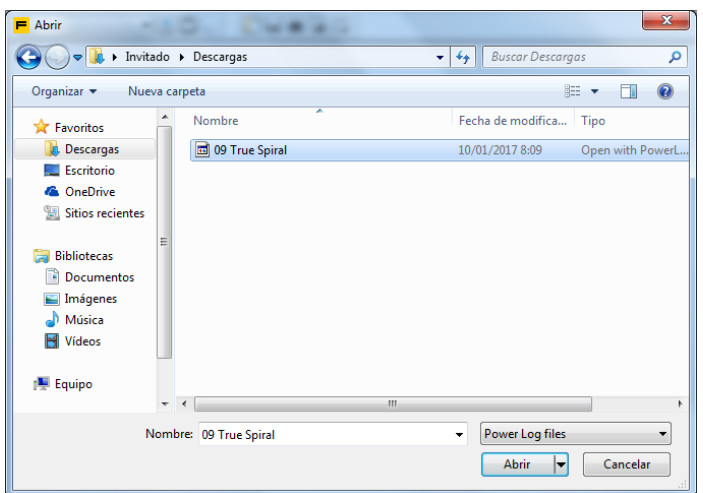

## Aparecerá la siguiente imagen.

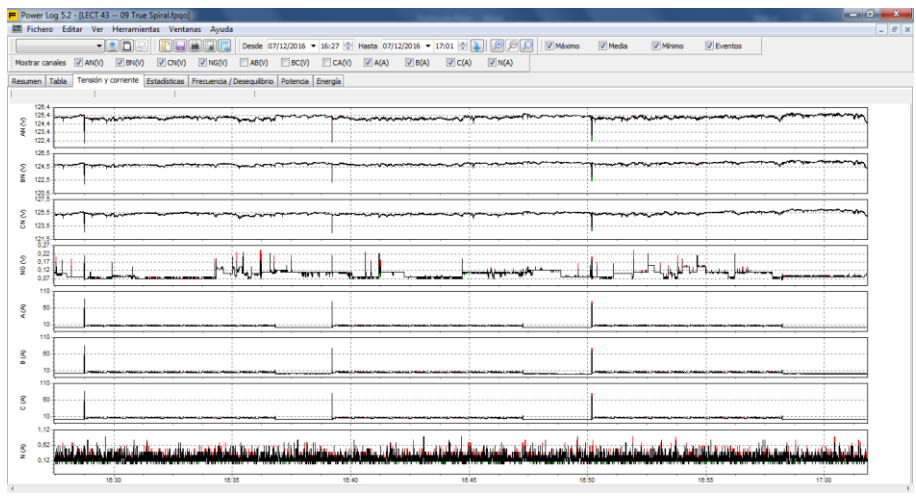

En la parte superior de la ventana aparercen seleccionados algunos iconos.

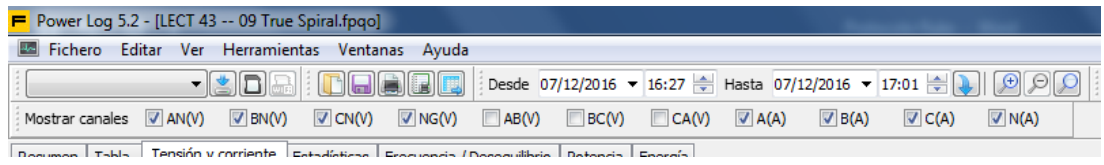

Deberán quedar seleccionadas las pestañas A(A), B(A) y C(A) como se muestra a continuación.

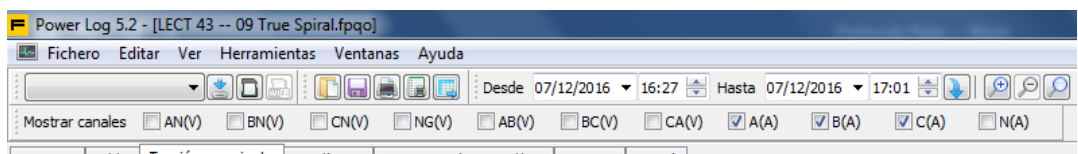

Rogumen LIBN - Tensión y corriente Entadísticas LEconomia / Decembria LRotonia LEnergía

Aparecerá la siguiente imagen.

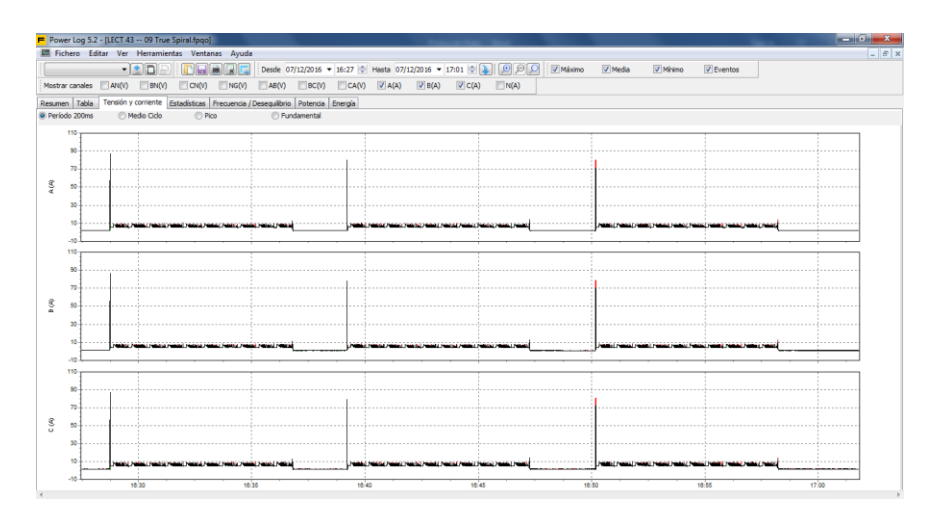

Cambie de pestaña, de Tensión y corriente a Potencia.

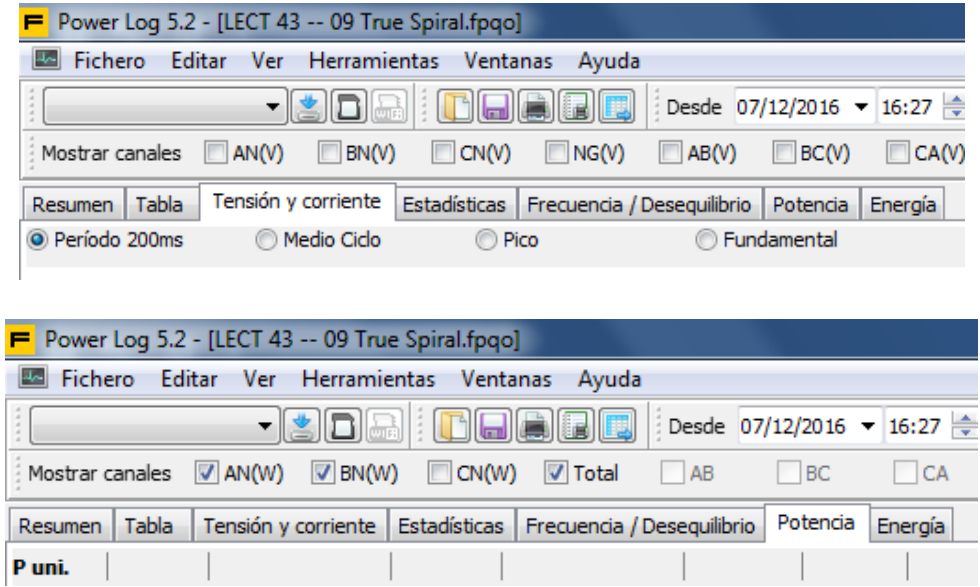

En la pestaña de potencia, deseleccione AN(W) BN(W) y deje la pestaña Total seleccionado.

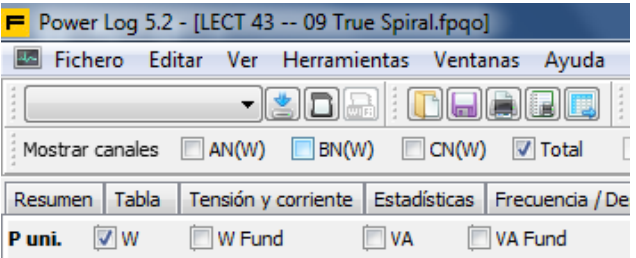

Aparecerá la siguiente imagen.

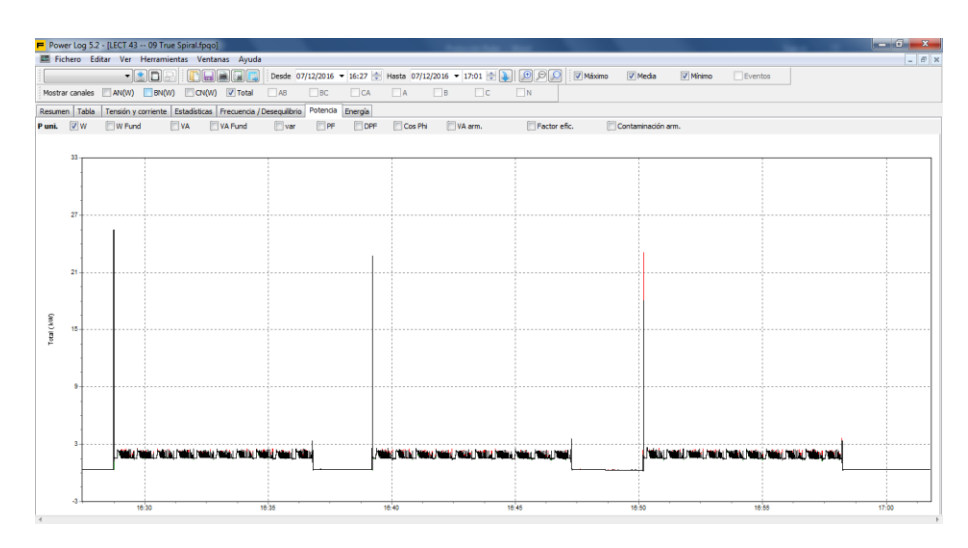

Seleccionar Fichero y dar click en Exportar fichero.

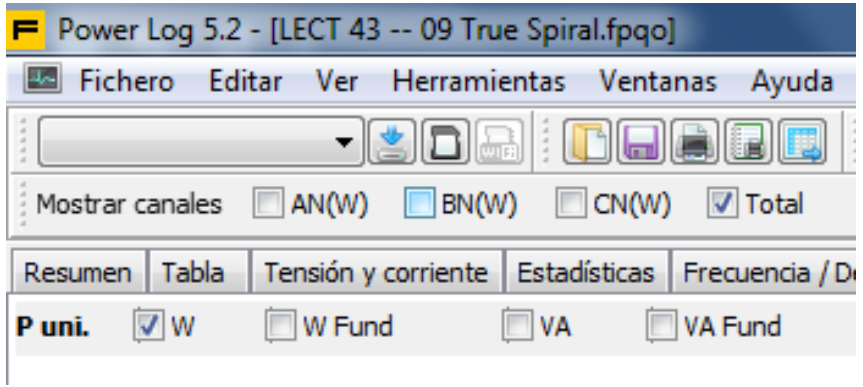

Aparecerá la siguiente imagen; seleccione la opción Potencia Activa.

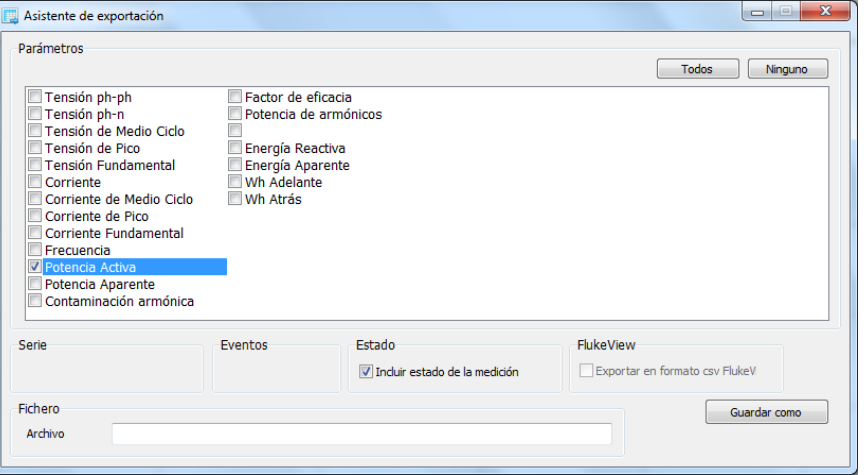

En la serie deje seleccionado la opción Med y deseleccione las opciones Max y Min.

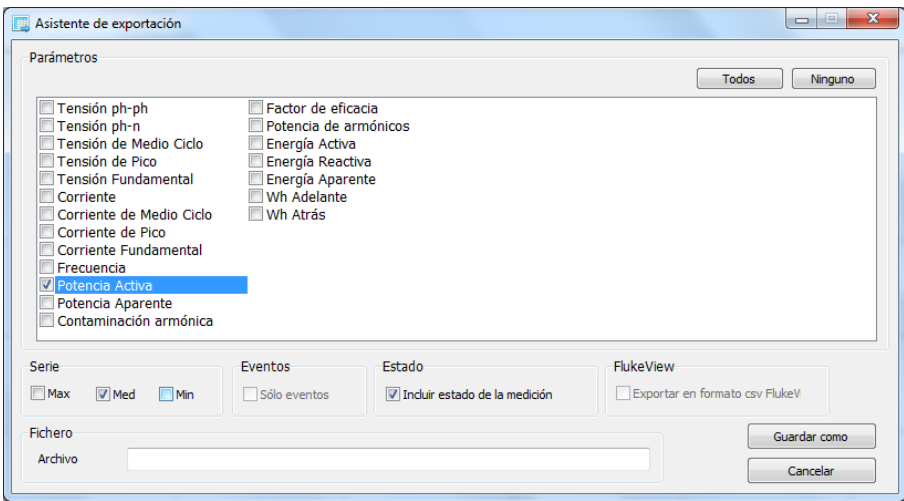

De click en Guardar como.

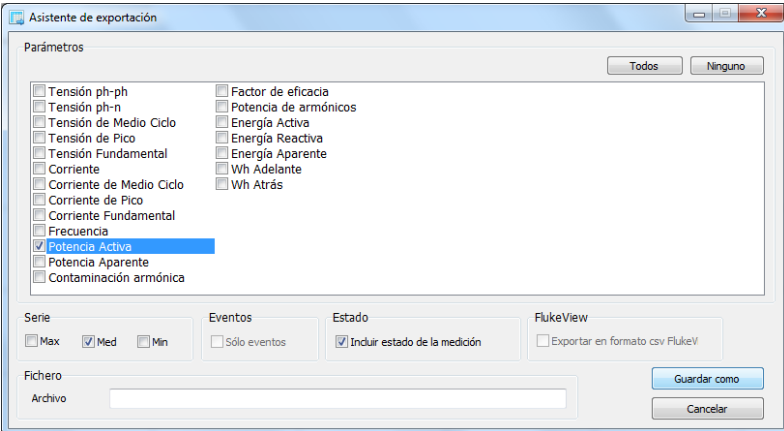

Seleccione la ubicación en donde guardarlo, proporcione un nombre al archivo y de click en Guardar.

# **Importar datos de TXT a EXCEL.**

Abra una nueva hoja de calculo de excel y de click en archivo.

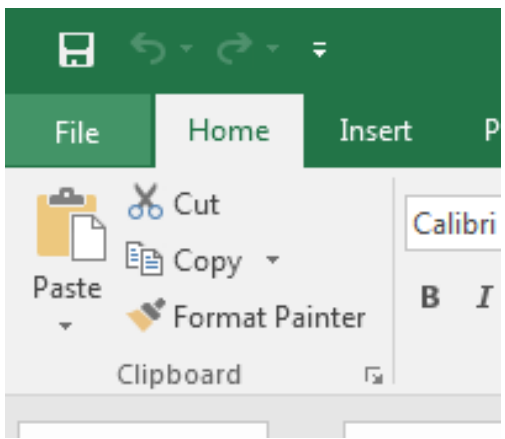

De click en Abrir y en posteriormente en Examinar.

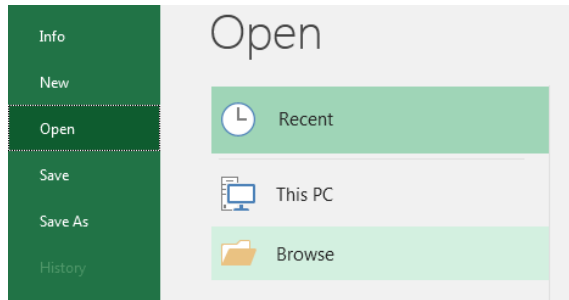

Seleccione la opcion Todos los archivos.

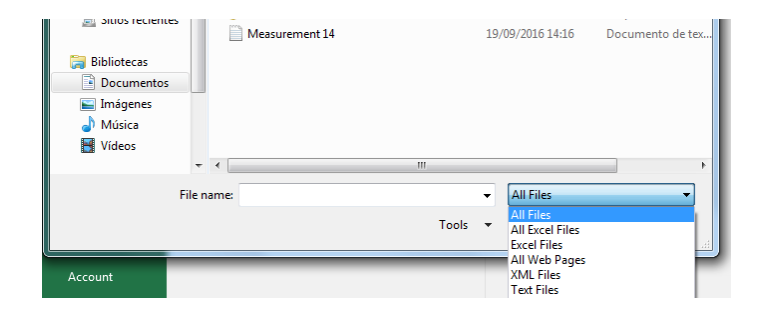

Seleccione el archivo que se va a exportar a excel y en seguida de click en Abrir.

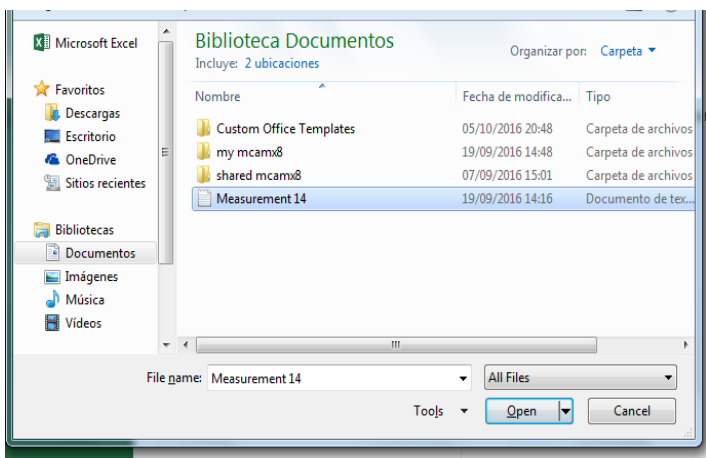

A continuación surgirán tres ventanas en donde se configurarán los parámetros del formato con el cual se exportarán los archivos a Excel, seleccione las opciones que se indican en cada ventana.

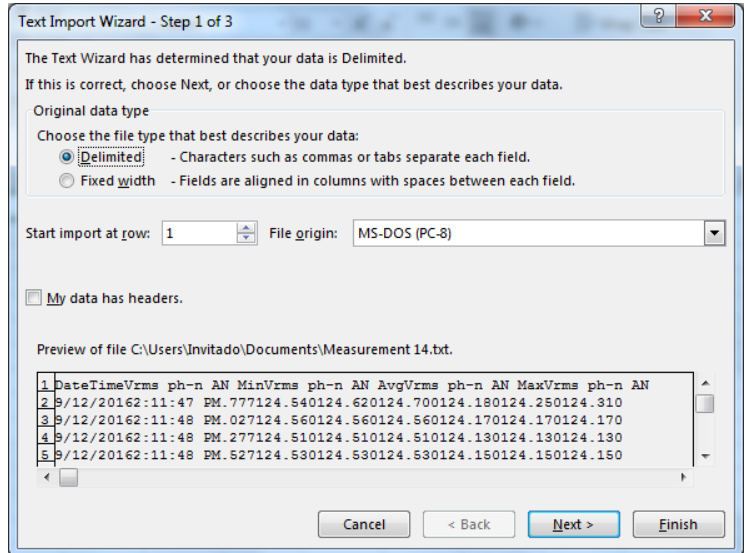

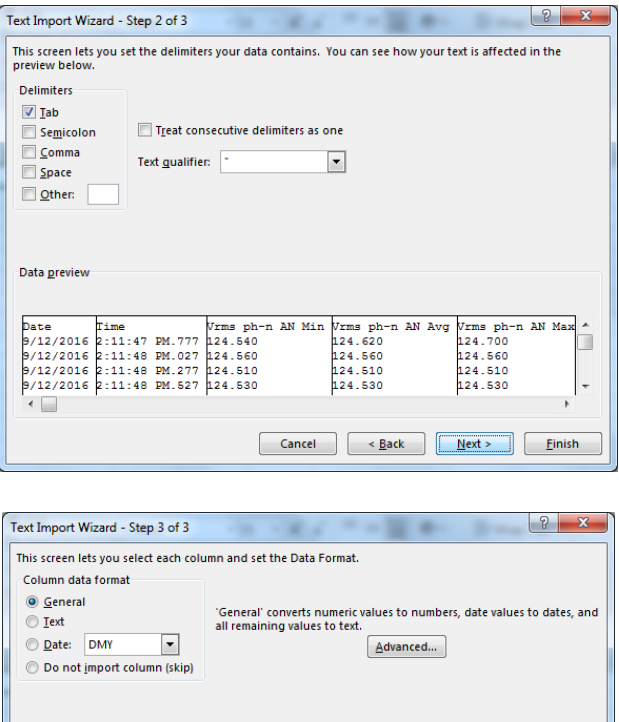

Al finalizar aparecerá una hoja de Excel con los datos exportados, como se muestra a continuación.

1991 - 1992 - 1993 - 1994 - 1994 - 1994 - 1994 - 1994 - 1994 - 1994 - 1994 - 1994 - 1994 - 1994 - 1994 - 1994<br>1994 - 1994 - 1994 - 1994 - 1994 - 1994 - 1994 - 1994 - 1994 - 1994 - 1994 - 1994 - 1994 - 1994 - 1994 - 1994<br>19

Cancel  $\left[ \begin{array}{c} \left( \mathbf{C} \right) \mathbf{C} \end{array} \right]$ 

Î

 $Einish$ 

 $Next >$ 

Data preview

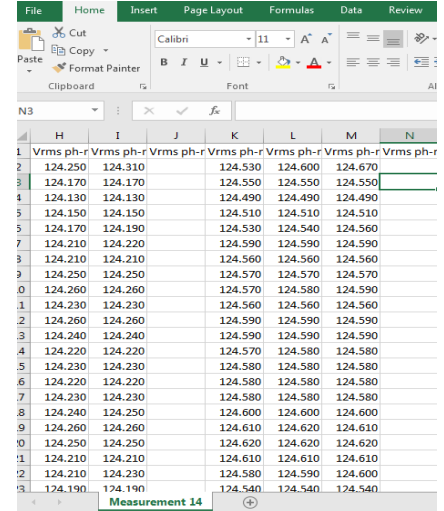

Fuentes:

[http://www.cpsfl.com/files/Power\\_Quality\\_Software/430\\_series\\_Install\\_CD/MANUAL](http://www.cpsfl.com/files/Power_Quality_Software/430_series_Install_CD/MANUALS/F430_GS_Spanish.pdf) [S/F430\\_GS\\_Spanish.pdf](http://www.cpsfl.com/files/Power_Quality_Software/430_series_Install_CD/MANUALS/F430_GS_Spanish.pdf)

[http://assets.fluke.com/manuals/434\\_435\\_umeng0300.pdf](http://assets.fluke.com/manuals/434_435_umeng0300.pdf)

[https://www.youtube.com/watch?v=n065zv\\_Ah24](https://www.youtube.com/watch?v=n065zv_Ah24)

<http://solutions.fluke.com/uploads/fluke430/434-435.png>

## **Partes del rugosímetro**

Las partes del rugosímetro MITUTOYO J210 que se emplearan en la toma de mediciones es la siguiente:

Unidad de display.

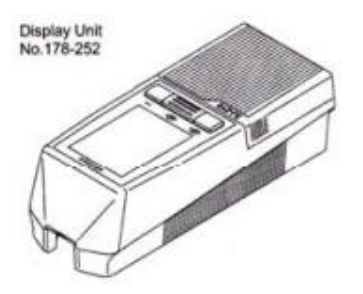

- Unidad de manejo.
- Detector.

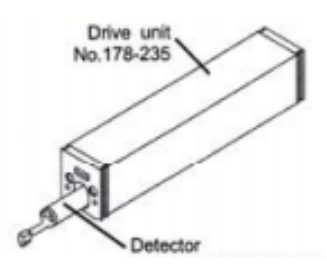

Cable conector.

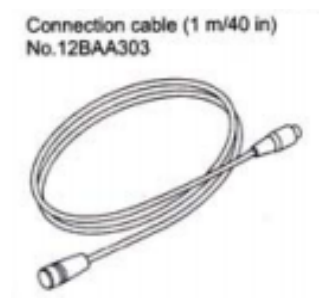

- Cable de alimentación.
- Adaptador de corriente alterna.
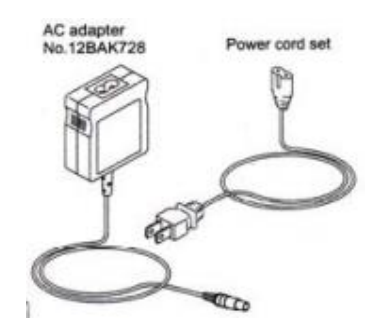

Palpador de diamante.

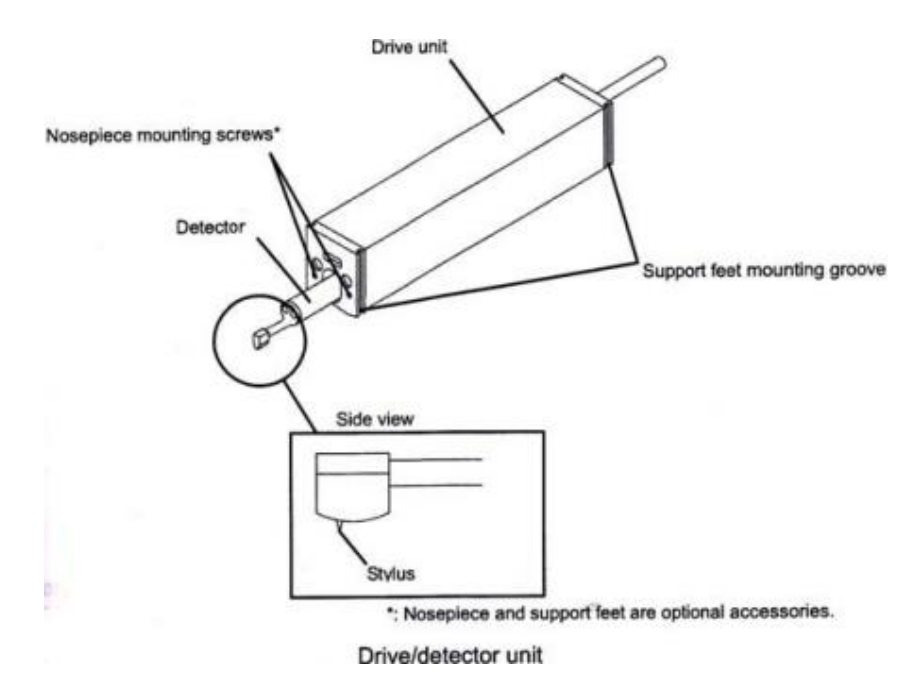

### **Características técnicas del rugosímetro.**

- Alimentación eléctrica a 127 [V] CA, a 60 [Htz].
- Radio del palpador 5 [µm].
- Ángulo de la punta del palpador: 90º.
- Rango de medición en eje Z: 17,5 mm; en eje X; 5,6 mm.
- Velocidad de medición: 0.25mm/s, 0.5mm/s, 0.75mm/s. Regreso: 1mm/s.
- Parámetros: Ra, Rc, Ry, Rz, Rq, Rt, Rmax, Rp, Rv, R3z, Rsk, Rku, RPc, Rsm, Rmax, Rz1max, S, HSC, RzJIS, Rppi, R∆a, R∆q, Rlr, Rmr, Rmr(c), Rδc, Rk, Rpk, Rvk, Mr1, Mr2, A1, A2, Vo, Rpm, tp, Htp, R, Rx, AR,
- Longitud cut off:  $0.08 / 0.25 / 0.8 / 2.5$  mm.
- Normativa aplicable: JIS '82 / JIS '94 / JIS '01 / ISO '97 / ANSI / VDA

• Fuerza de medicion: 4 mN type: 4 mN  $/$  5 µm R  $90^{\circ}$ 

#### **Definición de parámetros a utilizar.**

**Ra:** Se define la rugosidad Ra como la media aritmética, de todas las medidas que el equipo ha ido adquiriendo, o lo que es lo mismo es el valor medio de la rugosidad medida.

Este parámetro viene dado por la fórmula:

$$
Ra = \frac{1}{N} \sum_{i=1}^{N} |J_i|
$$

Y esta fórmula es aplicada según el dibujo descrito en la parte de abajo:

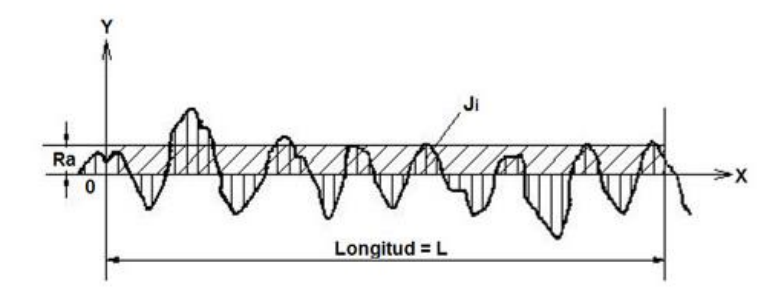

Rzi –Máxima altura del perfil de rugosidad: Se define como la suma de la altura del más alto punto de una longitud de muestreo del perfil (lri) y el punto más bajo de la misma longitud de muestreo (lri) del perfil.

Rz – Profundidad de rugosidad de la superficie: Valor medio de las cinco longitudes de cada muestra lri, medidas en cada Rzi, tomadas sobre el total de la longitud.

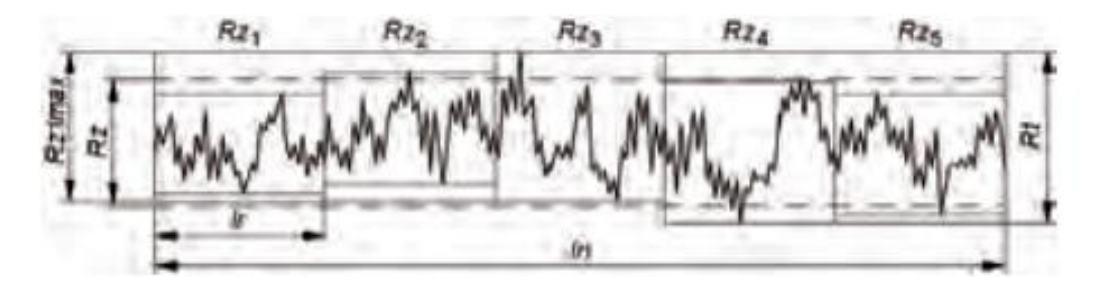

**Rq:** Se define la rugosidad Rq como la raíz cuadrada de la desviación media del perfil medido de longitud L, teniendo la representación matemática:

$$
Rq = \sqrt{\frac{1}{L} \sum_{i=1}^{N} J i^2}
$$

Y esta fórmula es aplicada según el dibujo descrito en la parte de abajo:

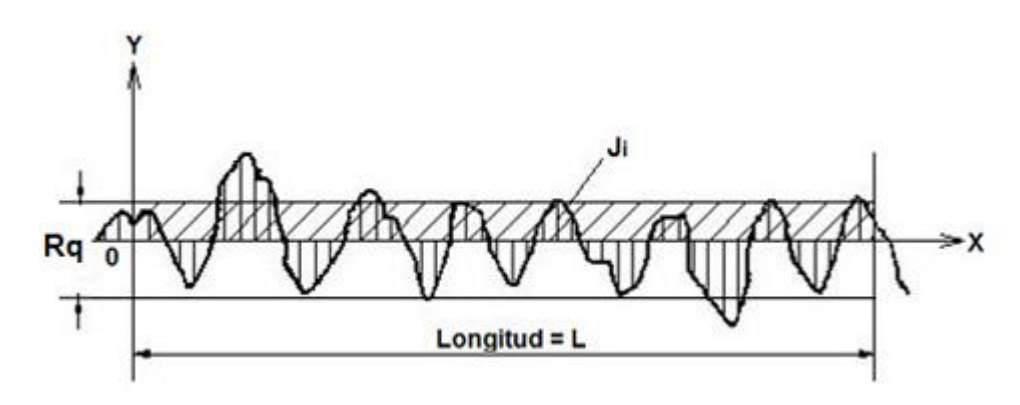

Empleo del parámetro Rq:

- Superficies donde el acabado presenta los surcos bien orientados (torneado, fresado, etc.)
- Superficies donde Ra presenta poca resolución

Ventajas del parámetro Rq:

- Comparado con Ra este parámetro tiene el efecto de dar peso extra para altos valores (cerca del 11% mayor que Ra, diferencia que pasa a ser importante en muchos casos).
- Para superficies donde la detección de picos ó valles se torna importante, evidenciándolos más que con Ra, pues acentúa el error al elevarlo al cuadrado.

Desventajas del parámetro Rq

- Poco utilizado
- Es más difícil de obtener gráficamente que Ra.
- Tal como Ra, no define la forma de la irregularidad.
- Normalmente debe ir acompañado de Rmáx o Rt.

**Rp** se define como el punto más alto de todos los datos tomados a lo largo de la longitud total.

# **Procedimiento de conexión.**

Teniendo las piezas del rugosímetro disponibles para ser conectadas fuera del empaque proceda a armar el rugosímetro. El detector comúnmente viene conectado al rugosímetro, para retirar el detector de la unidad de display proceda a tomar la unidad de display asegurándose de que la caratula del display quede en la parte inferior, de esta manera quedara la unidad de manejo a la vista del usuario.

Posteriormente presione la unidad de manejo en la misma dirección y sentido en la cual se abre la tapa que cubre los botones y en seguida jale la unidad de manejo hacia arriba, esto permitirá que la unidad de manejo se desmonte de la unidad de display.

Desconecte al cable que une a la unidad de display con la unidad de manejo del extremo en donde se cuenta conectado el cable y la unidad de manejo y en este lugar coloque la extensión con la que cuenta el rugosímetro. Procure no dañar los bornes tipo macho, al conectar la extensión.

El detector cuenta con un borne tipo hembra, el cual va conectado a la unidad de manejo. De igual manera procure no dañar el borne tipo macho, al conectar el detector a la unidad de manejo. Tendrá una apariencia como la que se muestra a continuación.

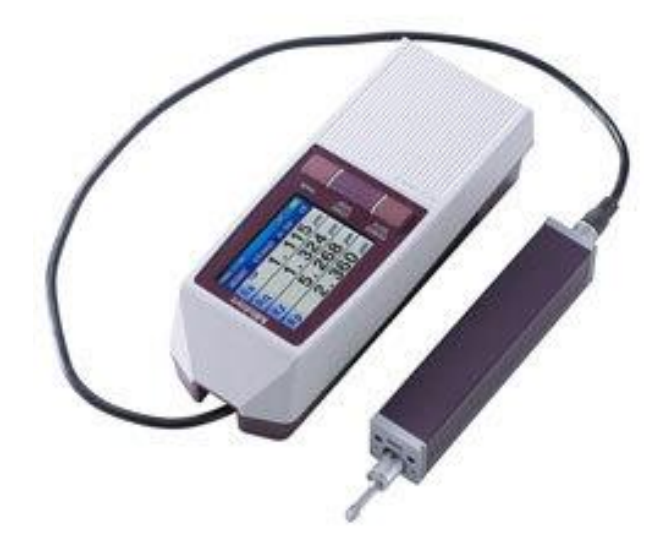

### **Configuración de parámetros y datos a medir.**

- $\lambda$ s se configura a un valor de 8 [mm] y  $\lambda$ c = lr se configura a un valor de 2.5 [mm], debido a que estas son las dimensiones estandarizadas como indica DIN EN ISO 4288:1998, para evitar que las dimensiones de la aguja del detector ( $r_{tip}$ )  $= 5 \mu m$ ) no sean mayores o muy pequeñas en comparación con la distancia a medir, además de reducir al máximo el error debido a la geometría de la aguja del detector con respecto a la geometría de la superficie a medir.
- Este parámetro "N" se configura a 5 que es el número que típico que propone MITUTOYO, este multiplica al parámetro λc internamente en el programa del rugosímetro siendo el resultado la longitud total a medir (ln = 12.5 [mm]).
- El tipo de filtro a utilizar debido a las características con las que fue diseñado el rugosímetro Mitutoyo SJ210, solo se puede usar el filtro gaussiano que esta implementado en la programación del rugosímetro a diferencia de los otros dos filtros, los cuales están implementados en los circuitos del aparato.
- Velocidad de salida de toma de medida  $= 0.75$  [mm/s].
- Se seleccionan los parámetros a medir, que en este caso son Ra, Rp, Rz y Rd.

## **Toma de datos.**

Para llevar un orden en la toma de datos, proceda a seccionar la región en la cual se desea medir la rugosidad. En este caso, debido a que se realizaron nueve experimentos maquinados de forma paralela, con una geometría rectangular de 230 [mm] por 25 [mm], se seccionó cada franja rectangular en seis subrectangulos.

Realice tres tomas de datos en cada subrectangulo para garantizar una uniformidad en los datos obtenidos y registre los resultados para su posterior análisis.

Para realizar la toma de datos, cerciórese que la orientación de la unidad de manejo (que es la misma que la del detector), sea perpendicular a la huella del maquinado en todas las medidas que se tomen.

Apagué el dispositivo, desconecte la alimentación de las piezas y desarme el rugosímetro para guardarlo, cerciorándose que todas las piezas estén guardadas.

Fuentes:

[http://www.mitutoyo.com/wp-content/uploads/2014/03/2140\\_SJ-210.pdf](http://www.mitutoyo.com/wp-content/uploads/2014/03/2140_SJ-210.pdf)

<http://tesis.uson.mx/digital/tesis/docs/21310/Capitulo1.pdf>

<http://www.typmediciones.com/rugosimetros.html>

<http://www3.fi.mdp.edu.ar/tecnologia/archivos/TecFab/10.pdf>

[http://www.ehu.eus/manufacturing/docencia/745\\_ca.pdf](http://www.ehu.eus/manufacturing/docencia/745_ca.pdf)

Imágenes tomadas de:

[https://www.google.com.mx/search?q=partes+del+rugosimetro+mitutoyo+sj210&espv=](https://www.google.com.mx/search?q=partes+del+rugosimetro+mitutoyo+sj210&espv=2&source=lnms&tbm=isch&sa=X&ved=0ahUKEwiolp_8ksfRAhWIqlQKHea7BtsQ_AUICCgB&biw=1511&bih=708#imgrc=3zDwhgYy7xTHkM%3A) [2&source=lnms&tbm=isch&sa=X&ved=0ahUKEwiolp\\_8ksfRAhWIqlQKHea7BtsQ\\_A](https://www.google.com.mx/search?q=partes+del+rugosimetro+mitutoyo+sj210&espv=2&source=lnms&tbm=isch&sa=X&ved=0ahUKEwiolp_8ksfRAhWIqlQKHea7BtsQ_AUICCgB&biw=1511&bih=708#imgrc=3zDwhgYy7xTHkM%3A) [UICCgB&biw=1511&bih=708#imgrc=3zDwhgYy7xTHkM%3A](https://www.google.com.mx/search?q=partes+del+rugosimetro+mitutoyo+sj210&espv=2&source=lnms&tbm=isch&sa=X&ved=0ahUKEwiolp_8ksfRAhWIqlQKHea7BtsQ_AUICCgB&biw=1511&bih=708#imgrc=3zDwhgYy7xTHkM%3A)

**Anexo 8**. Protocolo de uso de durómetro Brinell.

- 1. Identifique el tipo de material al que se le va a tomar la dureza. En este caso en acero 1018.
- 2. Lije la superficie de la placa de acero para que quede limpia la superficie en la cual se va a tomar la dureza.

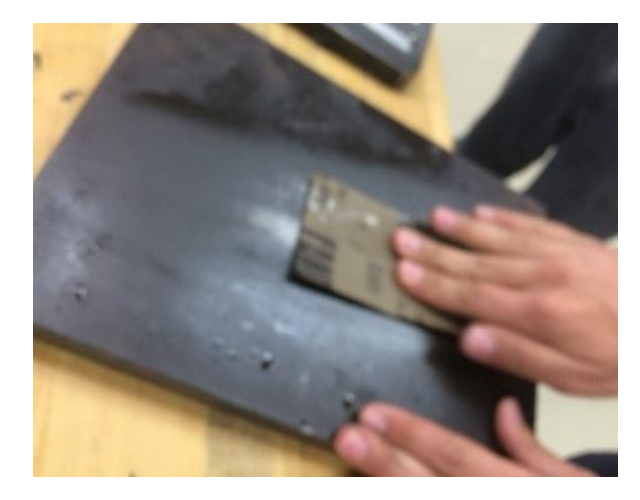

3. Identifique la constante Q que será utilizada para obtener la carga que se aplicara. Esta se obtiene de acuerdo al material al que se le va a realizar la prueba de dureza. En este caso es de  $Q = 30$ .

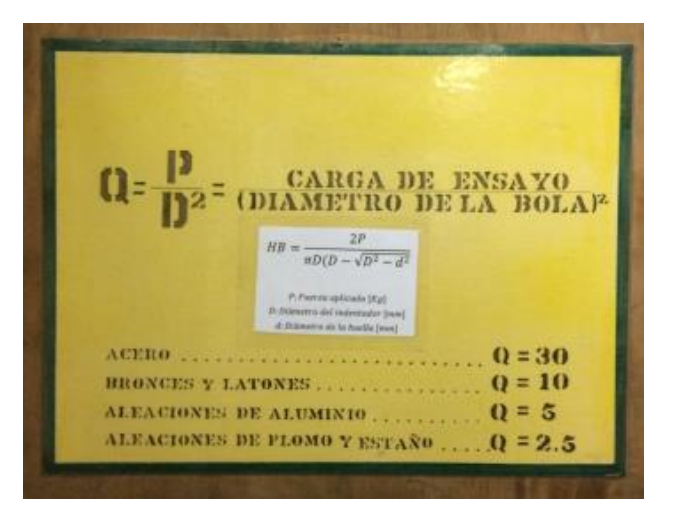

- 4. Identifique el tipo y diámetro del indentador que será utilizado, de acuerdo a lo que indica el manual del durómetro Brinell. En este caso es de bola de 2.5 [mm].
- 5. Obtenga el parámetro P (carga), con la intersección de Q=30 y el diámetro del indentador = 2.5 en este caso resulto de  $p=187.5$  [kgf].

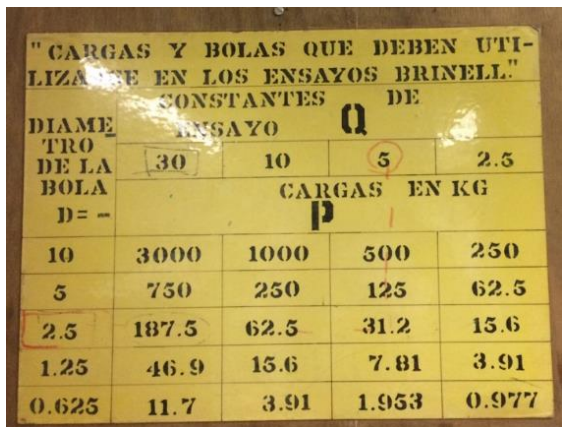

6. Pase la carga P a newtons, multiplicando P por la gravedad del sitio que se encuentra, en este caso el valor de la gravedad es de 9.78, por lo tanto la operación es la siguiente: (187.5)(9.78)=1873.75, con este valor se busca el valor más cercano que se encuentre disponible en el durómetro. En este caso es de 1840.

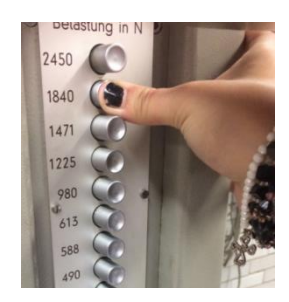

- 7. Coloque el material en la base del durómetro.
- 8. Suba o baje la base del durómetro girando el volante con que cuenta el durómetro en su tornillo, hasta que se tenga una clara imagen de la superficie de la placa en la pantalla del durómetro.
- 9. Baje el indentador con la palanca de menor longitud, dejando que la carga se aplique lentamente hasta que la palanca de longitud mayor deje de moverse.

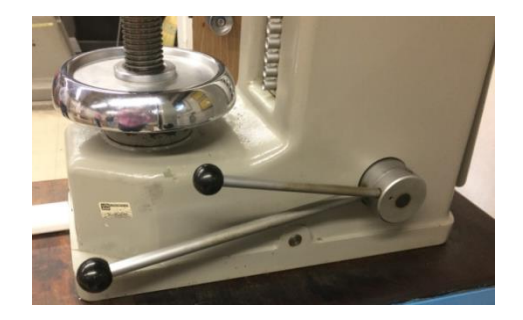

- 10. Una vez que la palanca de longitud mayor deja de moverse, esperar 10 segundos.
- 11. Retire la carga lentamente, con la palanca de longitud mayor.
- 12. Apagué la iluminación del laboratorio para poder apreciar la imagen en la pantalla del durómetro.
- 13. Observe en la pantalla del durómetro el diámetro de la huella que dejo el indentador en la placa de acero.

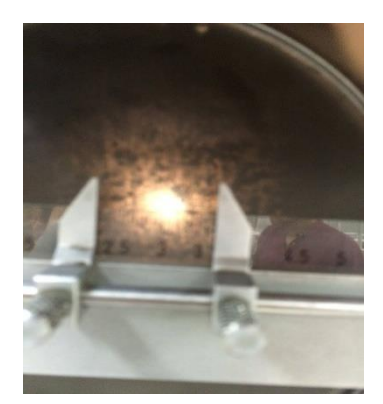

14. Tome la medida de la huella sobre la pantalla del durómetro con la regla que se encuentra montada en la pantalla del durómetro. Debido a que en la pantalla del durómetro la imagen esta aumentada 20 veces para poder apreciar bien la imagen de la huella del indentador, a la medida que se obtenga de la huella con la regla divídala entre 20, para que tenga como resultado la medida real de la huella del indentador en la placa de acero.

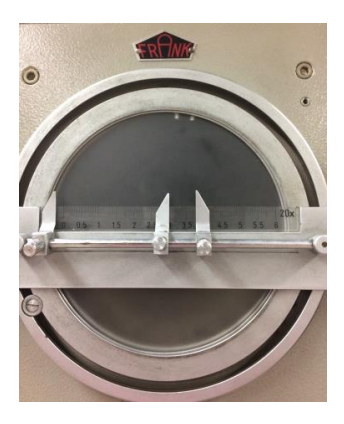

- 15. Tome como mínimo cinco lecturas de acuerdo a la norma ASTM.
- 16. Sustituya el diámetro de la huella, el diámetro del indentador y el valor de la carga aplicada en la siguiente fórmula para obtener el valor de la dureza.

$$
HB = \frac{2P}{\pi D(D - \sqrt{D^2 - d^2})}
$$

Donde:

 $P =$  Fuerza aplicada [Kg]

D = Diámetro del indentador [mm]

d = Diámetro de la huella [mm]

17. El valor que proporciona la fórmula es el valor de la dureza Brinell del material.

# **Anexo 9**. Propiedades del acero AISI 1018.

# ACERO AISI-SAE 1018 (UNS G10180)

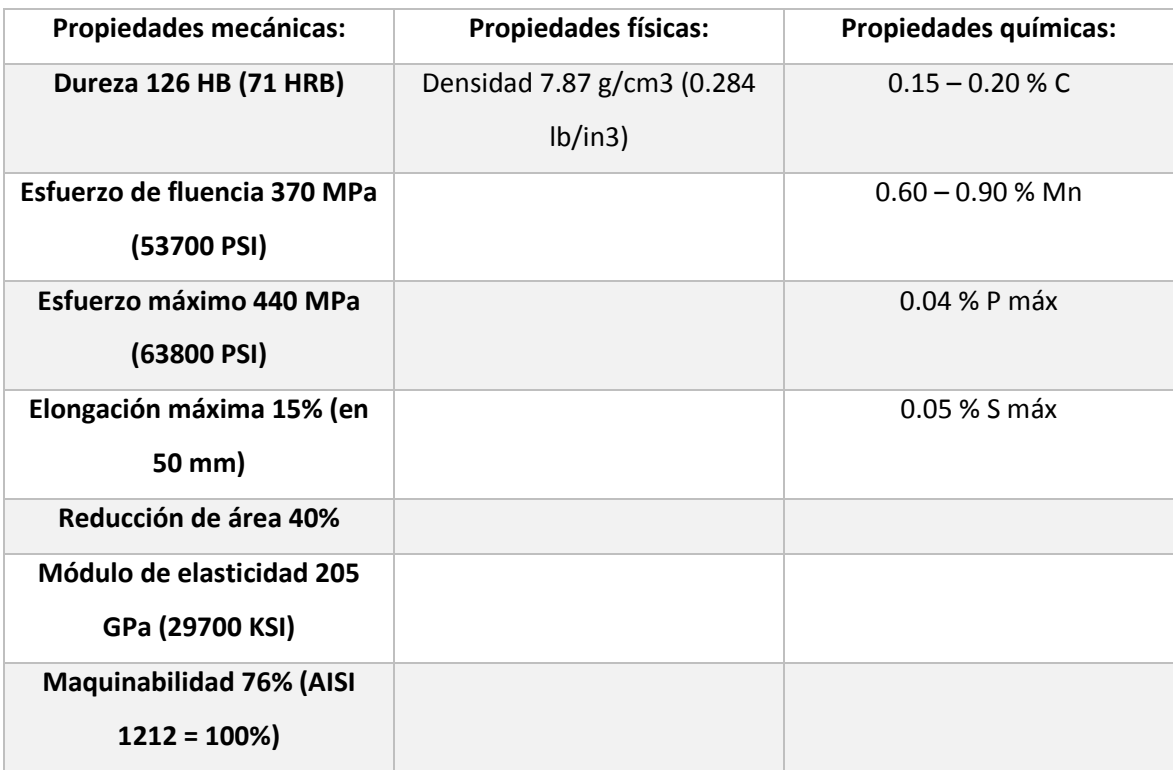

NOTA: Los valores expresados en las propiedades mecánicas y físicas corresponden a los valores promedio que se espera cumpla el material. Tales valores son para orientar a aquella persona que debe diseñar o construir algún componente o estructura pero en ningún momento se deben considerar como valores estrictamente exactos para su uso en el diseño.

### ACERO MAQUINARIA - AISI 1018

Fuente:

<http://www.sumiteccr.com/Aplicaciones/Articulos/pdfs/AISI%201018.pdf>

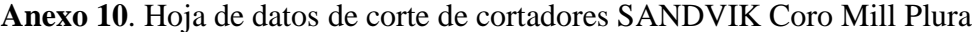

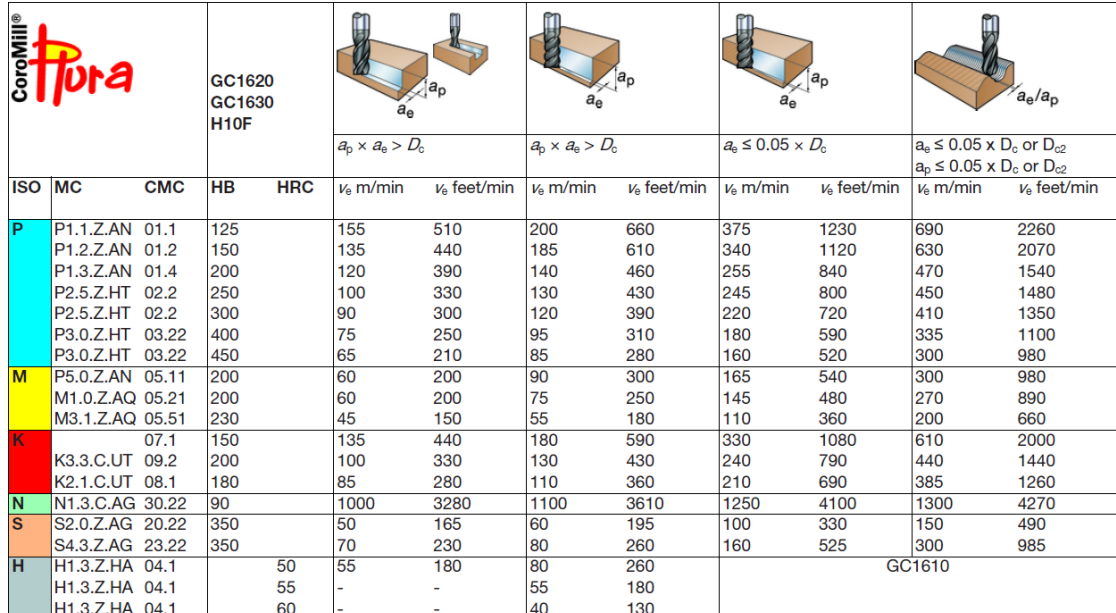

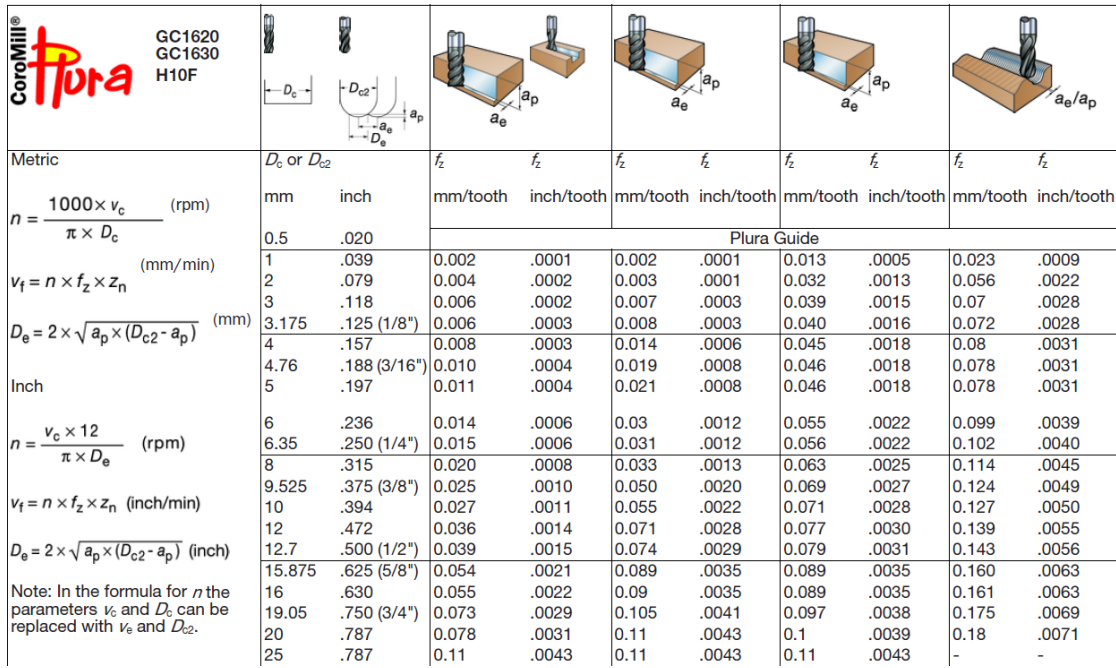